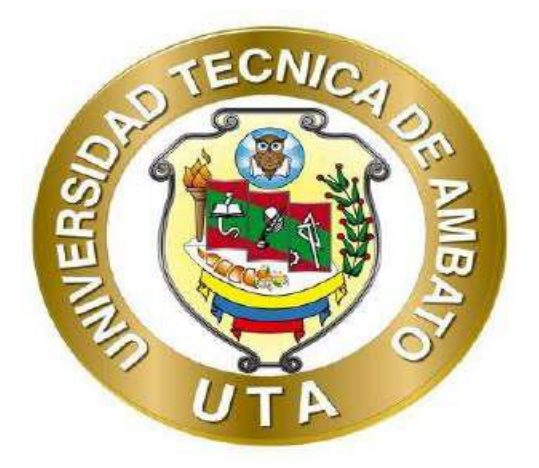

## **UNIVERSIDAD TÉCNICA DE AMBATO**

## **FACULTAD DE INGENIERÍA CIVIL Y MECÁNICA CARRERA DE INGENIERÍA CIVIL**

# **PROYECTO TÉCNICO PREVIO A LA OBTENCIÓN DEL TÍTULO DE INGENIERO CIVIL**

**TEMA:** 

**"DISEÑO DEL SISTEMA DE ALCANTARILLADO SANITARIO, PLANTA DE TRATAMIENTO DE AGUAS RESIDUALES, SIMULACIÓN Y PLANIFICACIÓN CONSTRUCTIVA, DE LA PLANTA DE TRATAMIENTO MEDIANTE EL USO DE SOFTWARES, PARA LOS HABITANTES DE LA PARROQUIA PRESIDENTE URBINA, CANTÓN PÍLLARO, PROVINCIA DE TUNGURAHUA."**

**AUTOR: Elder Atheller Olmedo Mayorga** 

**TUTOR: Ing. Mg. Byron Genaro Cañizares Proaño** 

**AMBATO – ECUADOR** 

**Septiembre - 2022** 

## **CERTIFICACIÓN**

<span id="page-1-0"></span>En mi calidad de Tutor del Proyecto Técnico, previo a la obtención del Título de Ingeniero Civil, con el tema: "**DISEÑO DEL SISTEMA DE ALCANTARILLADO SANITARIO, PLANTA DE TRATAMIENTO DE AGUAS RESIDUALES, SIMULACIÓN Y PLANIFICACIÓN CONSTRUCTIVA, DE LA PLANTA DE TRATAMIENTO MEDIANTE EL USO DE SOFTWARES, PARA LOS HABITANTES DE LA PARROQUIA PRESIDENTE URBINA, CANTÓN PÍLLARO, PROVINCIA DE TUNGURAHUA",** elaborado por el Sr. Elder Atheller Olmedo Mayorga, portador de la cédula de ciudadanía: C.I. 1804292439, estudiante de la Carrera de Ingeniería Civil, de la Facultad de Ingeniería Civil y Mecánica.

Certifico:

- Que el presente proyecto técnico es original de su autor.
- Ha sido revisado cada uno de sus capítulos componentes.
- Esta concluido en su totalidad.

Ambato, septiembre 2022

 $B$ lumul!

**Ing. Mg. Byron Genaro Cañizares Proaño TUTOR** 

# **AUTORÍA DE LA INVESTIGACIÓN**

<span id="page-2-0"></span>Yo, Olmedo Mayorga Elder Atheller, con C.I. 1804292439, declaro que todas las actividades y contenidos expuestos en el presente Proyecto Técnico con el tema: **"DISEÑO DEL SISTEMA DE ALCANTARILLADO SANITARIO, PLANTA DE TRATAMIENTO DE AGUAS RESIDUALES, SIMULACIÓN Y PLANIFICACIÓN CONSTRUCTIVA, DE LA PLANTA DE TRATAMIENTO MEDIANTE EL USO DE SOFTWARES, PARA LOS HABITANTES DE LA PARROQUIA PRESIDENTE URBINA, CANTÓN PÍLLARO, PROVINCIA DE TUNGURAHUA"**, así como también los cálculos, gráficos, diseños, conclusiones y recomendaciones son de mi exclusiva responsabilidad como autor del proyecto a excepción de las referencias bibliográficas citadas en el mismo.

Ambato, septiembre 2022

 $\frac{1}{2}$ 

**Olmedo Mayorga Elder Atheller C.I. 1804292439 AUTOR** 

## **DERECHOS DE AUTOR**

<span id="page-3-0"></span>Autorizo a la Universidad Técnica de Ambato, para que haga de este Proyecto Técnico o parte de él, un documento disponible para su lectura, consulta y procesos de investigación, según las normas de la Institución.

Cedo los derechos de línea patrimoniales de mi Trabajo Técnico con fines de difusión pública, además apruebo la reproducción de este documento dentro de las regulaciones de la Universidad, siempre y cuando esta reproducción no suponga una ganancia económica y se realice respetando mis derechos de autor.

Ambato, septiembre 2022

 $\frac{1}{2}$ 

**Olmedo Mayorga Elder Atheller C.I. 1804292439 AUTOR** 

# **APROBACIÓN DEL TRIBUNAL DE GRADO**

<span id="page-4-0"></span>Los miembros del Tribunal de Grado aprueban el informe del Proyecto Técnico, realizado por el estudiante Elder Atheller Olmedo Mayorga de la Carrera de Ingeniería Civil bajo el tema: **"DISEÑO DEL SISTEMA DE ALCANTARILLADO SANITARIO, PLANTA DE TRATAMIENTO DE AGUAS RESIDUALES, SIMULACIÓN Y PLANIFICACIÓN CONSTRUCTIVA, DE LA PLANTA DE TRATAMIENTO MEDIANTE EL USO DE SOFTWARES, PARA LOS HABITANTES DE LA PARROQUIA PRESIDENTE URBINA, CANTÓN PÍLLARO, PROVINCIA DE TUNGURAHUA"**

Ambato, septiembre 2022

Para constancia firman:

 $\frac{1}{2}$  ,  $\frac{1}{2}$  ,  $\frac{1}{2}$  ,  $\frac{1}{2}$  ,  $\frac{1}{2}$  ,  $\frac{1}{2}$  ,  $\frac{1}{2}$  ,  $\frac{1}{2}$  ,  $\frac{1}{2}$ 

**Ing. Mg. Galo Wilfrido Núñez Aldás Ing. Mg. Carlos Patricio Navarro Peñaherrera MIEMBRO CALIFICADOR MIEMBRO CALIFICADOR** 

## **DEDICATORIA**

<span id="page-5-0"></span>*Dedico este trabajo en primer lugar a dios, por haberme dado la salud y la vida y la motivación para poder continuar con mi carrera inclusive en los momentos en los que me sentía decaer.* 

*A mi familia, mis padres y hermanos por siempre estar ahí con sus consejos y apoyo. A mi esposa y mi hijo quienes han sido un pilar fundamental para comprometerme en mejorar y avanzar siempre hacia conseguir este objetivo, debido a que ellos me han dado la fuerza para continuar en los momentos en los que e querido abandonar mis metas.* 

*A todos aquello que siempre supieron darme un apoyo en los momentos en los que más los necesitaba.* 

Elder Olmedo Mayorga

## **AGRADECIMIENTO**

<span id="page-6-0"></span>*En primer lugar, agradezco a dios por haberme puesto en este camino a personas que me han sabido apoyar para culminar este trabajo.* 

*Un agradecimiento muy fraterno a mi tutor el Ing. Byron Cañizares, por su tiempo, apoyo y conocimiento brindado durante el desarrollo de este proyecto, y a más de eso en los momentos compartidos en la universidad.* 

*Al personal de CONAGOPARE, y GAD Parroquial de Presidente Urbina, quienes me han sabido dar las facilidades y brindarme su ayuda para poder desenvolverme de la mejor manera en la toma de datos de mencionado proyecto.* 

*De la misma manera un grato agradecimiento al Ing. Juan Merizalde, Gerente de Mármoles Tungurahua y su equipo de trabajo, gracias a que su apoyo a sido esencial en el desarrollo de mi proyecto.* 

*A los profesionales que me brindaron su conocimiento y apoyo para concretar y resolver dudas e inquietudes.* 

*A mis amigos, Ing. Rodrigo Naula, Ing. Mayra Jiménez e Ing. Juan Carlos Rodríguez quienes me ayudaron no solo con sus guía técnica sino con su apoyo moral, consejos y por siempre estar ahí con su amistad apoyándome a concretar este objetivo.* 

Elder Olmedo Mayorga

# ÍNDICE GENERAL DE CONTENIDOS.

<span id="page-7-10"></span><span id="page-7-9"></span><span id="page-7-8"></span><span id="page-7-7"></span><span id="page-7-6"></span><span id="page-7-5"></span><span id="page-7-4"></span><span id="page-7-3"></span><span id="page-7-2"></span><span id="page-7-1"></span><span id="page-7-0"></span>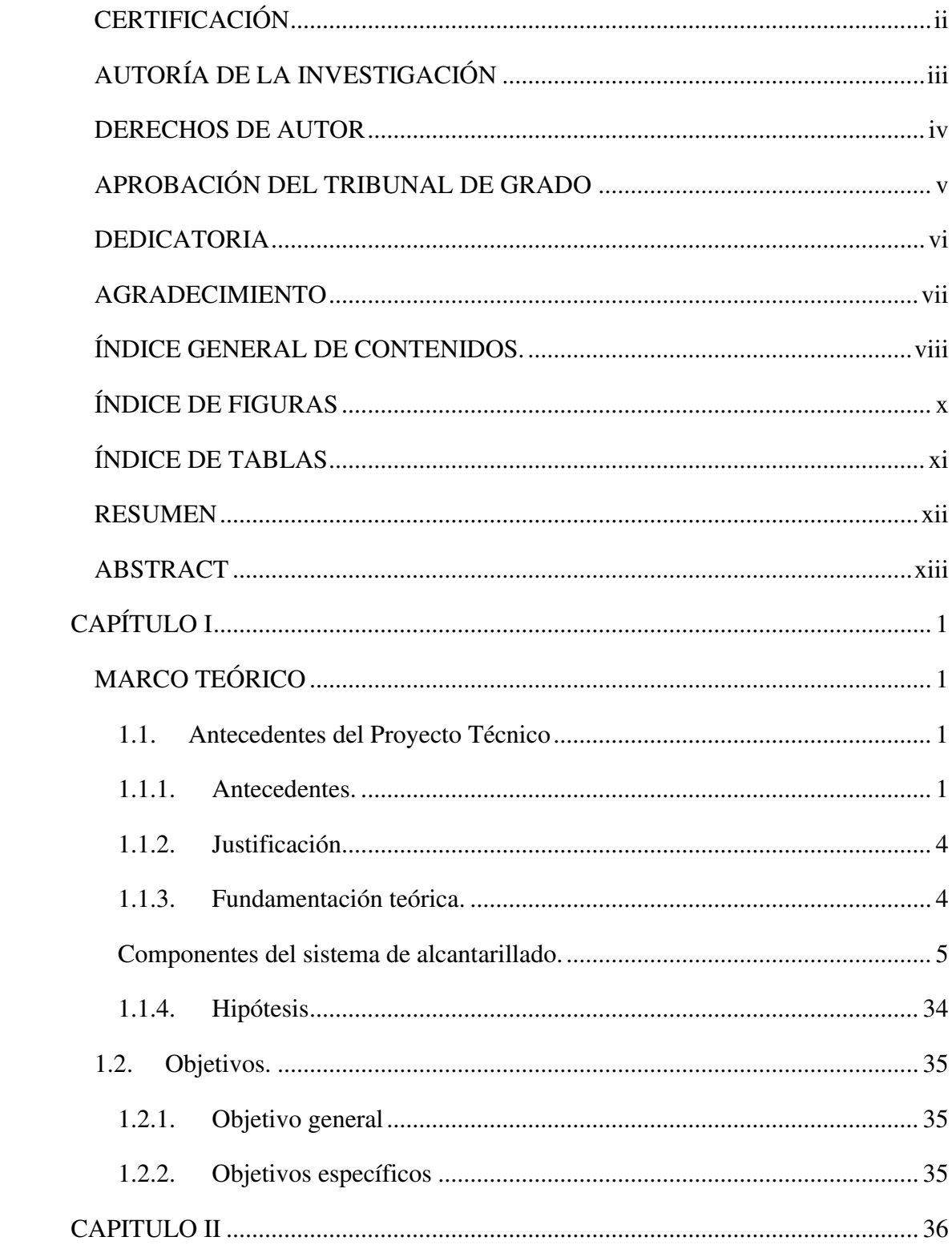

<span id="page-8-12"></span><span id="page-8-11"></span><span id="page-8-10"></span><span id="page-8-9"></span><span id="page-8-8"></span><span id="page-8-7"></span><span id="page-8-6"></span><span id="page-8-5"></span><span id="page-8-4"></span><span id="page-8-3"></span><span id="page-8-2"></span><span id="page-8-1"></span><span id="page-8-0"></span>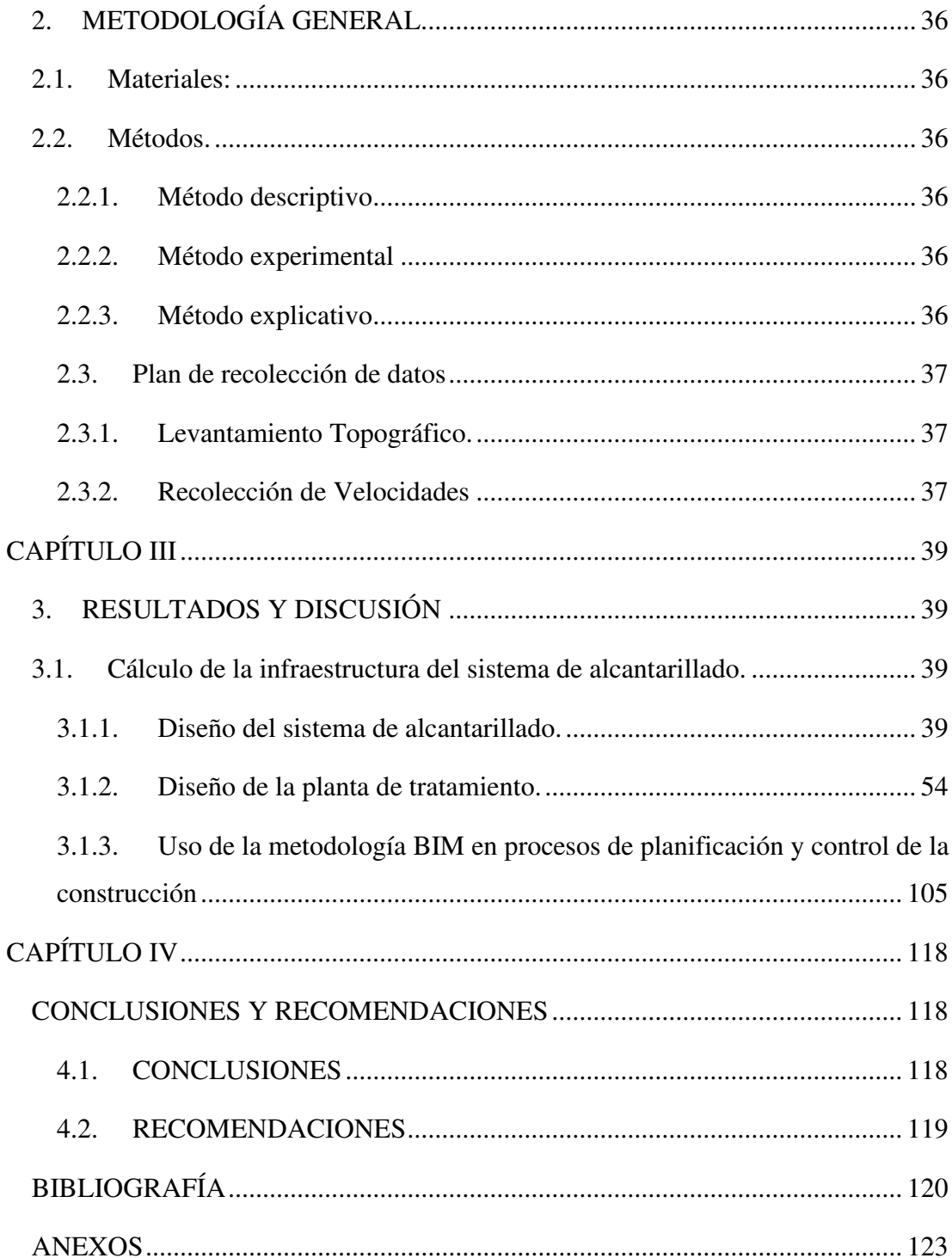

# **ÍNDICE DE FIGURAS**

<span id="page-9-2"></span><span id="page-9-1"></span><span id="page-9-0"></span>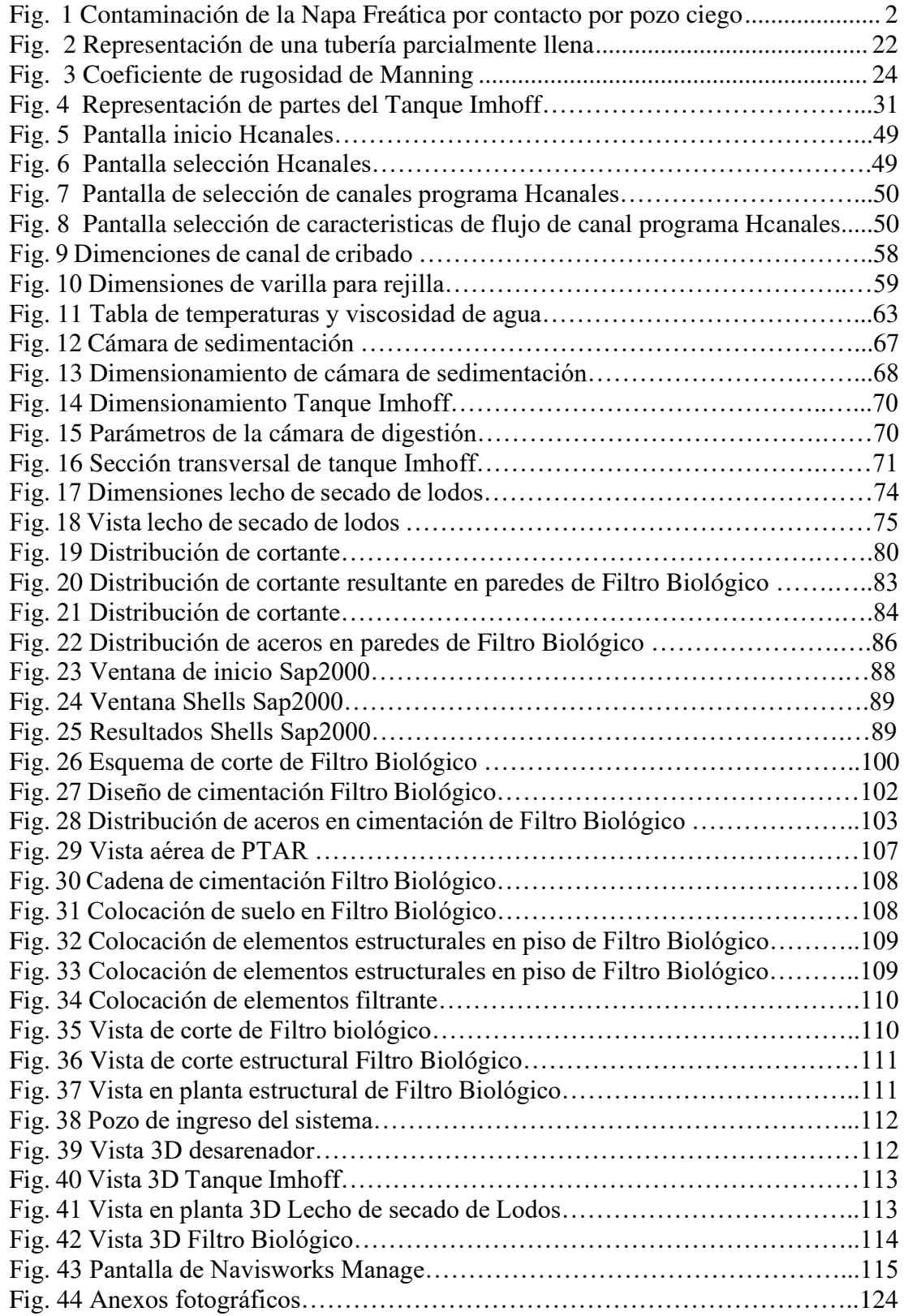

# **ÍNDICE DE TABLAS**

<span id="page-10-4"></span><span id="page-10-3"></span><span id="page-10-2"></span><span id="page-10-1"></span><span id="page-10-0"></span>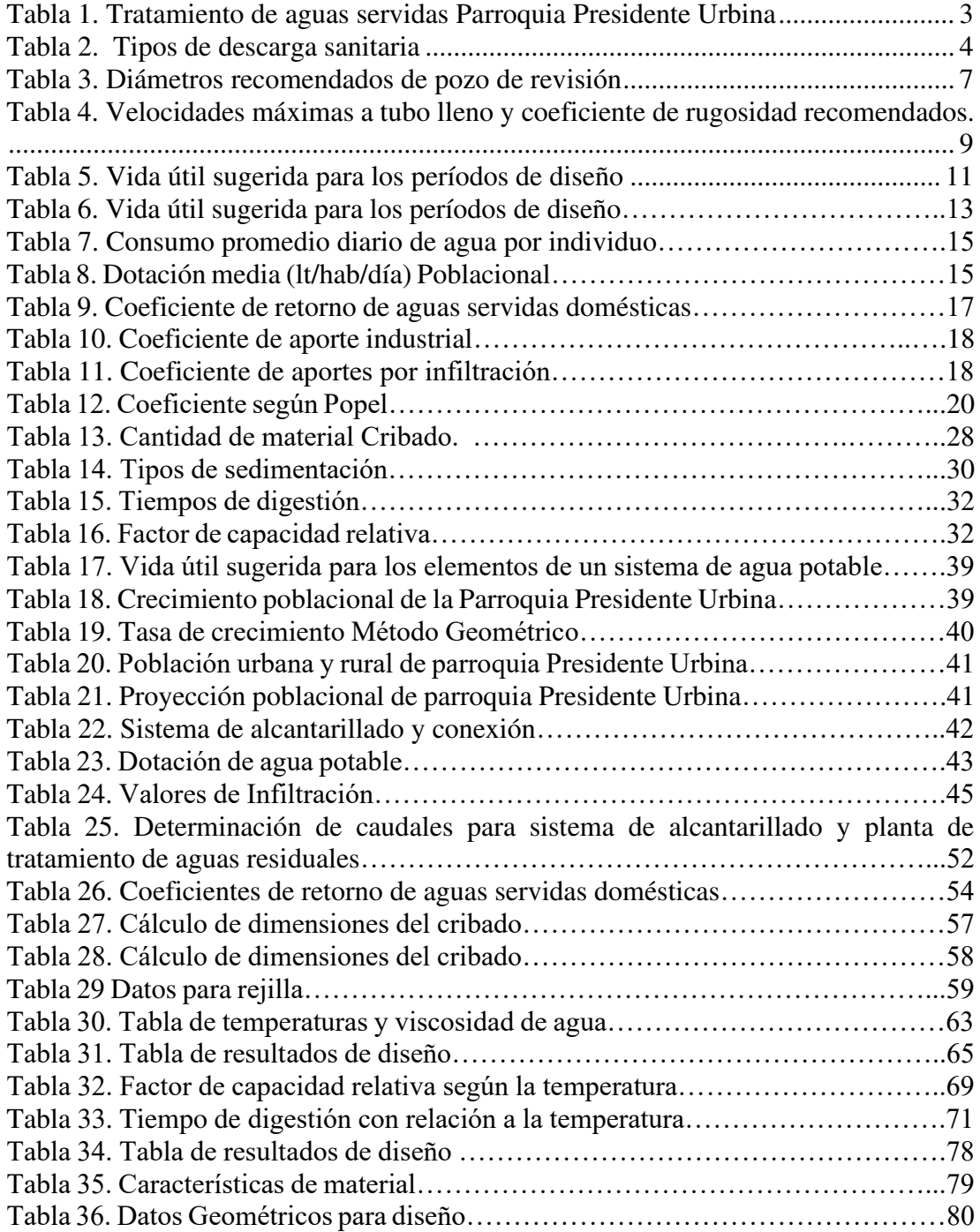

#### **RESUMEN**

El proyecto involucra los diseños del sistema de alcantarillado y PTAR, con el fin de mejorar la calidad de vida de la comunidad de la parroquia Presidente Urbina, del cantón Píllaro debido que al momento no todos los habitantes de la misma tienen buen servicio de alcantarillado para las aguas servidas y disminuir el perjuicio ambiental que se está causando a la zona en estudio y a sus habitantes.

Para el diseño de este proyecto se aplicó el uso de Normativas existentes en nuestro país, primero se realizó un estudio del sector luego se efectuó el levantamiento topográfico y se procedió a realizar el diseño, dimensionamiento y cálculo estructural de cada uno de los elementos que constituyen la PTAR en cada una de sus etapas durante el tratamiento de aguas servidas, utilizando un software para facilitar el mismo que será diseñado para transportar las aguas servidas de todo el sector, mediante la fuerza gravitatoria por tubería PVC y obras complementarias hasta evacuarlos en una PTAR, permitiendo así tratar estas aguas y poder desembocarlas en un afluente natural mitigando el impacto ambiental que pudiera causarse.

Y como complemento en este proyecto, se desarrolló la aplicación de la Metodología BIM (Modelado de la Información de Construcción) en el proceso constructivo y simulación de la PTAR permitiendo la facilidad y control del proceso constructivo.

**Palabras claves:** Alcantarillado sanitario, Planta de tratamiento, Aguas servidas, Metodología BIM, Simulación constructiva

#### **ABSTRACT**

The project involves the designs of the sewage system and WTP, in order to improve the quality of life of the community of the Presidente Urbina parish, in the Píllaro canton, due to the fact that at the moment not all the inhabitants of the same have good sewage service for wastewater and reduce the environmental damage that is being caused to the study area and its inhabitants.

For the design of this project, the use of existing regulations in our country was applied, first a study of the sector was carried out, then the topographical survey was carried out and the design, dimensioning and structural calculation of each one of the elements that constitute the WTP in each of its stages during the treatment of wastewater, using software to facilitate the same that will be designed to transport wastewater from the entire sector, by means of gravitational force through PVC pipe and complementary works until evacuating them in a WTP , thus allowing these waters to be treated and discharged into a natural tributary, mitigating the environmental impact that could be caused.

And as a complement to this project, the application of the BIM Methodology (Building Information Modeling) was developed in the construction process and simulation of the WTP, allowing ease and control of the construction process.

**Keywords:** Sanitary sewage, Treatment plant, Sewage, BIM Methodology, Construction simulation

# **CAPÍTULO I MARCO TEÓRICO**

## **1.1. Antecedentes del Proyecto Técnico**

#### **1.1.1. Antecedentes.**

Aunque la captación y drenaje de aguas pluviales datan de tiempos antiguos, la recogida de aguas residuales no aparece hasta principios del siglo XIX, mientras que el tratamiento sistemático de las aguas residuales data de finales del siglo pasado y principios del presente. El desarrollo de la teoría del germen a cargo de Koch y Pasteur en la segunda mitad del siglo XIX marcó el inicio de una nueva era en el campo del saneamiento. Hasta ese momento se había profundizado poco en la relación entre contaminación y enfermedades, y no se había aplicado al tratamiento de aguas residuales la bacteriología, disciplina entonces en sus inicios.[1]

Según la Organización Mundial de la salud en su reportaje presentado el 14 de julio de 2019 dice, unas 842 000 personas de países de ingresos bajos y medianos mueren cada año como consecuencia de la insalubridad del agua y de un saneamiento y una higiene deficientes. Estas muertes representan el 58% del total de muertes por diarrea. Se considera que un saneamiento deficiente es la principal causa de unas 280 000 de estas muertes.

El agua es el recurso esencial para mantener la salud tanto de personas, animales y plantas en nuestro planeta y por ende mantener una supervivencia equilibrara con el ecosistema, pero en las últimas décadas se ha visto afectada por la inminente contaminación que se desemboca directamente en los ríos o grupos acuíferos de nuestro planeta y sobre todo en nuestras ciudades, provocando el aparecimiento de nuevas enfermedades para todo tipo de organismo viviente en nuestro ecosistema.

Por lo expuesto, se tiene en cuenta que en los últimos años la aplicación de sistemas de abastecimiento de agua potable y de redes de recolección de aguas servidas aumento considerablemente, sin embargo, en lugares rurales, el acceso a este servicio es en realidad muy escaso si no imposible.

Debido a la gran contaminación que tiene las aguas servidas tanto industriales como domiciliarias al ser desembocadas directamente en los fluentes acuíferos provocan un alto grado de contaminación y una fuente directa de enfermedades que afectan a todo tipo de seres vivientes.

De la misma manera en la actualidad hay viviendas que al no poder cubrir sus necesidades de un sistema de alcantarillado, optan por la construcción de los llamados pozos sépticos, mismos que al no ser impermeabilizados correctamente pueden provocar una contaminación de la Napa Freática como lo demuestra el Dr. Alejandro Mariñelarena en su libro Manual de autoconstrucción de sistemas de tratamiento de aguas residuales domiciliarias.[2]

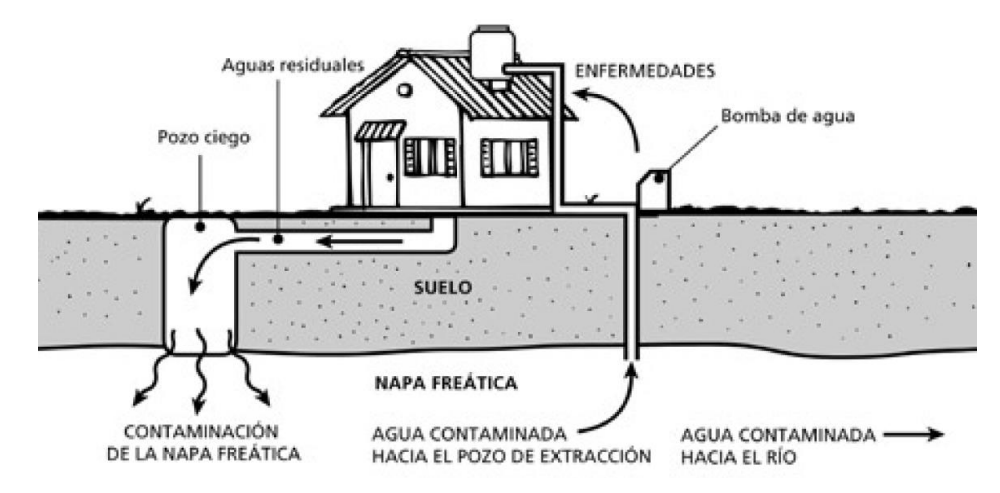

FIG. 1 **Contaminación de la Napa Freática por contacto por pozo ciego** 

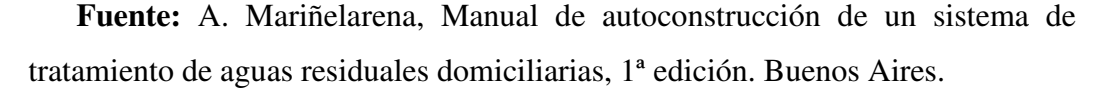

El presente trabajo Proyecto Técnico se enfoca en el caso particular en la Parroquia Presidente Urbina, perteneciente al cantón Santiago de Píllaro de la Provincia de Tungurahua, la cual viendo las nuevas necesidades generadas en el sector devido al crecimiento poblaciónal, el GAD Parroquial junto con instituciones como CONAGOPARE se ven en la necesidad de mejorar e implementar nuevos sistemas de alcantarillados y tratamientos de aguas servidas. A continuación, se describen algunos aspectos sociodemográficos que contextualizan la importancia de la implementacion de una planta de tratamiento en la zona.

La parroquia Presidente Urbina posee una superficie territorial de 1263.1 ha y esta limitada al Norte: San Andres, al Sur: Píllaro e Izamba, al Este: San Andrés y Píllaro y al Oeste: Cunchibamaba y Unamuncho. Tiene una población total al 2015 de 3034 habitantes.

El 75% de viviendas de la parroquia Presidente Urbina dispone del servicio de alcantarillado; el 18% todavía mantiene sus conexiones de aguas servidas hacia pozo sépticos y sólo el 1% descarga sus aguas servidas domiciliarias a letrinas y el 6% no tiene.

Dentro de la zona urbana de la Parroquia, cuya área está por definirse se dispone de la red de alcantarillado.[3]

A continuación se detalla el actual estado de las plantas de tratamiento y formas de descarga existente en la parroquia.

| <b>Sector</b> | <b>Descarga</b>       | <b>Estado</b>      | Proveniencia de la            |
|---------------|-----------------------|--------------------|-------------------------------|
|               |                       |                    | descarga                      |
| Urbina        | Planta de Tratamiento | Colapsada / Dañada | Barrios La Esperanza y Urbina |
|               |                       |                    | Centro                        |
| Callate la Y  | Planta de Tratamiento | Dañada, Cubierta   | Cruzpamba,                    |
|               |                       | de maleza          | Callate San Antonio           |
|               |                       |                    | Píllaro y Penilleo            |
| Penileo       | Directa               | Sin Tratar         | Baratillo                     |
|               |                       |                    | San Fernando                  |
|               |                       |                    | San Andrés                    |
| Relleno       | Planta de Tratamiento | No funciona /      | Baratillo                     |
| Sanitario     |                       | Colapsada          | San Fernando                  |
|               |                       |                    | San Andrés                    |

**Tabla 1: Tratamiento de aguas servidas Parroquia Presidente Urbina**

**Fuente:** GAD Parroquial Presidente Urbina, "PLAN DE DESARROLLO Y ORDENAMIENTO TERRITORIAL DE LA PARROQUIA RURAL PRESIDENTE URBINA." 2015.

En la zona rural de la parroquia existe red de alcantarillado solamente en las calles principales de los diferentes barrios o sectores.

La situación actual de la red de alcantarillado en toda la parroquia se refleja en el siguiente cuadro en el cual se puede observar que como expresa el POT de la parroquia, las tuberías de la red en su totalidad son de cemento vibroprensado con una dimensión de 200 mm.

**Tabla 2 Tipos de descarga sanitaria**

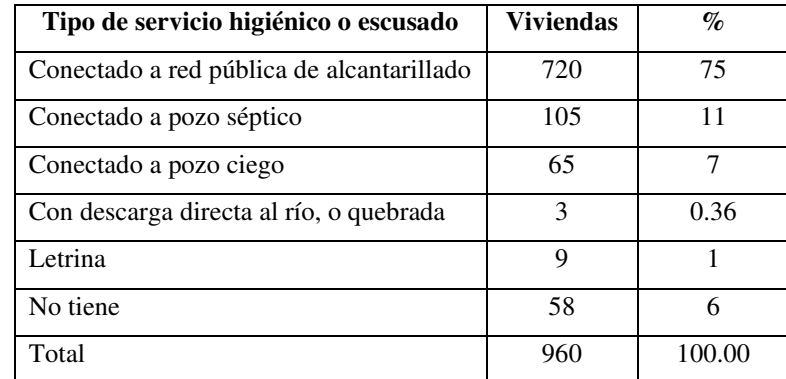

**Fuente:** GAD Parroquial Presidente Urbina, "PLAN DE DESARROLLO Y ORDENAMIENTO TERRITORIAL DE LA PARROQUIA RURAL PRESIDENTE URBINA." 2015.

## **1.1.2. Justificación.**

A nivel Parroquial el 75% de viviendas de los sectores urbanos de la Parroquia están conectadas al sistema de alcantarillado sanitario, existiendo un déficit del 25%.

De las 960 viviendas registradas en la Parroquia Presidente Urbina; 720 tienen servicio de alcantarillado lo que representa el 75% y el 25% no tienen este servicio lo que quiere decir que son 240 viviendas.

De la información del PD y OT del año 2011 se determina que la parroquia la Urbina, está dotada del servicio de alcantarillado, con tubería de 200 mm de cemento, el sistema no tiene estudios ni tampoco se tiene un conocimiento exacto de su capacidad y vida útil.

Las descargas del alcantarillado de la zona urbana se lo realizan directamente sin ningún tratamiento hacia la quebrada Callate y al río Culapachán.[3]

## **1.1.3. Fundamentación teórica.**

## **1.1.3.1. Sistema de alcantarillado.**

Conjunto de obras hidráulicas cuya finalidad es recolectar y transportar aguas servidas y de lluvia con el fin de evitar problemas de salubridad y evitar que las aguas de origen pluvial causen daños a las personas o propiedades.

Conducto de servicio público cerrado, destinado a recolectar y transportar aguas residuales que fluyen por gravedad libremente bajo condiciones normales.[4]

#### **Tipos de sistemas de alcantarillados**

Los sistemas de alcantarillado se clasifican según el tipo de agua que transportan y estos pueden ser:

- A) **Alcantarillado Sanitario:** es el sistema a través del cual se evacua las aguas residuales de origen doméstico e industrial y transportadas hacia una planta de tratamiento para su posterior tratamiento.
- B) **Alcantarillado Pluvial:** Sistema mediante el cual se capta y transporta aguas cuyo origen son las precipitaciones pluviales o inclusive causes de origen natural y son trasportados para depositarlos en causes naturales como por ejemplo ríos o quebradas.
- C) **Alcantarillado Combinado:** Es un sistema en el cual se capta y conduce simultáneamente los dos sistemas anteriores y el producto de esta captación es llevado hacia una planta de tratamiento para ser procesado y desembocado en un cauce natural.

#### **Componentes del sistema de alcantarillado.**

**Red de atarjeas:** Es un conducto de menor diámetro y reciben las aguas residuales domiciliarias por medio de tuberías que salen de la casa y cuyo nombre es el de "descarga domiciliaria". El diámetro de la descarga domiciliaria y el albañal generalmente es de 15 cm (6 in).

La red de atarjeas es la parte del sistema de alcantarillado que tiene como función recolectar y transportar las aguas residuales domésticas, comerciales e industriales para conducir los caudales acumulados hacia los colectores o emisores.

La red de atarjeas se localiza generalmente al centro de las calles y va recogiendo las aportaciones de las descargas domiciliarias o albañales.[5]

La red de alcantarillado sanitario se diseñará de manera que todas las tuberías pasen por debajo de las de agua potable debiendo dejarse una altura libre proyectada de 0,3 m cuando ellas sean paralelas y de 0,2 m cuando se crucen.[6]

**Colectores:** Son conductos de mayor tamaño en la red y representan la parte una parte principal del sistema de alcantarillado; debido a que un colector recibe las aguas residuales en cualquier punto a lo largo de su longitud; puede terminar en un interceptor, en un emisor o en la planta de tratamiento.[5]

**Emisores:** Los emisores tienen como objetivo conducir el caudal de aguas residuales de la red de alcantarillado, hacia la planta de tratamiento y de ella al sitio de vertido final, trabajan por gravedad o por presión dependiendo de las condiciones topográficas de la zona y de las del proyecto.[5]

**Tuberías:** La tubería de alcantarillado se compone de tubos y conexiones acoplados mediante un sistema de unión hermético, el cual permite la conducción de las aguas residuales.

En la selección del material de la tubería de alcantarillado, intervienen diversas características tales como: resistencia mecánica, resistencia estructural del material, durabilidad, capacidad de conducción, características de los suelos y agua, economía, facilidad de manejo, colocación e instalación, flexibilidad en su diseño y facilidad de

mantenimiento y reparación.[7]

Los tipos de tuberías más usados son:

- Concreto Simple (CS) y Concreto Reforzado (CR)
- Concreto reforzado con recubrimiento interior (CRRI)
- Poliéster reforzado con fibra de vidrio (PRFV)
- Poli cloruro de vinilo (PVC)
- Fibrocemento (FC)
- Polietileno de alta densidad (PEAD)

El diseño hidráulico de las tuberías de alcantarillado puede realizarse utilizando la fórmula de Manning.[6]

## **Pozos y cajas de revisión**

Los pozos de revisión se colocarán en todos los cambios de pendientes, cambios de dirección, exceptuando el caso de alcantarillas curvas, y en las confluencias de los colectores.

a) La máxima distancia entre pozos de revisión será de 100 m para diámetros menores de 350 mm; 150 m para diámetros comprendidos entre 400 mm y 800 mm; y, 200 m para diámetros mayores que 800 mm. Para todos los diámetros de colectores, los pozos podrán colocarse a distancias mayores, dependiendo de las características topográficas y urbanísticas del proyecto, considerando siempre que la longitud máxima de separación entre los pozos no deberá exceder a la permitida por los equipos de limpieza.

- b) Los pozos de alcantarillado sanitario deberán ubicarse de tal manera que se evite el flujo de escorrentía pluvial hacia ellos. Si esto es inevitable, se diseñarán tapas herméticas especiales que impidan la entrada de la escorrentía superficial.
- c) La abertura superior del pozo será como mínimo 0,6 m. El cambio de diámetro desde el cuerpo del pozo hasta la superficie se hará preferiblemente usando un tronco de cono excéntrico, para facilitar el descenso al interior del pozo.
- d) El diámetro del cuerpo del pozo estará en función del diámetro de la máxima tubería conectada al mismo, de acuerdo a la tabla 2.

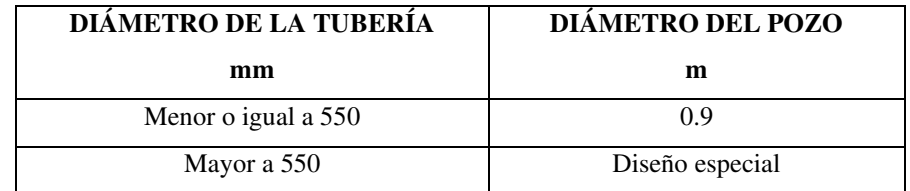

**Tabla 3 Diámetros recomendados de pozo de revisión**

**Fuente:** INEN, NORMAS PARA ESTUDIO Y DISEÑO DE SISTEMAS DE AGUA POTABLE Y DISPOSICIÓN DE AGUAS RESIDUALES PARA POBLACIÓNES MAYORES A 1000 HABITANTES. Ecuador, 1992.

- e) La tapa de los pozos de revisión será circular y generalmente de hierro fundido. Tapas de otros materiales, como por ejemplo hormigón armado, podrán utilizarse previa la aprobación de la SAPYSB.
- f) No se recomienda el uso de peldaños en los pozos. Para acceder a las alcantarillas a través de los pozos, se utilizarán escaleras portátiles.
- g) El fondo del pozo deberá tener cuantos canales sean necesarios para permitir el flujo adecuado del agua a través del pozo sin interferencias hidráulicas, que conduzcan a pérdidas grandes de energía. Los canales deben ser una prolongación lo más continua que se pueda de la tubería que entra al pozo y de

la que sale del mismo; de esta manera, deberán tener una sección transversal en U. Una vez conformados los canales, se deberá proveer una superficie para que el operador pueda trabajar en el fondo del pozo. Esta superficie tendrá una pendiente de 4% hacia el canal central.[6]

## **Caja de revisión.**

La conexión domiciliaria se iniciará con una estructura, denominada caja de revisión o caja domiciliaria, a la cual llegará la conexión intra domiciliaria. El objetivo básico de la caja domiciliaria es hacer posible las acciones de limpieza de la conexión domiciliaria, por lo que en su diseño se tendrá en consideración este propósito. La sección mínima de una caja domiciliaria será de 0,60 x 0,60 m, y su profundidad será la necesaria para cada caso.[8]

#### **1.1.3.2. Criterio general de diseño.**

El criterio a tomar en cuenta es aquel que se presente en la Norma INEN (CPE INEN 5 Parte 9-1:1992) en el cual tenemos las siguientes consideraciones:

- a) La red de alcantarillado sanitario se diseñará de manera que todas las tuberías pasen por debajo de las de agua potable debiendo dejarse una altura libre proyectada de 0,30 m, cuando ellas sean paralelas y de 0,20 m cuando se crucen.
- b) Siempre que sea posible, las tuberías de la red sanitaria se colocarán en el lado opuesto de la calzada a aquél en el que se ha instalado la tubería de agua potable, o sea, generalmente al sur y al oeste del cruce de los ejes; y, las tuberías de la red pluvial irán al centro de la calzada.
- c) Las tuberías se diseñarán a profundidades que sean suficientes para recoger las aguas servidas o aguas lluvias de las casas más bajas a uno u otro lado de la calzada. Cuando la tubería deba soportar tránsito vehicular, para su seguridad se considerará un relleno mínimo de 1,2 m de alto sobre la clave del tubo, observando las indicaciones del literal (a)
- d) El diámetro mínimo que deberá usarse en sistemas de alcantarillado será 0,2 m para alcantarillado sanitario y 0,25 m para alcantarillado pluvial.
- e) Las conexiones domiciliarias en alcantarillado tendrán un diámetro mínimo de 0,1 m para sistemas sanitarios y 0,15 m para sistemas pluviales y una pendiente mínima de 1%.

f) La conexión de las descargas domiciliarias en los colectores se hará: mediante una pieza especial que garantice la estanqueidad de la conexión, así como el flujo expedito dentro de la alcantarilla; o a través de ramales laterales. Estos ramales se instalarán en las aceras y receptarán todas las descargas domiciliarias que encuentren a su paso, los ramales laterales descargarán en un pozo de revisión del colector. La conexión de las descargas domiciliarias con los ramales laterales se la hará a través de las cajas domiciliarias o de piezas especiales que permitan las acciones de mantenimiento. El diámetro mínimo de los ramales laterales (red terciaria) será de 150 mm.[6]

Para el diseño hidráulico de un sistema tenemos que tomar muy en cuenta las consideraciones que se presentan en la Norma INEN entre las cuales hace referencia:

- a) La solera de la tubería nunca forme gradas ascendentes, pues éstas son obstrucciones que fomentan la acumulación de sólidos.
- b) La gradiente de energía sea continua y descendente
- c) La tubería nunca funcione llena y que la superficie del líquido, permitiendo la presencia de un espacio para la ventilación del líquido y así impedir la acumulación de gases tóxicos.
- d) La velocidad del líquido en los colectores, sean estos primarios, secundarios o terciarios, bajo condiciones de caudal máximo instantáneo, en cualquier año del período de diseño, no sea menor que 0,45 m/s y que preferiblemente sea mayor que 0,6 m/s, para impedir la acumulación de gas sulfhídrico en el líquido.

Las velocidades máximas admisibles en tuberías o colectores dependen del material de fabricación.

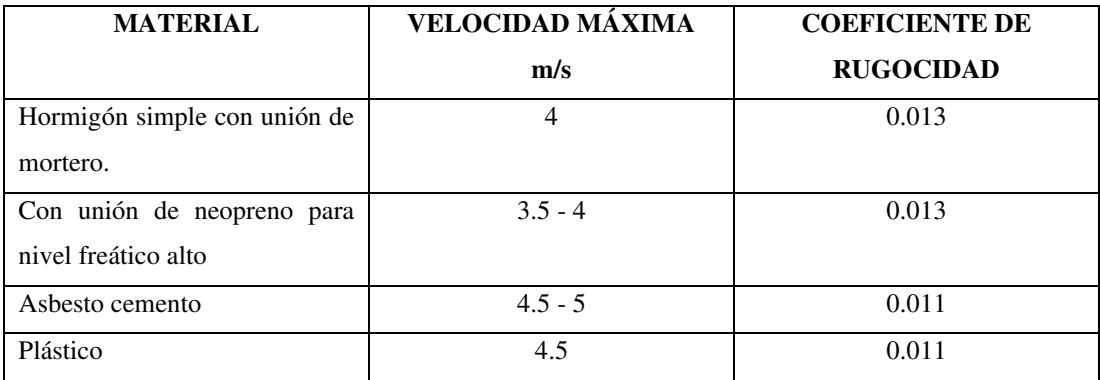

**Tabla 4 Velocidades máximas a tubo lleno y coeficiente de rugosidad recomendados.**

**Fuente:** INEN, NORMAS PARA ESTUDIO Y DISEÑO DE SISTEMAS DE AGUA POTABLE Y DISPOSICIÓN DE AGUAS RESIDUALES PARA POBLACIÓNES MAYORES A 1000 HABITANTES. Ecuador, 1992.

e) La capacidad hidráulica del sistema sea suficiente para el caudal de diseño, con una velocidad de flujo que produzca auto limpieza.[6]

### **Velocidades Admisibles**

El valor de velocidad ya sea en tubos con secciones llenas o parcialmente llenas deben compararse con valores de velocidad mínima y máxima tomando muy en cuenta el tipo de material del cual sean las tuberías de alcantarillado.

## **Velocidad Mínima**

Garantiza el acarreo de material y evita la sedimentación de los mismos. En promedio se estima que dicho valor oscila en 0,60 m/s en cualquier período de diseño.

- Velocidad mín. a tubo lleno: 0,60 m/s
- Velocidad mín. a tubo parcialmente lleno: 0,30 m/s

## **Velocidad Máxima.**

Limita problemas abrasivos; como la destrucción de las juntas, implicando fugas y socavaciones de la zanja de confinamiento de la tubería.[8]

Para el diseño del sistema tomar en cuenta los valores de la Tabla 3.

## **1.1.3.3. Parámetros de diseño.**

Los parámetros de diseño constituyen el eje principal y esencial para el desarrollo de un sistema de recolección de aguas servidas que cumpla y cubra las necesidades de la localidad a implementar.

#### **Período de diseño:**

El período de diseño o planeamiento, debe fijar las condiciones básicas del proyecto como la capacidad del sistema para atender la demanda futura, la densidad actual y de saturación, la durabilidad de los materiales y equipos empleados, la calidad de la construcción y su operación y mantenimiento.[9]

En lo posible los componentes del sistema de alcantarillado se diseñan para un trabajo óptimo.

Dado que los componentes principales de un proyecto de alcantarillado presentan distintos factores de economía de escala, estos pueden, de considerarse justificable, dimensionarse para diferentes períodos intermedios de diseño.

Como regla general, las obras con economías de escala significativas, se diseñarán para la capacidad final del diseño, en tanto que los otros con pequeñas economías de escala se diseñarán para períodos más cortos, de ser posibles múltiplos del período final.[6]

En proyectos de alcantarillado en el medio rural se recomienda asumir períodos de diseño relativamente cortos, del orden de 20 años, considerando la construcción por etapas, con el fin que se reduzca al mínimo y se puedan ajustar los posibles errores en las estimaciones de crecimiento de población y su consumo de agua.

Otro criterio que podría considerarse, es el que relaciona el período de diseño con el tamaño de la población del proyecto, tal como se muestra a continuación:[4]

- Localidades de 1 000 a 15 000 habitantes: l0 a 15 años.
- • Localidades de 15 000 a 50 000 habitantes: 15 a 20 años.

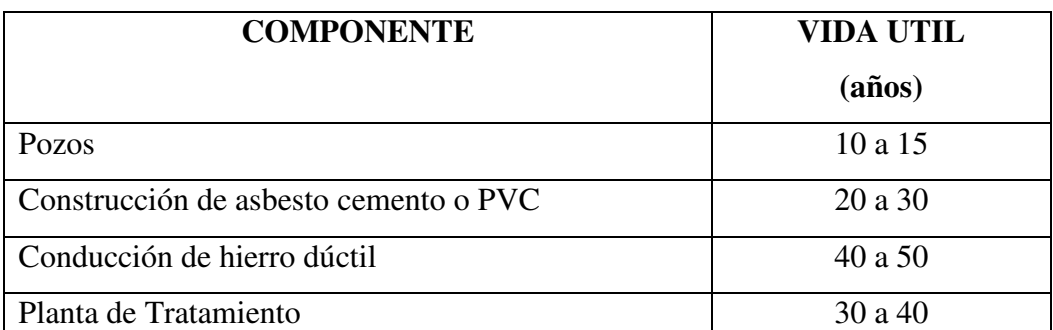

**Tabla 5 Vida útil sugerida para los períodos de diseño**

**Fuente:** T. R. G. DANIEL, "ESTUDIO Y DISEÑO DEL SISTEMA DE ALCANTARILLADO SANITARIO Y PLANTA DE TRATAMIENTO PARA LOS HABITANTES DEL SECTOR LA CAPETILLA, CASERÍO EL PLACER, CANTÓN QUERO, PROVINCIA DE TUNGURAHUA," 2016.

## **Población de diseño:**

Un adecuado análisis de crecimiento poblacional es la base para el buen desarrollo de un sistema de alcantarillado y para determinar el tamaño de la obra a ejecutarse, evitando así la construcción de una obra sub-dimensionada o sobredimensionada,

debido a que cualquiera de las dos incurre en gastos y elimina la eficiencia y efectividad del proyecto.

Los tipos de poblaciones a tomar en cuenta en este tipo de proyectos son:

## **Población actual:**

Es la población existente en el momento de la elaboración de los

diseños de ingeniería.

**Población al inicio del proyecto:** es la población que va a existir en el área estudiada al inicio del funcionamiento de las redes. Cabe observar que entre la población actual y esta población puede haber una diferencia significativa, en función del tiempo de implantación de las obras.

**Población al fin del proyecto:** es la población que va a contribuir para el sistema de alcantarillado, al final del período del proyecto.[4]

## **Estimación de la Población de Proyecto o Población Futura**

La población de proyecto o futura se define basándose en el crecimiento histórico de una población o localidad.

Para la obtención de la población futura tenemos que utilizar al menos tres métodos de cálculo entre los cuales los más conocidos son:

- Proyección aritmética
- Proyección geométrica
- Incrementos diferenciales.

Mediante el uso de estos tres métodos nos permite establecer una comparación con la cual nos podremos orientar como proyectistas y al final tener muy en cuenta que para escoger la población futura a trabajar se debe tener en cuenta aspectos económicos, geopolíticos y sociales que influyan en el movimiento demográfico.

En todos los casos de cálculo, se debe contar con la información adecuada del Instituto Nacional de Estadísticas y Censos INEC y otras instituciones que nos permitan obtener datos que se consideren en las variables.

#### **Método Aritmético o Lineal**

Este método considera un crecimiento lineal y constante de la población, en el que se considera que la cantidad de habitantes que se incrementa va a ser la misma para cada unidad de tiempo.

$$
Pf = Pa[1 + (r * t)]
$$

Donde:

**Pf** = Población Futura

**Pa** = Población Actual (Dato tomado del INEC)

 $\mathbf{r}$  = Tasa de crecimiento (decimal)

**t** = Período de tiempo considerado (años)

Por falta de datos censales periódicos en el Cantón se usarán las normas INEN que proponen adoptar un valor de r para la proyección de los índices de crecimiento.

**Tabla 6. Vida útil sugerida para los períodos de diseño.** 

| Región Geográfica         | $\mathbf{r}(\%)$ |
|---------------------------|------------------|
| Sierra                    |                  |
| Costa, Oriente, Galápagos | 1.5              |

**Fuente:** INEN, NORMAS PARA ESTUDIO Y DISEÑO DE SISTEMAS DE AGUA POTABLE Y DISPOSICIÓN DE AGUAS RESIDUALES PARA POBLACIÓNES MAYORES A 1000 HABITANTES. Ecuador, 1992

#### **Método Geométrico**

Este método considera que algunas ciudades carecen en población correspondiente a un porcentaje uniforme de la población actual del período. Se representa gráficamente por una curva de interés compuesto, la aplicación del método debe de realizar con precaución ya que puede conducir a resultados demasiados elevados.

$$
Pf = Pa * (1+r)^t
$$

Donde:

**Pf** = Población Futura

**Pa** = Población Actual (Dato tomado del INEC)

 $\mathbf{r}$  = tasa de crecimiento (decimal)

**t** = Período de tiempo considerado (años)

#### **Método Exponencial**

Este método supone que el crecimiento se produce en forma continua y no por cada unidad de tiempo.[8]

$$
Pf = Pa * e^{(r*t)}
$$

Donde:

**Pf** = Población Futura

**Pa** = Población Actual (Dato tomado del INEC)

 $\mathbf{r}$  = tasa de crecimiento (decimal)

**t** = Período de tiempo considerado (años)

Para la obtención de la población futura se realiza un promedio entre los valores obtenidos con anterioridad.

$$
Pf = \frac{\sum_{n=1}^{n} (Pf)}{n}
$$

## **Área de Aportación o Tributaria.**

Esta área es la contribuye para el escurrimiento de las aguas residuales y/o pluviales por el sistema.

Para el diseño se establecen áreas tributarias de población actual y de las poblaciones futuras.

Las áreas tributarias son el conjunto de superficies, que resultan de dividir el área original a ser estudiada. Los criterios que se toman para determinar estas áreas de aportación son:

- Si el área es sensiblemente cuadrada, la superficie de drenaje, para cada tramo de tubería, se obtiene trazando diagonales entre los pozos de revisión.
- Si son sensiblemente rectangulares, se divide el rectángulo en dos mitades por los lados menores y luego se trazan rectas inclinadas a 45º, teniendo como base los lados menores, para formar triángulos y trapecios como áreas de drenaje.

Este método es válido cuando la topografía del lugar es mas o menos plana.[10]

## **Población de Diseño, Densidad Poblacional (Dp)**

Se considera a la relación entre el número de habitantes y el área del proyecto de alcantarillado sanitario.

$$
Dp = Población futura (Pf)/Area(ha)
$$

## **Dotación de agua potable.**

Los estimados de los flujos de aguas residuales provenientes de las viviendas se basan comúnmente en el consumo de agua de la familia. Por esto, para diseñar el sistema de alcantarillado, habrá que definir la dotación de agua potable por habitante. La dotación, a su vez, dependerá del clima, el tamaño de la población, características económicas, culturales, información sobre el consumo medido en la zona, etc.[4]

| Naturaleza                         | Consumo                 |
|------------------------------------|-------------------------|
|                                    | (lt/hab/dfa)            |
| Bebida                             | $\overline{2}$          |
| Preparación de alimentos           | 6                       |
| Lavado de utensilios               | $2 - 9$                 |
| Lavado de manos y cara             | $\overline{\mathbf{5}}$ |
| Baño                               | $10 - 30$               |
| Lavado de ropa                     | $10 - 15$               |
| Limpieza de recipientes sanitarios | $9 - 10$                |
| Pérdidas eventuales                | $6 - 13$                |
| Total                              | 50 -90                  |

**Tabla 7 Consumo promedio diario de agua por individuo**

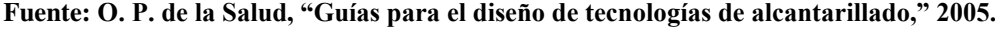

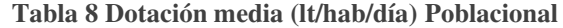

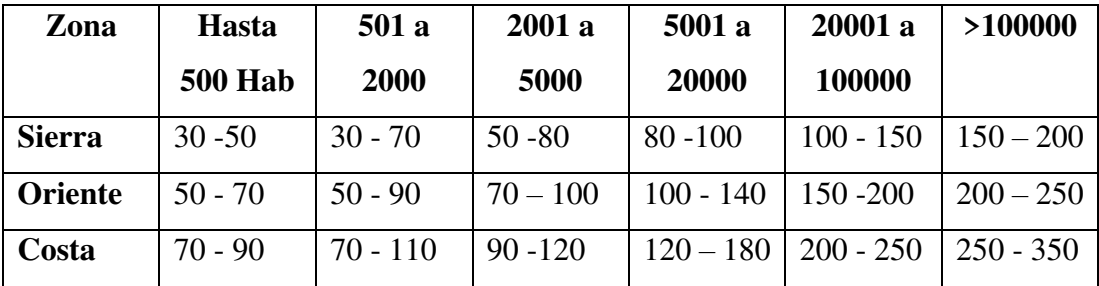

**Fuente:** M. D. E. L. Agua and G. Rivera, "VICEMINISTERIO DE SERVICIOS BÁSICOS NB 688 Diseño de sistemas de alcantarillado sanitario y pluvial," 2007.

#### **Dotación Actual (Da)**

La dotación actual es el volumen equivalente de agua por una persona en un día, expresado en (lt/hab/día).

## **Dotación Futura (Df)**

Para la determinación de la dotación futura se debe tomar en cuenta el criterio de muestra un incremento en la dotación equivalente a 1 lt/día por cada habitante durante el período de diseño.[8]

## **Caudales de Diseño (QD)**

Las aguas residuales a ser evacuadas por el sistema de alcantarillado sanitario están constituidas por:

- Aguas residuales domésticas;
- Aguas residuales industriales pre tratadas;
- Contribución por infiltración; y,
- Conexiones clandestinas.

Los caudales de aguas residuales domésticas varían sensiblemente a lo largo del día por lo que, para efecto del dimensionamiento de las obras de alcantarillado, será necesario determinar el caudal máximo instantáneo.

El caudal máximo instantáneo depende de muchos factores y fundamentalmente de las condiciones de consumo, tamaño y estructura de la red de recolección, por lo que no es recomendable la adopción de valores reportados en la literatura u obtenidos para otras comunidades, sobre todo en poblaciones con sistemas existentes donde es posible la determinación de este caudal, por mediciones en el campo.[11]

$$
QD = Qd + Qi + Qinf + Qmi
$$

Donde:

QD = Caudal de diseño

Qd = Aportación doméstica

Qi = Aportación Industrial

Qinf = Aporte de infiltración

Qmi = Caudal máximo Instantáneo

#### **Aporte doméstico (Qd)**

$$
Qd = d_{neta} * Dp * Ard * R/86400
$$

Donde:

 $d_{\text{neta}} = \text{Dot}$ ación neta por habitante (lt/hab-día)

Ard = Área residencial bruta de drenaje sanitario (has)

Dp = Densidad de población futura (hab/ha)

- $R =$  Coeficiente de retorno (adimensional)
- $P =$ Población (hab)

El coeficiente de retorno es la fracción de agua de uso doméstico servida (dotación neta), entregada como agua negra al sistema de recolección y evacuación de aguas residuales.[12]

Puede utilizarse como guía los rangos mostrados en la tabla 9, siempre y cuando la información del lugar sea muy pobre o inexistente.

| Nivel de complejidad del Coeficiente | de           |  |
|--------------------------------------|--------------|--|
| sistema                              | retorno      |  |
| Bajo y medio                         | $0.7 - 0.8$  |  |
| Medio alto y alto                    | $0.8 - 0.85$ |  |

**Tabla 9 Coeficiente de retorno de aguas servidas domésticas**

**Fuente:** E. M. de A. y A. EMAAPQ, "NORMAS DE DISEÑO DE SISTEMAS DE ALCANTARILLADO PARA LA EMAAP-Q." 2009

#### **Aporte Industrial (Qi)**

El consumo de agua industrial varía de acuerdo con el tipo y tamaño de la industria, y los aportes de aguas residuales varían con el grado de recirculación de aguas y los procesos de tratamiento. En consecuencia, los aportes de aguas residuales industriales QI deben ser determinados para cada caso en particular, con base en información de censos, encuestas y consumos industriales y estimativos de ampliaciones y consumos futuros.[12]

Para industrias pequeñas localizadas en zonas residenciales o comerciales pueden utilizarse los valores mostrados en la Tabla 10.

**Tabla 10 Coeficiente de aporte industrial**

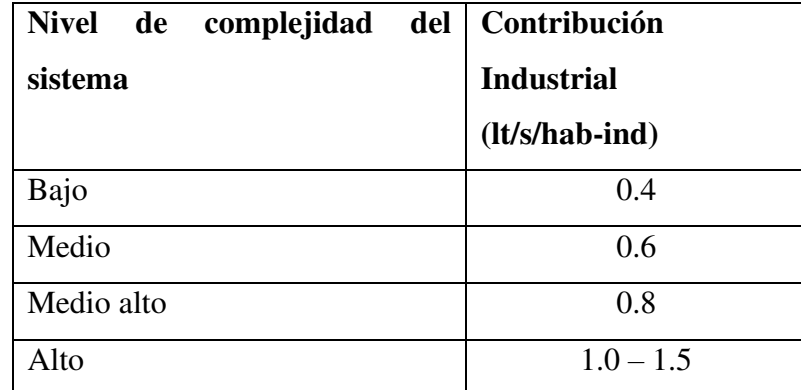

**Fuente:** E. M. de A. y A. EMAAPQ, "NORMAS DE DISEÑO DE SISTEMAS DE ALCANTARILLADO PARA LA EMAAP-Q." 2009

## **Aporte infiltración (Qinf)**

Su estimación debe hacerse en lo posible a partir de aforos en el sistema, en horas cuando el consumo de agua es mínimo, y de consideraciones sobre la naturaleza y permeabilidad del suelo, la topografía de la zona y su drenaje.

El diseñador debe minimizar los aportes por infiltración. A lo largo de la vida útil de las redes, el aporte de aguas de infiltración también puede estar asociado con el nivel de amenaza sísmica de la localidad.

**Tabla 11 Coeficiente de aportes por infiltración.**

| Nivel de complejidad | Infiltración alta | Infiltración media | Infiltración baja |
|----------------------|-------------------|--------------------|-------------------|
| del sistema          | $(lt/s-ha)$       | $(lt/s-ha)$        | $(lt/s-ha)$       |
| Bajo y medio         | $0.1 - 0.3$       | $0.1 - 0.3$        | $0.05 - 0.2$      |
| Medio alto y alto    | $0.15 - 0.4$      | $0.1 - 0.3$        | $0.05 - 0.2$      |

**Fuente:** E. M. de A. y A. EMAAPQ, "NORMAS DE DISEÑO DE SISTEMAS DE ALCANTARILLADO PARA LA EMAAP-Q." 2009

#### **Caudal Medio de agua potable (QmdAP)**

Es el caudal que se genera por un día producido por la población de consumo.

$$
Qmd_{AP}=\frac{Pf*Df}{86400}
$$

Donde:

Pf = Población futura

Df = Dotación futura

#### **Caudal Medio Diario Sanitario (Qmds).**

El caudal medio diario de aguas residuales, el cual se define como la contribución durante un período de 24 horas, obtenida como el promedio durante un año.

Es la cantidad de agua generada por las descargas domiciliarias y que son destinadas directamente a la red de alcantarillado. [13]

El coeficiente de retorno "C" varía entre el 60% y 80%, dependido el caso.[8]

$$
Qmds = C * Qmd_{AP}
$$

Donde:

Qmds = Caudal medio Diario Sanitario (lt/s)

 $C =$  Coeficiente de retorno  $(60 - 80\%)$ 

 $Qmd<sub>AP</sub> = Caudal medio Diario de agua potable (lt/s)$ 

#### **Coeficiente de retorno**

Este coeficiente toma en cuenta el hecho de que no toda el agua consumida dentro del domicilio es devuelta al alcantarillado, por razón de sus múltiples usos como riego, lavado de pisos, cocina y otros. Se puede establecer, entonces, que sólo un porcentaje del total del agua consumida es devuelto al alcantarillado. Este porcentaje es denominado coeficiente de retorno o aporte, el que estadísticamente fluctúa entre 60% a 80%.[13]

#### **Caudal máximo instantáneo (Qmi).**

Este caudal corresponde al caudal máximo horario, el cual se determina a partir de factores de mayoración del caudal medio diario obtenido, mismo que es seleccionado dependiendo de las características propias de la población.

$$
Qmi = M * Qmds
$$

Donde:

Qmi = Caudal máximo instantáneo.

 $M =$  Coeficiente de Punta

Qmds = Caudal medio diario sanitario

#### **Coeficiente de Punta (M)**

Es la relación entre el gasto máximo horario y el gasto medio diario. Para la determinación se utilizan fórmulas que relacionen el coeficiente con la magnitud de población, por considerar que las mismas cubren los factores que están ligados a los aportes.[13]

$$
2.00 \ge M \le 3.80
$$

Entre los coeficientes de punta más usuales tenemos:

#### **a) Coeficiente de Harmon**

Su uso se recomienda a poblaciones de 100 a 100000 habitantes, sin embargo, no se señala ninguna limitación.

$$
M = 1 + \frac{14}{4\sqrt{Pf}}
$$

## **b) Coeficiente de Babbit**

Se restringe la aplicación de esta fórmula a un valor máximo de 1000 habitantes y un mínimo de 1 habitante. [13]

$$
M=\frac{5}{P^{0.2}}
$$

Donde:

 $M =$  Coeficiente de punta

 $P^{0.2}$  = Población (en miles)

#### **c) Coeficiente de Popel**

Este método se utiliza para ciudades grandes.

**Tabla 12 Coeficiente según Popel**

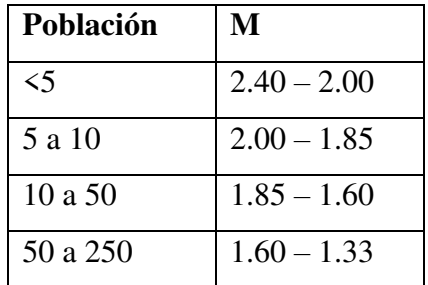

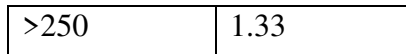

**Fuente:** V. H. Moposita, "DISEÑO DEL SISTEMA DE ALCANTARILLADO SANITARIO PARA LA COOPERATIVA DE VIVIENDA LUZ ADRIANA DE LA PARROQUIA SHELL, CANTÓN MERA, PROVINCIA DE PASTAZA," 2016.

### **Fórmulas para el Diseño Hidráulico.**

Si se considera que el flujo hidráulico en la tubería va a ser uniforme y permanente, es decir que la velocidad y el caudal será constante podemos aplicar las siguientes ecuaciones:

### **Fórmula de Manning**

La fórmula de Manning sirve para determinar la velocidad del fluido en canales abiertos y tuberías.

$$
V = \frac{1}{n} * R^{\frac{2}{3}} * S^{\frac{1}{2}}
$$

Donde:

 $V = Velocidad (m/s)$ 

n = Coeficiente de rugosidad (adimensional)

 $R =$  Radio hidráulico (m)

 $S =$  Pendiente (m)

## **Radio hidráulico**

El radio hidráulico es la relación que existe entre el área mojada y el perímetro mojado de una tubería.

$$
R = \frac{Pm}{Am}
$$

Donde:

 $R =$ Radio hidráulico

Pm = Perímetro mojado

Am = Área mojada

## **Para tuberías con sección llena.**

## **Área mojada**

Es la superficie que ocupa el agua en una sección perpendicular al flujo y se define en la parte superior por la línea de agua y en la inferior por el canal.

$$
Am=\frac{\pi*D^2}{4}
$$

Donde:

$$
Am = \text{Área mojada} (m^2)
$$

 $D =$  Diámetro interior (m)

#### **Perímetro mojado**

Es el contorno del canal que está en contacto con el agua

$$
Pm=\pi*D
$$

## **Radio hidráulico**

Es la relación del área Hidráulica entre el perímetro mojado.[14]

$$
R=\frac{D}{4}
$$

Sustituyendo R en la fórmula de Manning tenemos:

$$
V = \frac{0.397}{n} * D^{\frac{2}{3}} * S^{\frac{1}{2}}
$$

Y el Caudal (Q) es igual a:

$$
Q = V * A
$$
  

$$
Q = \frac{0.312}{n} * D^{\frac{2}{3}} * S^{\frac{1}{2}}
$$

### **Para tuberías con sección parcialmente llena**

**Fig. 2 Representación de una tubería parcialmente llena** 

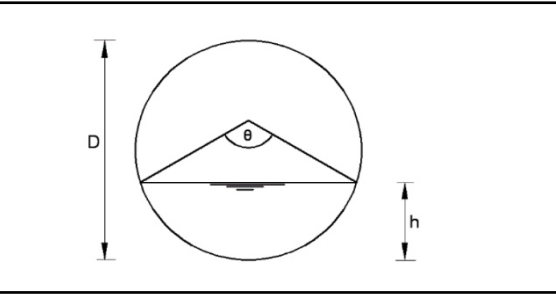

**Fuente:** V. H. Moposita, "DISEÑO DEL SISTEMA DE ALCANTARILLADO SANITARIO PARA LA COOPERATIVA DE VIVIENDA LUZ ADRIANA DE LA PARROQUIA SHELL, CANTÓN MERA, PROVINCIA DE PASTAZA," 2016.

El ángulo central ϴ que se observa en la figura en grados sexagesimales

$$
\theta = 2 * \arccos\left(1 - \frac{h}{\frac{D}{2}}\right)
$$

Donde:

 $\Theta$  = Ángulo al centro de la tubería

h = Altura del fondo al espejo de agua

D = Diámetro exterior de la tubería.

Radio hidráulico parcialmente lleno.

$$
Rpll = \frac{D}{4} * \left(1 - \frac{360 * sen\theta}{2\pi\theta}\right)
$$

**Velocidad parcialmente llena** 

$$
Vpll = \frac{0.397 * D^{\frac{2}{3}}}{n} * \left(1 - \frac{360 \text{sen}\theta}{2\pi\theta}\right)^{\frac{2}{3}} * S^{\frac{1}{2}}
$$

**Caudal sección parcialmente llena** 

$$
Qpll = \frac{D^{\frac{8}{3}} \cdot (2\pi\theta - 360sen\theta)^{\frac{5}{3}} \cdot S^{\frac{1}{2}}}{7257.12n \cdot (2\pi\theta)^{\frac{2}{3}}}
$$

## **Coeficiente de rugosidad**

Es un índice mediante el cual se determina la resistencia de un flujo en un canal.
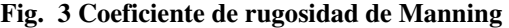

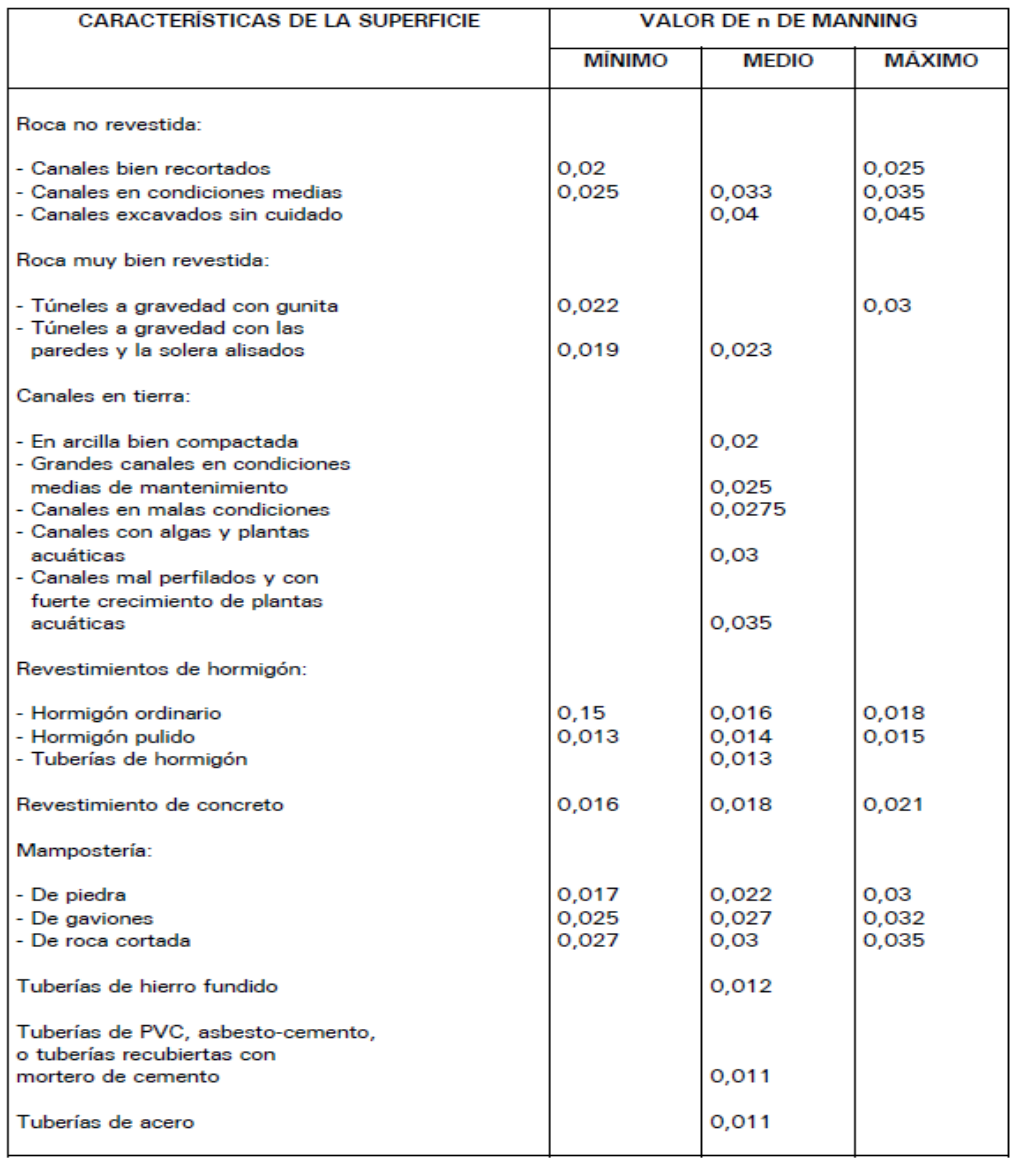

**Fuente:** INEN, NORMAS PARA ESTUDIO Y DISEÑO DE SISTEMAS DE AGUA POTABLE Y DISPOSICIÓN DE AGUAS RESIDUALES PARA POBLACIÓNES MAYORES A 1000 HABITANTES. Ecuador, 1992.

### **Pendiente del terreno.**

Se utiliza para el diseño la pendiente natural del terreno, ya que de esta manera se evitará la excesiva excavación, por lo cual debe cumplir con las relaciones hidráulicas y las velocidades permisibles.[8]

$$
S = \frac{Ci - Cf}{L}
$$

Donde:

S = Gradiente Hidráulica (m/m)

 $Ci = \text{Cota inicial del proyecto (m)}$ 

 $Cf = \text{Cota final del proyecto (m)}$ 

 $L =$  Distancia Horizontal entre las cotas proyecto (m)

## **Pendiente mínima**

Se utiliza mediante el criterio de velocidad mínima y fórmula de Manning

$$
Vmin = \frac{0.397}{n} * D^{\frac{2}{3}} * S^{\frac{1}{2}}
$$

$$
Smin = \left(\frac{Vmin * n}{0.397 * D^{\frac{2}{3}}}\right)^2
$$

Donde:

Vmín = Velocidad Mínima (0.6 m/s) valor tomado según literal 1.1.3.3.1.1.

Smín = Pendiente mínima (m/m)

n = Coeficiente de rugosidad de Manning

 $D =$  Diámetro asumido (0.25m)

### **Pendiente máxima**

$$
Smax = \left(\frac{Vmax * n}{0.397 * D^{\frac{2}{3}}}\right)^2
$$

Donde:

Vmax = Velocidad Máxima (4.5 m/s) valor tomado según literal 1.1.3.3.1.2.

#### **Tensión Tractiva** ( $\tau$ )

La tensión tractiva o fuerza de arrastre, es la fuerza tangencial por unidad de área mojada ejercida por el flujo de aguas residuales sobre un colector. Su aplicación permite el control de la erosión, la sedimentación y la producción de sulfuros.

La tensión Tractiva mínima será de 1.0 Pa para los sistemas de alcantarillado. En otros tramos iniciales la verificación de la tensión tractiva mínima no podrá ser inferior a 0,60 Pa [8].

$$
S = \frac{\tau}{\rho * g * R}
$$

$$
\tau = \rho * g * Rpll * S
$$

Donde:

 $\rho$  = Densidad del agua (1000kg/m<sup>3</sup>)

 $g =$  Gravedad 9.81 m/s

Rpll = Radio hidráulico parcialmente lleno

 $T =$  Tensión tractiva de arrastre (Pa)

### **Tirante de agua**

Usualmente se calcula para transportar un caudal de diseño, con una altura de flujo de 75% diámetro de la tubería, no permitiéndose en ningún momento que la alcantarilla trabaje a presión.

El tirante máximo del flujo a transportar lo da la relación de tirantes d/D [4].

## **1.1.3.4. Tratamiento de aguas residuales**

Las aguas residuales son las aguas de composición variada proveniente de uso doméstico, industrial, comercial, agrícola, pecuario o de otra índole, sea público o privado y que por tal motivo haya sufrido degradación en su calidad original [15]. Las aguas residuales pueden clasificarse de la siguiente manera:

- a) **Agua Residual Doméstica (ARD):** residuos líquidos de viviendas, zonas residenciales, establecimientos comerciales o institucionales. Estas, además, se pueden subdividir en:
	- **Aguas Negras:** aguas que transportan heces y orina, provenientes del inodoro.
	- **Aguas Grises:** aguas jabonosas que pueden contener grasas también, provenientes de la ducha, tina, lavamanos, lavaplatos, lavadero y lavadora.
- b) **Agua Residual Municipal o Urbana (ARU):** residuos líquidos de un conglomerado urbano; incluye actividades domésticas e industriales y son transportadas por una red de alcantarillado.
- c) **Agua Residual Industrial (ARI):** residuos líquidos provenientes de procesos productivos industriales, que incluso pueden tener origen agrícola o pecuario[16]

Una planta de tratamiento de aguas residuales PTAR debe ser optimizado de manera que la misma no produzca olores ofensivos hacia la comunidad en la cual está inserta. Una PTAR bien operada debe eliminar al menos un 90% de la materia orgánica y de los microorganismos patógenos presentes en ella [13].

### **Modelo operativo.**

Para obtener un adecuado y eficiente nivel de tratamiento de las aguas residuales o servidas, se ha propuesto como base de diseño guiarnos en los siguientes parámetros y niveles de tratamiento:

- a) Tratamiento Preliminar: Cribado y Canal Desarenador
- b) Tratamiento Primario: Tanque Imhoff
- c) Tratamiento Secundario: Filtro Bilógico.

#### **Tratamiento Preliminares**

#### **Cribado**

El cribado es la primera operación que se debe considerar en una planta de tratamiento de aguas residuales y en la cual su función es interceptar los cuerpos gruesos antes de que dañen o vuelvan más lentos los procesos depurativos Están conformados básicamente por barras usualmente espaciadas desde 4 hasta 6cm para un cribado más grueso y de 0.2 a 0.5cm para un cribado de finos

Su limpieza puede ser manualmente en los centros pequeños o por medio de rastrillos mecánicos.

Para el diseño de las cribas, se tomará en cuenta los siguientes aspectos presentados en, la Normativa OS.090 del Ministerio de Vivienda, Construcción y Saneamiento.

- a) Se utilizarán barras de sección rectangular de 5 a 15 mm de espesor de 30 a 75 mm de ancho.
- b) El espaciamiento entre barras estará entre 20 y 50 mm. Para localidades con un sistema inadecuado de recolección de residuos sólidos se recomienda un espaciamiento no mayor a 25 mm.
- c) Las dimensiones y espaciamiento entre barras se escogerán de modo que la velocidad del canal antes de y a través de las barras sea adecuada. La velocidad a través de las barras limpias debe mantenerse entre 0.60 a 0.75 m/s (basado en

caudal máximo horario). Las velocidades deben verificarse para los caudales mínimos, medio y máximo.

- d) Determinada las dimensiones se procederá a calcular la velocidad del canal antes de las barras, la misma que debe mantenerse entre 0.30 y 0.60 m/s, siendo 0.45 m/s un valor comúnmente utilizado.
- e) El ángulo de inclinación de las barras de las cribas de limpieza manual será entre 45 y 60 grados con respecto a la horizontal.
- f) El cálculo de la cantidad de material cribado se determinará de acuerdo con la tabla 12 [17].

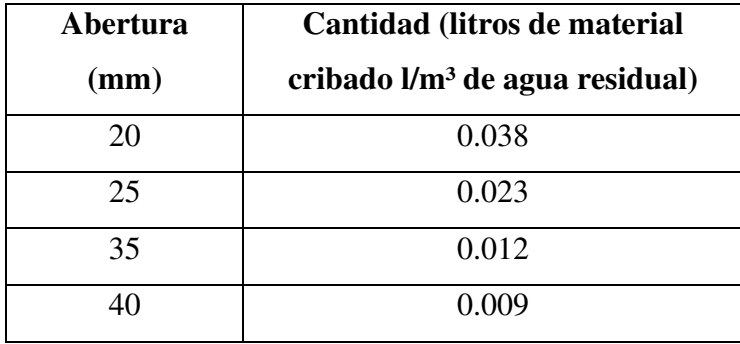

**Tabla 13. Cantidad de material Cribado.** 

**Fuente:** D. N. de Saneamiento, "Reglamento Nacional de Edificaciones DS N 011-2006- Vivienda," Peru, 2006

### **Desarenador**

Se proyectarán desarenadores con la finalidad de proteger a las unidades que están aguas abajo contra la acumulación de arena, detritos y otros materiales inertes y también a las bombas contra desgaste. La inclusión de desarenadores es obligatoria en las plantas que tienen sedimentadores y digestores [11].

Los desarenadores, en su gran mayoría y de preferencia son de limpieza manual con excepción de los utilizados en plantas extremadamente grandes.

El tipo de desarenador más utilizado es el flujo horizontal.

Los desarenadores de flujo horizontal serán diseñados para remover partículas de diámetro medio igual o superior a 0,2 mm. Para el efecto se debe tratar de controlar y mantener la velocidad del flujo alrededor de 0,3 m/s con una tolerancia del (+/-) 20%. La tasa de aplicación puede estar entre 25 m3/(m2.h) y 50 m3/(m2.h), con un promedio recomendado de 40, basado en el caudal máximo horario húmedo. La relación entre el

largo y la altura de agua debe ser como mínimo 25. La altura de agua y borde libre debe comprobarse para el caudal máximo horario[11].

### **Tratamiento Primario**

Esta etapa tiene como objetivo principal eliminar por efectos de la gravedad los sólidos orgánicos e inorgánicos sedimentables y suspendidos en las aguas residuales.

Este proceso se lo logra de manera libre o en forma asistida mediante el uso de químicos que aglomeran las partículas (floculantes) para que ganen peso y decanten con mayor velocidad<sup>[16]</sup>.

Algunas partículas presentes en las aguas residuales, por su baja densidad y poco tamaño, no alcanzan a ser removidas en el tratamiento primario. La mayor parte de estas partículas (50 a 70%) corresponden a materia orgánica en suspensión, que debe ser eliminada en tanques con velocidades muy bajas, tiempos largos de retención y flujos laminares que permitan la decantación de estas partículas por efecto de la gravedad.

La sedimentación se presenta de diferentes maneras dependiendo de la temperatura, del tipo de partículas presentes, de su concentración en el agua, del tipo de sedimentador y de la zona de la unidad en donde ocurre ese fenómeno.

Estos tipos de sedimentación pueden apreciarse en la Tabla 14.

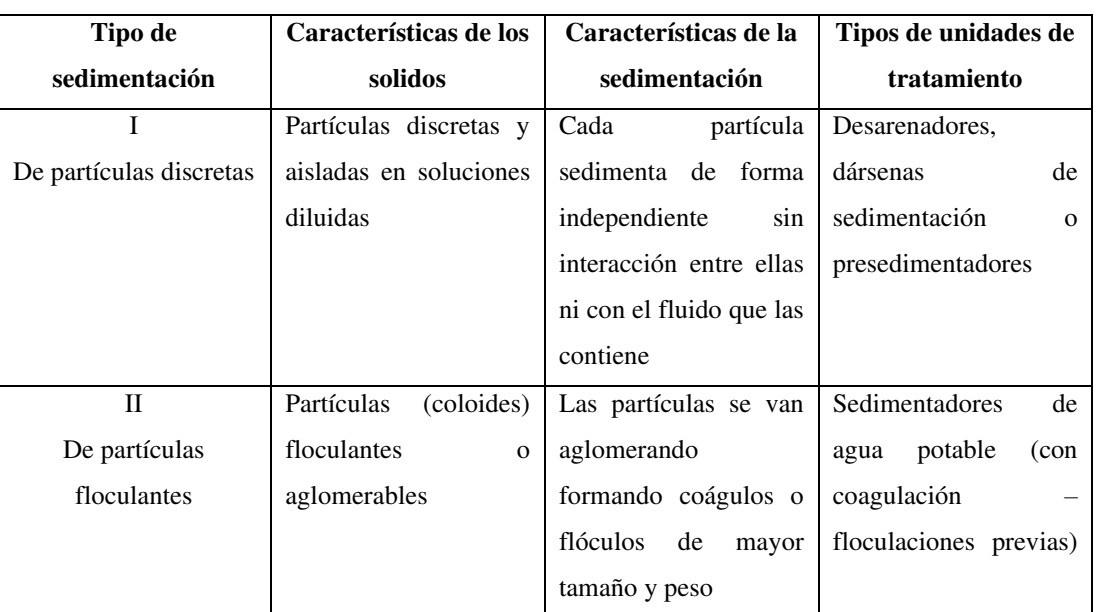

**Tabla 14. Tipos de sedimentación.** 

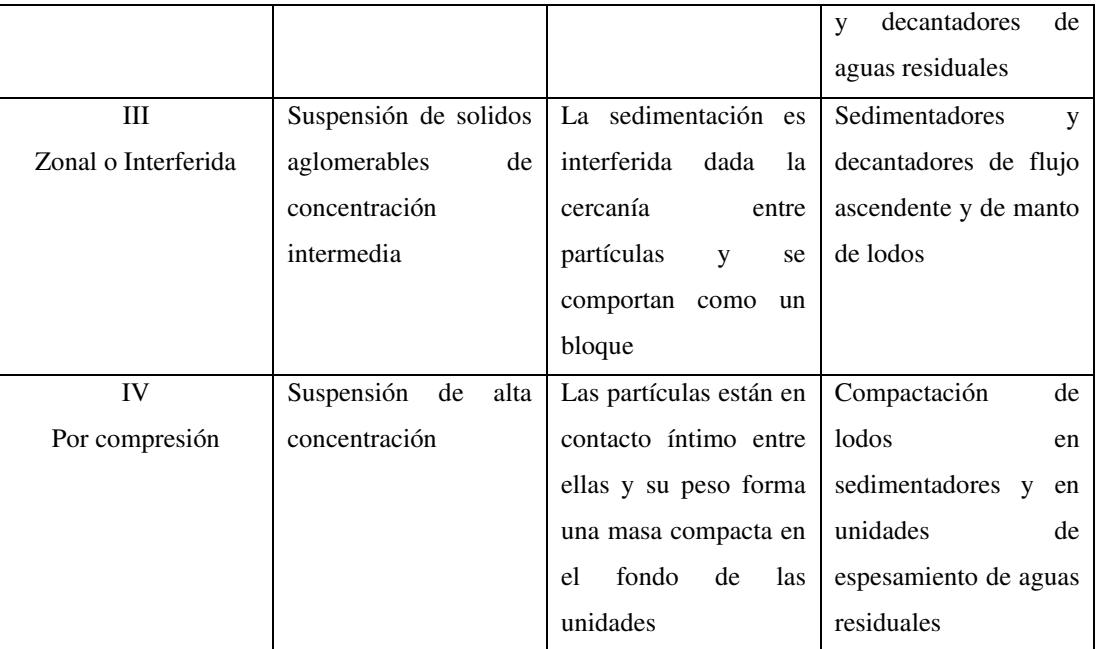

**Fuente:** W. A. Lozano-rivas, "Diseño de Plantas de Tratamiento de Aguas Residuales Autor : Ing . WILLIAM ANTONIO LOZANO-RIVAS , MSc , PhD BOGOTÁ D . C ., COLOMBIA Octubre de 2012," no. March, 2016.

## **Tanque Imhoff**

El tanque imhoff es una unidad de tratamiento primario en la cual la principal finalidad es la remoción de sólidos suspendidos.

Son tanques de sedimentación primaria en los cuales se incorpora la digestión de lodos en un compartimiento localizado en la parte inferior [17].

Para comunidades de 5000 habitantes o menos, los tanques imhoff ofrecen ventajas para el tratamiento de aguas residuales domésticas, ya que integran la sedimentación del agua y la digestión de los lodos sedimentados en la misma unidad, por ese motivo también se les llama tanques de doble cámara.

Los tanques imhoff tienen una operación muy simple y no requiere de partes mecánicas; sin embargo, para su uso concreto es necesario que las aguas residuales pasen por los procesos de tratamiento preliminar de cribado y remoción de arena. El tanque imhoff típico es de forma rectangular y se divide en tres compartimentos:

- Cámara de sedimentación.
- Cámara de digestión de lodos.
- Área de ventilación y acumulación de natas [18].

#### **Figura 4. Representación de partes de Tanque Imhoff**

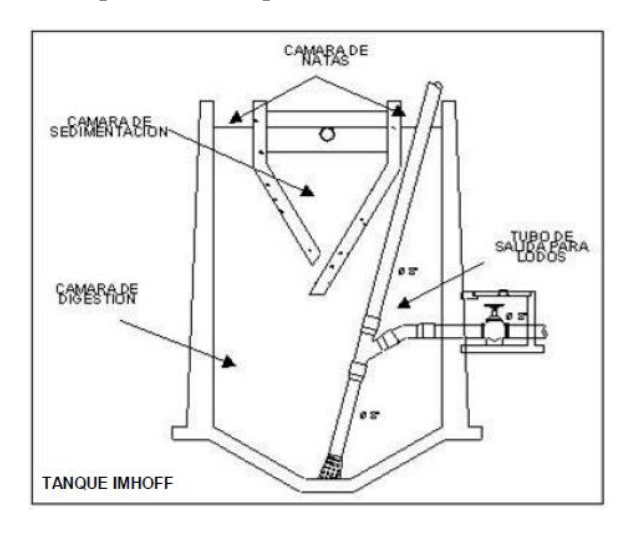

**Fuente:** O. P. de la Salud, "Guía para el diseño de tanques sépticos, tanques imhoff y lagunas de estabilización," 2005.

Para el diseño de la zona de sedimentación se utilizará los siguientes criterios:

- a) El área requerida para el proceso se determinará con una carga superficial de 1 m3/m2/h, calculado en base al caudal medio.
- b) El período de retención nominal será de 1.5 a 2.5 horas. La profundidad será el producto de la carga superficial y el período de retención.
- c) El fondo del tanque será de sección transversal en forma de V y la pendiente de los lados, con respecto al eje horizontal, tendrá entre 50 y 60 grados.
- d) En la arista central se dejará una abertura para el paso de sólidos de 0.15 m a 0.20 m. Uno de los lados deberá prolongarse de modo que impida el paso de gases hacia el sedimentador; esta prolongación deberá tener una proyección horizontal de 0.15 a 0.20 m.
- e) El borde libre tendrá un valor mínimo de 0.30m
- f) Las estructuras de entrada y salida, así como otros parámetros de diseño, serán los mismos que para los sedimentadores rectangulares convencionales.

Para el diseño del compartimiento de almacenamiento y digestión de lodos (zona de digestión) se tendrá en cuenta los siguientes criterios:

a) El volumen de lodos se determinará considerando la reducción de 50% de sólidos volátiles, con una densidad de 1.05 kg/l y un contenido promedio de sólidos de 12.5% (al peso). El compartimiento será dimensionado para almacenar los lodos durante el proceso de digestión de acuerdo a la temperatura. Se usarán los siguientes valores:

| Temperatura © | Tiempo de digestión (días) |  |  |  |
|---------------|----------------------------|--|--|--|
|               | 110                        |  |  |  |
| 10            | 76                         |  |  |  |
| 15            | 55                         |  |  |  |
| 20            | 40                         |  |  |  |
| 25            | 30                         |  |  |  |

**Tabla 15. Tiempos de digestión** 

**Fuente:** D. N. de Saneamiento, "Reglamento Nacional de Edificaciones DS N 011-2006- Vivienda," Peru, 2006.

b) Alternativamente se determinará el volumen del compartimiento de lodos considerando un volumen de 70 litros por habitante para la temperatura de 15°C. Para otras temperaturas este volumen unitario se debe multiplicar por un factor de capacidad relativa de acuerdo a los valores de la tabla 15.

**Tabla 16. Factor de capacidad relativa.** 

| Temperatura © | Tiempo de digestión (días) |  |  |  |  |
|---------------|----------------------------|--|--|--|--|
|               | 2,0                        |  |  |  |  |
| 10            | 1,4                        |  |  |  |  |
| 15            | 1,0                        |  |  |  |  |
| 20            | 0,7                        |  |  |  |  |
| 25            | 0 5                        |  |  |  |  |

**Fuente:** D. N. de Saneamiento, "Reglamento Nacional de Edificaciones DS N 011-2006- Vivienda," Peru, 2006.

- c) La altura máxima de lodos deberá estar 0.50 m por debajo del fondo del sedimentador.
- d) El fondo del compartimiento tendrá la forma de un tronco de pirámide, cuyas paredes tendrán una inclinación de 15 grados; a 30 grados; con respecto a la horizontal.

Para el diseño de la superficie libre entre las paredes del digestor y las del sedimentador (zona de espumas) se seguirán los siguientes criterios:

a) El espaciamiento libre será de 1.00 m como mínimo.

b) La superficie libre total será por lo menos 30% de la superficie total del tanque.

Las facilidades para la remoción de lodos digeridos deben ser diseñadas en forma similar los sedimentadores primarios, considerando que los lodos son retirados para secado en forma intermitente. Para el efecto se deben tener en cuenta las siguientes recomendaciones:

- a) El diámetro mínimo de las tuberías de remoción de lodos será de 200 mm.
- b) La tubería de remoción de lodos debe estar 15 cm por encima del fondo del tanque.
- c) Para la remoción hidráulica del lodo se requiere por lo menos una carga hidráulica de 1.80 m [17].

Los lodos acumulados en el digestor se extraen periódicamente y se conducen a lechos de secado, en donde el contenido de humedad se reduce por infiltración, después de lo cual se retiran y dispone de ellos enterrándolos o pueden ser utilizados para mejoramiento de los suelos [18].

## **Lecho de secado de lodos**

Los lechos de secados de lodos son generalmente el método más simple y económico de deshidratar los lodos estabilizados (lodos digeridos), lo cual resulta lo ideal para pequeñas comunidades.

Los objetivos principales del secado de lodos son los siguientes:

- a) Reducir los costos de transporte del lodo al sitio de disposición
- b) Facilitar el manejo de lodo.
- c) Minimizar la producción de lixiviados al disponer en lodo en un relleno sanitario.
- d) En general reducir la humedad para disminuir el volumen del lodo y hacer más económico su tratamiento posterior y su disposición final [8].

#### **Tratamiento Secundario.**

Se considerarán como tratamiento secundario los procesos biológicos con una eficiencia de remoción de DBO soluble mayor a 80%, pudiendo ser de biomasa en suspensión o biomasa adherida, e incluye los siguientes sistemas: lagunas de estabilización, lodos activados (incluidas las zanjas de oxidación y otras variantes), filtros biológicos y módulos rotatorios de contacto [17].

#### **Laguna de estabilización**

El proceso de filtración biológica, se define como un sistema de lechos de distintos materiales, lugar donde se verterán de una manera intermitente o continua las aguas residuales. Al descargar por el lecho del material granular, el efluente entra en contacto con películas de limo biológico, el cual se genera sobre la superficie del material, manteniendo al lecho en condiciones aeróbicas por medio del flujo de aire.

Esto se debe al estímulo por las gradientes de temperatura del aire en el lecho y del ambiente. Mientras el agua residual y el aire siguen fluyendo por el lecho, el limo biológico hace uso de estos compuestos para generar de los compuestos orgánicos la energía necesaria para los procesos vivientes, material y energía para sintetizar nueva masa celular, con el oxígeno necesario producir la oxidación bioquímica y síntesis celular. Logrando de esta manera remover la materia orgánica mediante su conversión a masa celular, CO2 y H2O. La eficiencia del sistema de filtración Biológica puede variar entre un 60 y 85%, lo cual dependerá de las características que posea las aguas residuales. Logrando adicionalmente que el costo de inversión y de operación sean bajos, lo que ocasiona que cada vez sea más atractiva esta tecnología.[19]

#### **1.1.3.5. Aplicación de tecnología BIN en procesos de construcción.**

BIM, representa las siglas Building Information Modeling, mismas que son una metodología de trabajo colaborativa para la creación y gestión administrativa y constructiva de un proyecto que consiste en administrar información detallada de una edificación desde su estado de diseño llegando inclusive a su estado de mantenimiento evitando con esto las perdías de recursos y administrando de forma más exacta los tiempos de construcción.

BIM es un método de trabajo que integra todos los procesos y el flujo de información de forma colaborativa e integrada para gestionar los proyectos de edificación (arquitectura, ingeniería, construcción). BIM es el proceso que abarca la generación y gestión de la información física y funcional de un proyecto [20].

#### **1.1.4. Hipótesis**

Es factible diseñar un sistema de alcantarillado sanitario, planta de tratamiento de aguas residuales, su simulación y planificación constructiva para el sector Presidente Urbina del cantón Píllaro.

## **1.2. Objetivos.**

## **1.2.1. Objetivo general**

Diseño del sistema de alcantarillado sanitario y planta de tratamiento de aguas residuales, planificación, control y simulación del proceso constructivo de la planta de tratamiento de aguas residuales aplicando metodología BIM, para los habitantes de la parroquia Presidente Urbina, Cantón Píllaro, Provincia de Tungurahua

## **1.2.2. Objetivos específicos**

- Determinar la ubicación geográfica del proyecto a realizar
- Recopilación e l información geográfica y política de la zona
- Realizar el diseño del sistema de alcantarillado para la conducción de las aguas residuales
- Realizar el diseño de la planta de tratamiento de las aguas residuales y su descarga cumpliendo normativas existentes.
- Elaborar el cronograma del proyecto mediante la utilización de software
- Realizar un modelado 3D de la planta de tratamiento y una simulación constructiva para determinar los beneficios de usar metodología BIM en un proyecto constructivo.

# **CAPITULO II**

# **2. METODOLOGÍA GENERAL.**

## **2.1. Materiales:**

Estación Total Gps **Software:**  AutoCAD Civil 3D, Revit, Navisworks, Project, Hcanales

## **2.2. Métodos.**

Para la elaboración del proyecto se basó en los siguientes lineamientos de investigación:

## **2.2.1. Método descriptivo**

Busca determinar las características topográficas de la zona, características de la población y determinar las dimensiones del proyecto PTAR por medio de fórmulas y ecuaciones, permitiendo conocer los requerimientos y el estado actual donde se prevé la implementación del proyecto.

## **2.2.2. Método experimental**

Los datos obtenidos en el campo son:

Curvas de nivel

Caudal de diseño en función de la población futura y dotación de agua potable datos obtenidos de el Plan de Ordenamiento Territorial de Presidente Urbina.

Con el propósito de experimentar para obtener la variable independiente

#### **2.2.3. Método explicativo**

Se dio a conocer la necesidad de la implementación del sistema de alcantarillado sanitario y PTAR para la localidad de Presidente Urbina con el fin de poder prestar un mejor servicio en el retiro de aguas servidas y por ende mejorara la salud del lugar y la calidad de vida de los habitantes de la zona.

Dicho sistema será de bajo impacto ambiental para la zona de estudio, su funcionalidad será optima obteniendo agua de mejor calidad antes de la desembocadura en un afluente hídrico.

### **2.3. Plan de recolección de datos**

#### **2.3.1. Levantamiento Topográfico.**

El presente proyecto se realizó mediante el levantamiento topográfico de la zona utilizando un estación total Sanding Modelo ARC 10, generando 26 puntos topográficos abarcando un área aproximada de 920 metros cuadrados del proyecto incluida la Planta de Tratamiento de Aguas Residuales (PTAR), con el que se pudo determinar que la zona es relativamente montañosa, además de la ubicación futura de la planta de tratamiento la cual estará en las riberas de un pequeño riachuelo, por lo que se debe tomar muy en cuenta las velocidades del fluido al momento del diseño.

En base a dicho levantamiento topográfico se obtuvo la geometría del sistema de alcantarillado y el perfil longitudinal para la futura excavación de los pozos y colocación de tuberías.

### **2.3.2. Recolección de Velocidades**

Para realizar las mediciones de velocidades hidráulicas, nos basaremos en el sistema de alcantarillado existente y así poder medir los caudales generados por la población, mediante el método de toma de muestras y velocidades en horas pico y tomando en cuenta los estudios realizados con anterioridad en el POAT de la parroquia Presidente Urbina.

Para obtener los datos dividiremos las redes en tres tramos los cuales van a desembocar en la futura PTAR.

- **Plan de procesamiento y análisis de Información**
- **Plan de procesamiento**

Para el proceso y análisis de la información se realizará a un esquema de trabajo que consta de tres etapas con el fin de determinar los datos necesarios para el proyecto tanto de sistema de alcantarillado como para el

diseño de la PTAR que satisfaga las necesidades de la comunidad. Dichas etapas las describiremos a continuación.

#### **Primera etapa: Topográfico**

Realizar una inspección del tramo a tratarse, para ubicar y detallar posos existentes y así proceder a colocar el punto de inicio de nuestro proyecto.

- a) Georreferenciar el punto inicial, final del tramo de estudio, y el área donde ubicaremos la futura PTAR, esto se realizará con la ayuda de una estación total.
- b) Determinar el tramo adecuado y realizar el levantamiento topográfico: detallar el camino por el cual vamos a llevar nuestro sistema de alcantarillado, profundidad de pozos y área de tuberías a utilizar.

## **Segunda etapa: Determinación del área de la PTAR**

Para esta etapa se determinó el sitio del proyecto y sus características topográficas, las mismas que nos servirán para poder realizar un diseño adecuado y efectivo del mismo.

Una vez determinada el área del proyecto y determinada el tipo de PTAR a diseñar procederemos a calcular sus estructuras para un funcionamiento efectivo.

## **Tercera etapa: Simulación y planificación constructiva de PTAR**

Una vez realizado el diseño de los elementos constitutivos de la PTAR, procederemos a utilizar el software de simulación Navisworks para verificar la simulación constructiva y el software Microsoft Project para determinar la planificación adecuada del proyecto.

# **CAPÍTULO III**

## **3. RESULTADOS Y DISCUSIÓN**

## **3.1. Cálculo de la infraestructura del sistema de alcantarillado.**

### **3.1.1. Diseño del sistema de alcantarillado.**

### **Período de diseño.**

En la norma INEN, sugiere que para las obras de sistemas de alcantarillado y plantas de tratamiento se lo realice dentro de los períodos óptimos.

| I COMPONENTE                        | VIDA ÚTIL (AÑOS) |
|-------------------------------------|------------------|
| Pozos                               | 10a15            |
| Conducción de asbesto cemento o PVC | 20 a 30          |
| Conducciones de Hierro Dúctil       | 40 a 50          |
| Plantas de Tratamiento              | 30 a 40          |

**Tabla 17. Vida útil sugerida para los elementos de un sistema de agua potable** 

**Fuente:** INEN, NORMAS PARA ESTUDIO Y DISEÑO DE SISTEMAS DE AGUA POTABLE Y DISPOSICIÓN DE AGUAS RESIDUALES PARA POBLACIÓNES MAYORES A 1000 HABITANTES. Ecuador, 1992

### **Población de diseño.**

La población de la parroquia según el Censo de Población y Vivienda (INEC) del año 2010, proyectado al año 2014, es de 2.910 habitantes. Para el año 2015 con una tasa de crecimiento poblacional de 1,61, la población de la parroquia Presidente Urbina es de: 3034 habitantes. (INEC 2010) de lo que se conoce que existe una población urbana concentrada de 607 habitantes, con un porcentaje correspondiente al 20 % de la población total de la parroquia, y el 80% la población es rural con 2427 habitantes [3].

**Tabla 18. Crecimiento poblacional de la Parroquia Presidente Urbina.** 

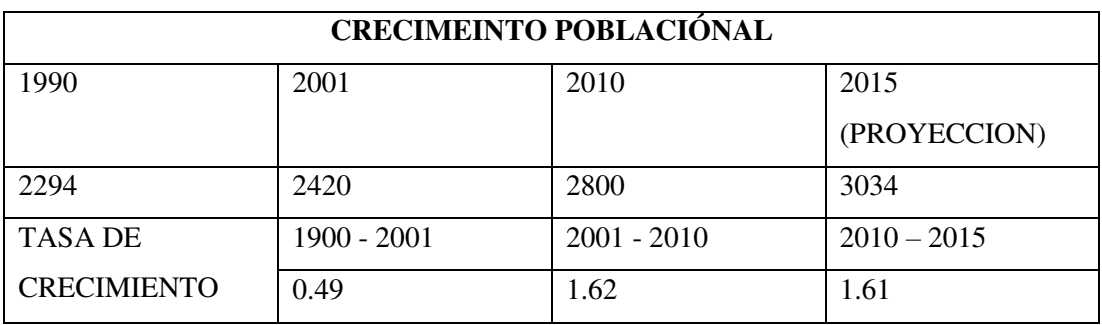

**Fuente:** GAD Parroquial Presidente Urbina, "PLAN DE DESARROLLO Y ORDENAMIENTO TERRITORIAL DE LA PARROQUIA RURAL PRESIDENTE URBINA." 2015.

#### **Tasa de Crecimiento Método geométrico**

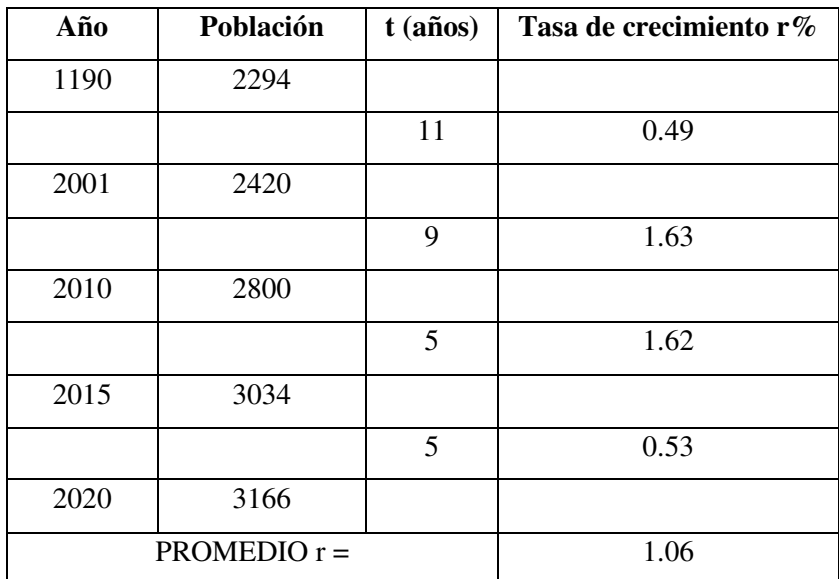

**Tabla 19. Tasa de crecimiento Método Geométrico.** 

**Elaborado por:** Elder Olmedo

$$
r = \left[ \left( \frac{Pf}{Pa} \right)^{\frac{1}{t}} - 1 \right] 100\%
$$

$$
rp = \frac{r1 + r2 + r3 + r4}{4}
$$

$$
rp = 1.06
$$

Donde:

- $r =$  Índice porcentual de crecimiento poblacional.
- Pf = Población Futura
- Pa = Población actual

t = Diferencia entre años porcentuales

rp = Índice de crecimiento poblacional

## **Población Actual (Pa)**

Según las proyecciones del Censo de Población y Vivienda del INEC (2.010) para el 2015 la Parroquia Presidente Urbina posee 3.034 habitantes, de los que el 54,00 %, es decir, 1.636 son mujeres, mientras que los restantes 1.398 habitantes que representan al 46% de la población son hombres [3].

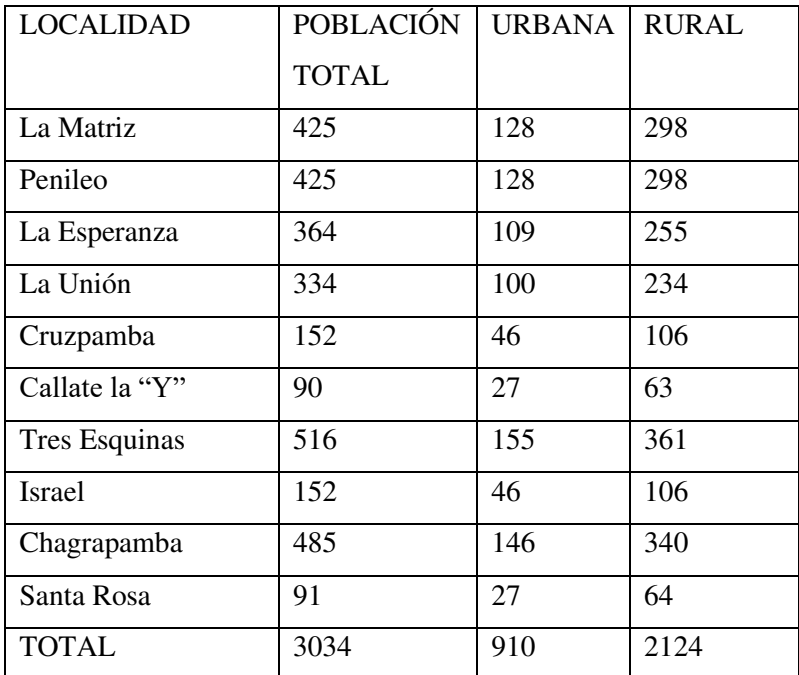

**Tabla 20. Población urbana y rural de parroquia Presidente Urbina.** 

**Fuente:** GAD Parroquial Presidente Urbina, "PLAN DE DESARROLLO Y ORDENAMIENTO TERRITORIAL DE LA PARROQUIA RURAL PRESIDENTE URBINA." 2015.

**Tabla 21. Proyección poblacional de parroquia Presidente Urbina.** 

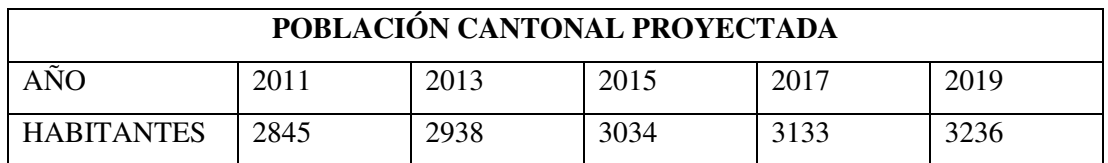

**Fuente:** GAD Parroquial Presidente Urbina, "PLAN DE DESARROLLO Y ORDENAMIENTO TERRITORIAL DE LA PARROQUIA RURAL PRESIDENTE URBINA." 2015.

### **Población Futura**

**Método Geométrico.** 

$$
Pf = Pa * (1+r)^t
$$

Donde:

 $r =$  Índice porcentual de crecimiento poblacional

Pf = Población Futura

Pa = Población Actual

 $t = Pe$ ríodo de Diseño = 30 años

$$
Pf = Pa * (1+r)t
$$

$$
Pf = 3236 * (1+1.25)30
$$

$$
Pf = 4708
$$

#### **Densidad Poblacional. (Dpob)**

La parroquia Presidente Urbina dispone de una superficie territorial de 12.63km² y una población total de 3166 habitantes, lo que nos da una densidad de 250 habitantes por km².

Sin embargo el análisis de densidad es muy relativo ya que depende tanto de la sectorización [21].

$$
Dpob = 250 \frac{hab}{km^2}
$$

$$
Dpob = 2.50 \frac{hab}{Ha}
$$

## **Alcantarillado.**

En la parroquia el 75% de viviendas del sector urbano están conectadas al sistema de alcantarillado sanitario, existiendo un déficit de 25%. De las 960 viviendas registradas en la parroquia Presidente Urbina; 720 tienen servicio de alcantarillado [21].

**Tabla 22. Sistema de alcantarillado y conexión.** 

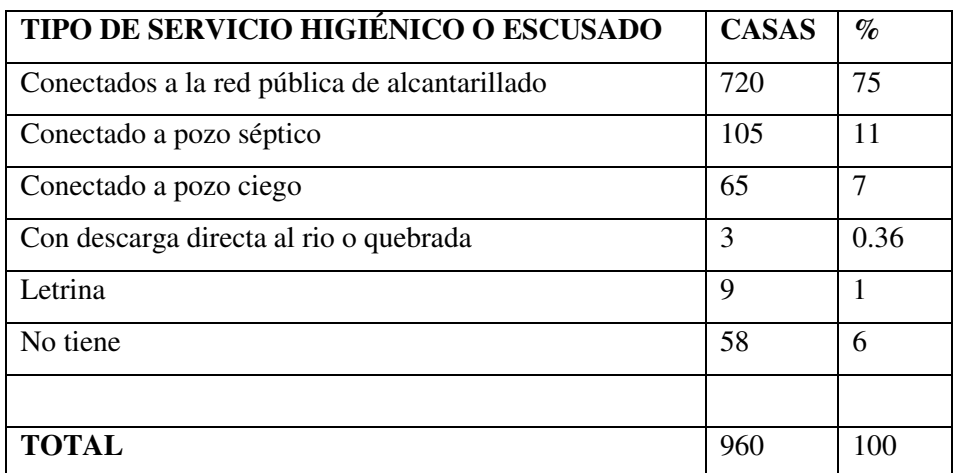

**Fuente:** GAD Parroquial Presidente Urbina, "PLAN DE DESARROLLO Y ORDENAMIENTO TERRITORIAL DE LA PARROQUIA RURAL PRESIDENTE URBINA." 2019.

#### **Dotación de agua potable.**

En la parroquia existen 960 conexiones domiciliares, a lo que se suma la construcción del nuevo proyecto por parte del I. Municipio de Píllaro, lo que significa que en la actualidad la cobertura en agua sana en la parroquia es del 75%.

**Tabla 23. Dotación de agua potable.** 

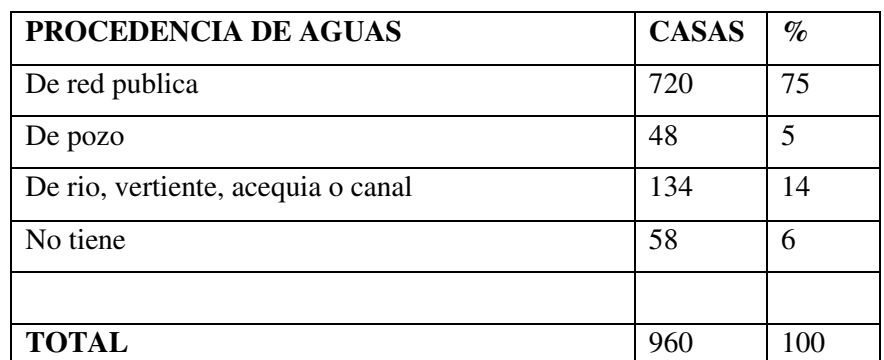

**Fuente:** GAD Parroquial Presidente Urbina, "PLAN DE DESARROLLO Y ORDENAMIENTO TERRITORIAL DE LA PARROQUIA RURAL PRESIDENTE URBINA." 2019.

Dotación de 200 l/h/día; al final de período de diseño se tendrá una dotación de 225 lt/hab/día, considerando un incremento de 1l/h/día por cada año [3].

Dotación Futura (Df)

$$
Df = (Da + 1(lt hab dia) * n
$$

$$
Df = 225 + 1 * 30
$$

$$
Df = 255(lt hab dia)
$$

 **Caudales de diseño.** 

$$
Qd = Qi + Qinf + Qe
$$

Donde:

Qd = Caudal de diseño (lt/sg) Qi = Caudal Instantáneo (lt/sg)

Qinf = Caudal por infiltraciones (lt/sg)

 $Qe =$  Caudal por conexiones erradas (lt/sg)

#### **Caudal Medio de agua Potable (QmdAP)**

Es el consumo generado por un día por la población.

$$
Qmd_{AP} = \frac{Pf * Df}{86400}
$$

Donde:

QmdAP = Caudal medio de agua potable. Pf = Población futura (hab) Df = Dotación futura (lt/hab/día)  $Q$  $4708$ hab  $* 255$  lt/hab/dia

$$
255 \text{ mJ/mol}
$$
  

$$
86400sg
$$
  

$$
Qmd_{AP} = 13.89 \text{ lt/sg}
$$

#### **Caudal Medio Diario Sanitario (Qmds)**

El coeficiente de retorno "C" varía entre el 60% y 80%, para el diseño de este proyecto tomaremos el valor de 70%.

$$
C = 70\%
$$

$$
Qmds = C * Qm d_{AP}
$$

$$
Qmds = 0.70 * 13.89 \, lt / sg
$$

$$
Qmds = 9.72 \, lt / sg
$$

## **Coeficiente de punta (M)**

El coeficiente de punta o factor de punta es la relación entre el consumo máximo horario, dentro del día de consumo máximo, y el consumo horario medio del día de consumo medio.

## **Coeficiente de Harmon (válido para las poblaciones de 1000 a 100000 hab.) [8].**

$$
M = 1 + \frac{14}{4 + \sqrt{P}}
$$

Donde:

M = coeficiente de Harmon (coeficiente de punta)

$$
2.00 > M > 3.80
$$

P = Población en miles

$$
M = 1 + \frac{14}{4 + \sqrt{4.708}}
$$

$$
M = 3.26
$$

$$
2.00 > 3.26 > 3.80 \therefore si \text{ cumple}
$$

**Caudal Instantáneo (Qi).** 

$$
Qi = M * Qm ds
$$

$$
Qi = 3.26 * 9.72 lt/sg
$$

$$
Qi = 31.68 lt/sg
$$

# **Caudal por Infiltración (Qinf)**

$$
Qinf = I * L
$$

Donde:

Qinf = Caudal por infiltración.

 $I =$ Valor de Infiltración (1/m  $*1km$ )

 $L =$ Longitud de tubería (m)

**Tabla 24. Valores de Infiltración.** 

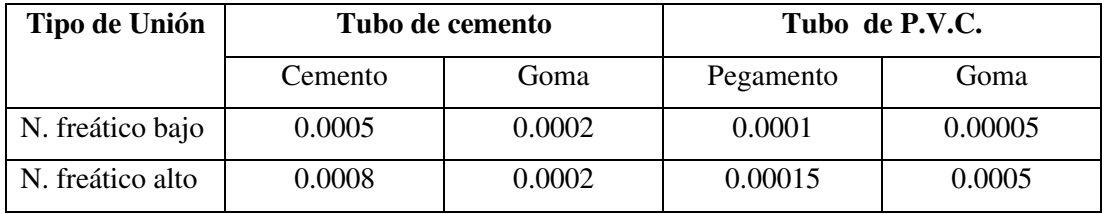

**Fuente:** Norma Boliviana NB 688

El diseño se presenta con tubería PVC por lo que se ha considerado un porcentaje de infiltración de 0.0001

$$
Qinf = 0.0001 \, lt/sg/m * 1155.8m
$$

$$
Qinf = 0.115 \, lt/sg
$$

## **Caudal por conexiones erradas (Qe)**

Se calcula con el 5% al 10% del caudal, instantáneo [8].

$$
Qe = (10\%) * Qi
$$

$$
Qe = 0.1 * 31.68 \, lt / sg
$$

$$
Qe = 3.17 \, lt / sg
$$

**Caudal de Diseño (Qd)** 

$$
Qd = Qi + Qinf + Qe
$$

$$
Qd = 31.68 \frac{lt}{sg} + 0.115 \frac{lt}{sg} + 3.17 \frac{lt}{sg}
$$

$$
Qd = 34.97 \, lt / sg
$$

### **Diseño Hidráulico**

#### **Pendiente del terreno.**

La pendiente del terreno es un punto dado con el ángulo que forma el plano horizontal con la superficie del terreno, es decir la inclinación que tiene el mismo.

Se utiliza para el diseño la pendiente natural del terreno, ya que de esta manera se evitará la excesiva excavación, por lo cual debe cumplir con las relaciones hidráulicas y las velocidades permisibles [8].

$$
S = \frac{Ci - Cf}{L}
$$

Donde:

S = Gradiente Hidráulica (m/m)  $Ci = \text{Cota inicial}$  de proyecto  $(m)$  $Cf = \text{Cota final de proyecto (m)}$  $L =$  Distancia horizontal entre las cotas proyecto  $(m)$ Tramo (P1-P2): Cota Terreno  $CT1 = 2770.02$  msnm  $CT2 = 2766.92$  msnm  $L = 70.00$  m  $l =$ 2770.02msnm — 2766.92msnm 70.00 ∗ 100  $i = 4.43\%$ 

## **Pendiente Mínima.**

Se utiliza el criterio de la velocidad mínima y la fórmula de Manning.

$$
Vmin = \frac{0.397}{n} * D^{\frac{2}{3}} * S^{\frac{1}{2}}
$$

Donde:

Vmín = Velocidad mínima del sistema (0.6 m/sg) Smín = Pendiente mínima (m/m) n = Coeficiente de rugosidad de Manning

D = Diámetro asumido (250mm)

$$
Smin = \left(\frac{Vmin * n}{0.397 * D^{\frac{2}{3}}}\right)^2
$$

$$
Smin = \left(\frac{0.6 \frac{m}{sg} * 0.011}{0.397 * 0.25^{\frac{2}{3}}m}\right)^2
$$

$$
Smin = 0.0017
$$

$$
Smin=0.17\%
$$

**Pendiente Máxima.** 

$$
Smax = \left(\frac{Vmax * n}{0.397 * D^{\frac{2}{3}}}\right)^2
$$

Donde:

Vmax = Velocidad máxima (4.5m/sg)

$$
Smax = \left(\frac{4.5 \frac{m}{sg} * 0.011}{0.397 * 0.25^{\frac{2}{3}}m}\right)^{2}
$$

$$
Smax = 0.0987
$$

$$
Smax=9.8\%
$$

## **Cálculo de Diámetro**

Para el cálculo del diámetro utilizaremos el valor del Caudal de diseño acumulado (Qd).

$$
Qd = \frac{0.312}{n} * D^{\frac{8}{3}} * S^{\frac{1}{2}}
$$

$$
D = \left(\frac{Qd * n}{0.312 * S^{\frac{1}{2}}}\right)^{\frac{3}{8}}
$$

Donde:

D = Diámetro (m)  $Qd =$ Caudal de diseño para tramo P1 – P2 (0.035m<sup>3</sup>/sg) n = Coeficiente de rugosidad de Manning (0.011)

S = Gradiente Hidráulica para tramo P1 – P2

$$
D = \left(\frac{0.035m^3}{sg} * 0.011\right)^{\frac{3}{8}}
$$

$$
0.312 * 0.043^{\frac{1}{2}}
$$

$$
D=0.146m
$$

$$
Dcal = 146.37 \; mm
$$

$$
Dasu=250mm
$$

**Caudal en condiciones totalmente lleno** 

$$
Qtll = \frac{0.312}{n} * D^{\frac{8}{3}} * S^{\frac{1}{2}}
$$

$$
Qtll = \frac{0.312}{0.011} * 0.25^{\frac{8}{3}} * 0.043^{\frac{1}{2}}
$$

$$
Qtll = 0.145m^3/sg
$$

**Radio Hidráulico a tubería totalmente llena** 

$$
Rtll = \frac{D}{4}
$$

$$
Rtll = \frac{0.25m}{4}
$$

$$
Rtll = 0.0625m
$$

## **Cálculos mediante software Hcanales.**

El programa Hcanales es un software de uso libre en el mercado y que facilita mucho la obtención de algunos parámetros y mediante estos podemos efectivizar nuestro tiempo de aplicación.

#### **Figura 5. Pantalla inicial Hcanales**

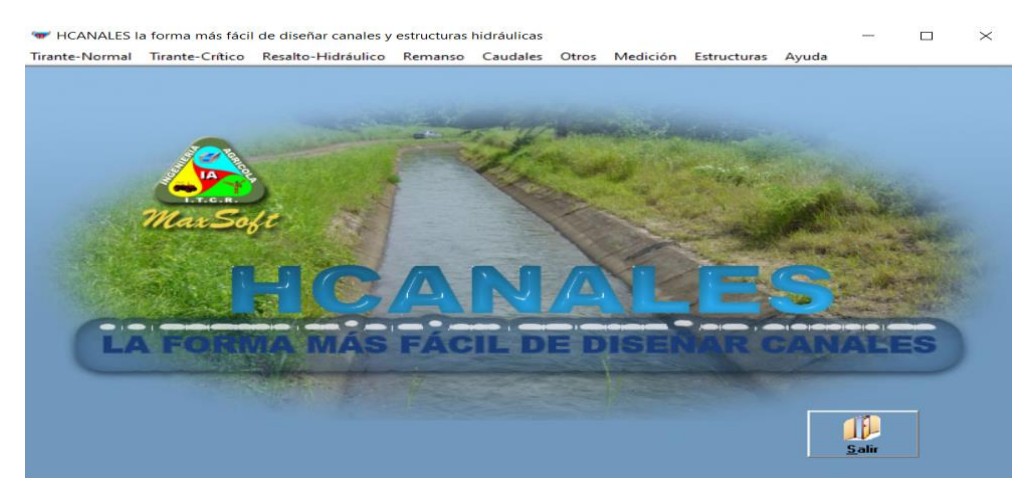

**Fuente:** Programa HCanales

Para el uso del mismo tenemos que tener en cuenta los siguientes parámetros:

- Tirante (y=h), será el valor de diámetro de la tubería totalmente llena (250mm)
- Diámetro (D)
- Rugosidad (n)
- Gradiente Hidráulico (S)
- a) Primero realizamos los cálculos del caudal

#### **Figura 6. Pantalla selección Hcanales**

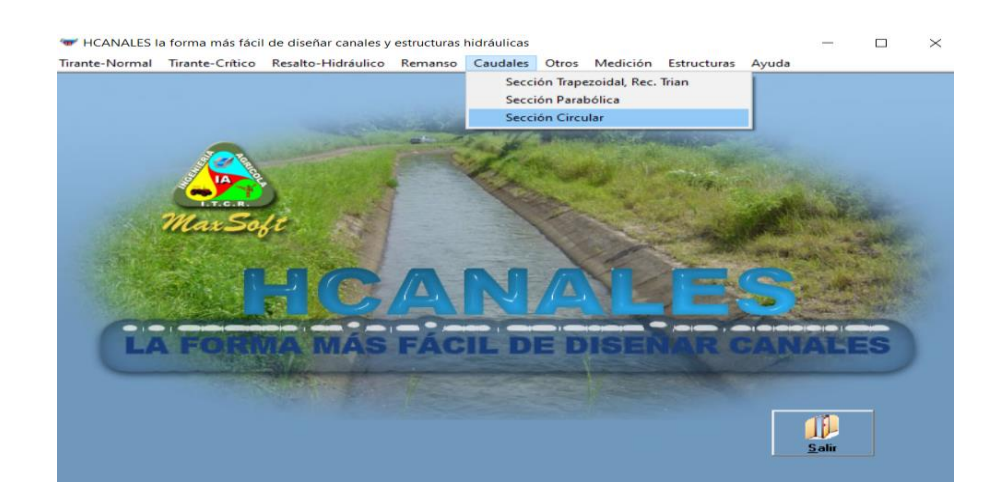

**Fuente:** Programa HCanales

#### **Figura 7. Pantalla selección de canales programa Hcanales**

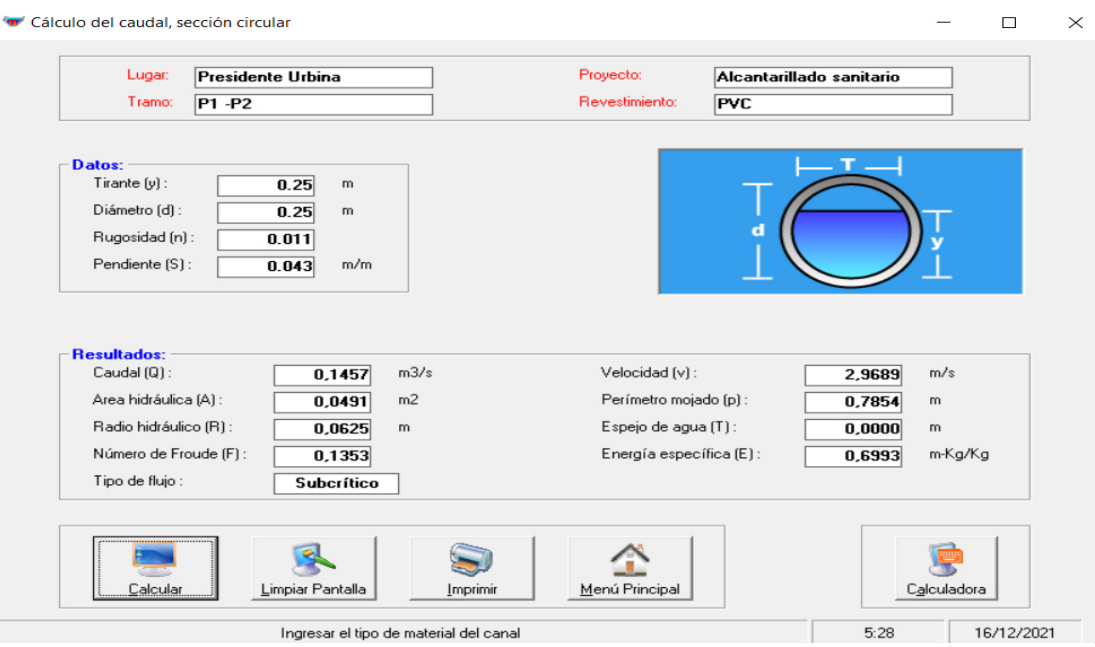

**Fuente:** Programa HCanales

## **Condición a tubería parcialmente llena**

Caudal de diseño por tramo acumulado (m<sup>3</sup>/sg) es el caudal de tubería parcialmente lleno

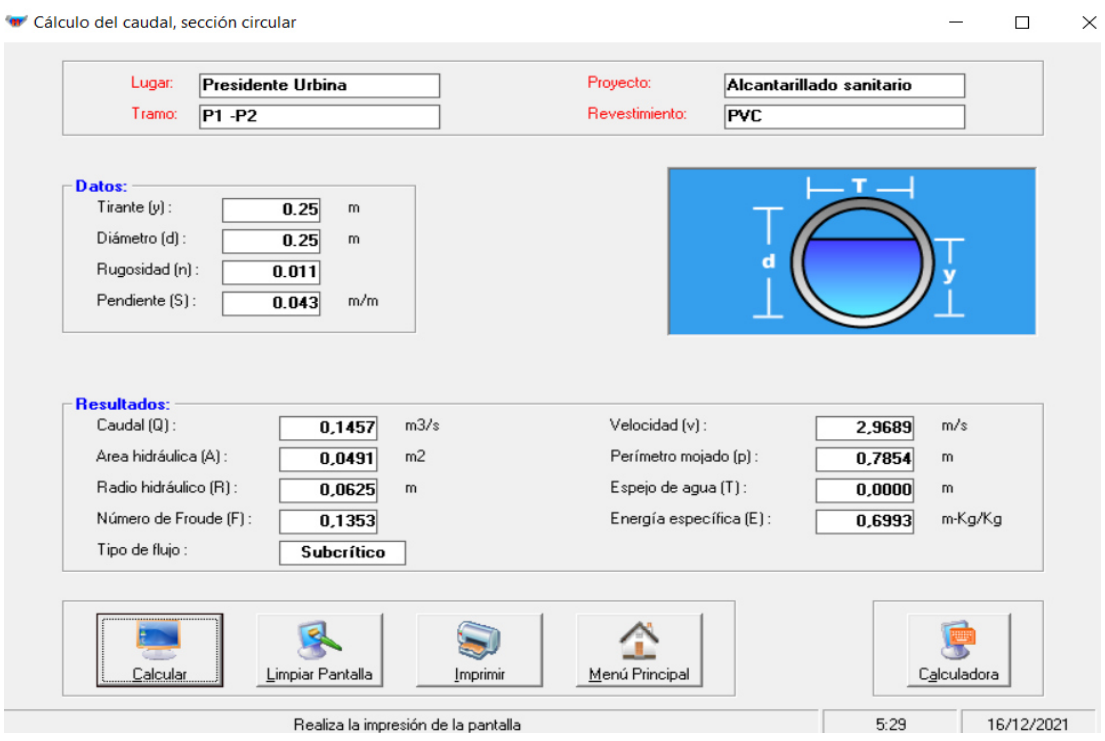

**Figura 8. Pantalla selección de características de flujo de canales programa Hcanales** 

**Fuente:** Programa HCanales

 **Cálculo de Tensión Tractiva.** 

$$
S = \frac{\tau}{\rho * g * R}
$$

Donde:

 $\rho$  = Densidad del agua (1000kg/m<sup>3</sup>)

 $g =$  Gravedad 9.81 m/s

Rpll = Radio hidráulico parcialmente lleno

 $T =$  Tensión tractiva de arrastre (Pa)

$$
\tau = \rho * g * R \rho l l * S
$$
  

$$
\tau = 1000 \, kg/m^2 * 9.81 \, m / s \, g^2 * 0.0625 \, m * 0.043 \, m / m
$$

## $\tau = 26.36 Pa$

La tensión Tractiva mínimas será de 1.0 Pa para los sistemas de alcantarillado. En otros tramos iniciales la verificación de la tensión tractiva mínima no podrá ser inferior a 0,60 Pa [8].

$$
\tau = 26.36 Pa > 1 Pa \therefore OK
$$

# **Tabla 25. DETERMINACIÓN DE CAUDALES PARA SISTEMA DE ALCANTARILLADO Y PLANTA DE TRATAMIENTO DE AGUAS RESIDUALES**

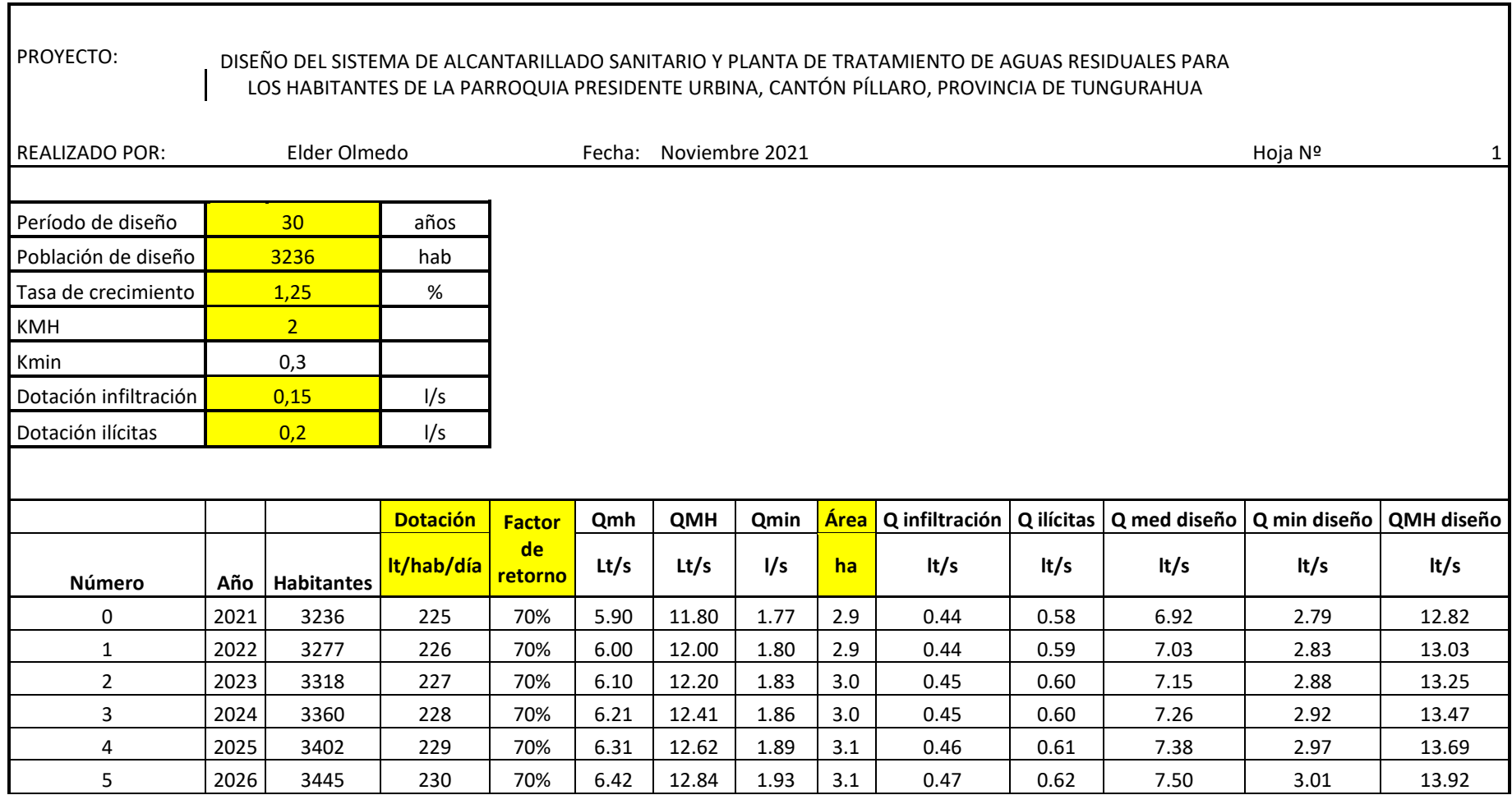

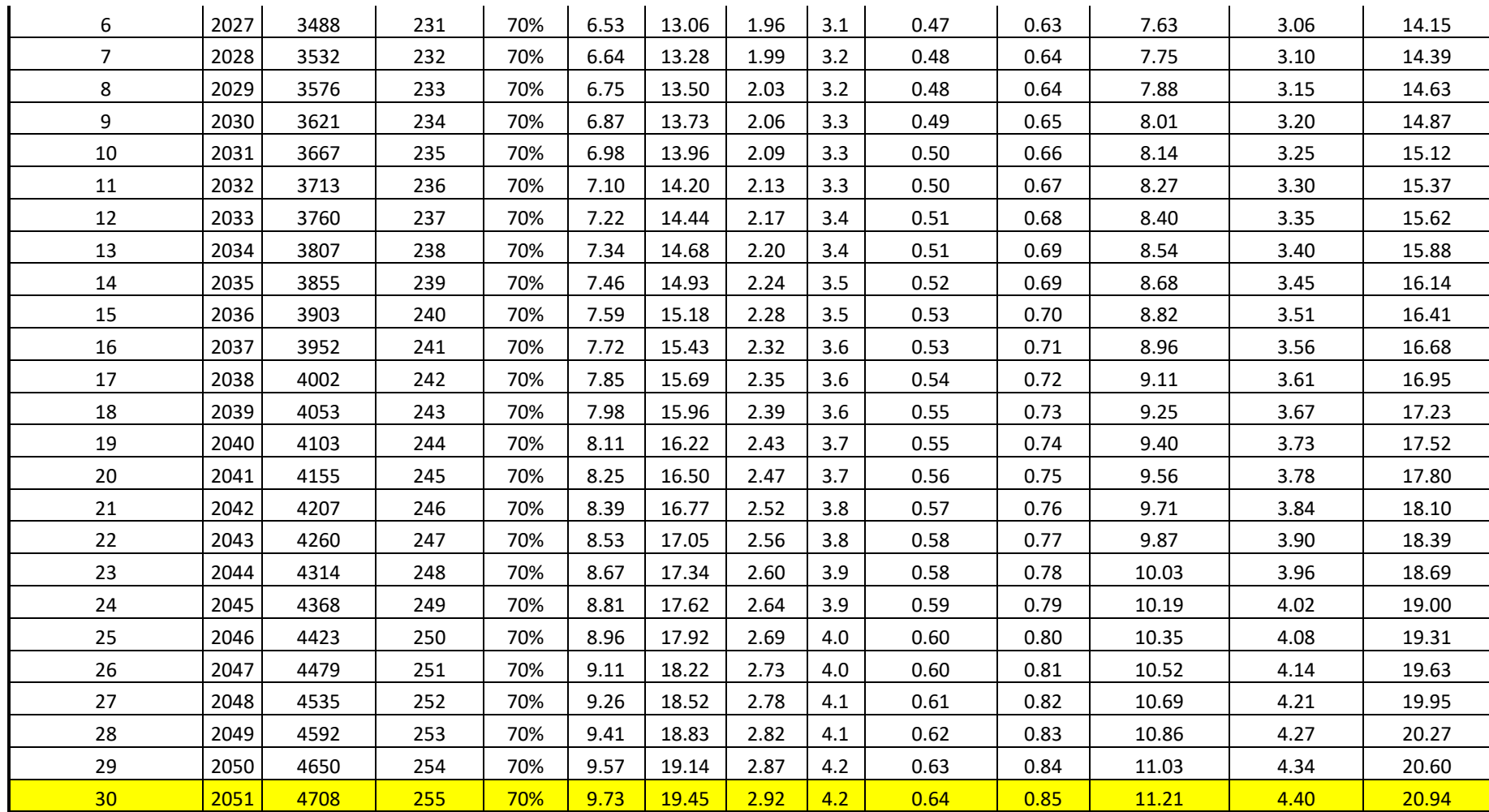

**Elaborado por:** Elder Olmedo

## **3.1.2. Diseño de la planta de tratamiento.**

Previo al diseño de la planta de tratamiento se debe tomar en cuenta ciertos parámetros como son:

n = Período de Diseño = 30 años

Pf = Población Futura = 4708 ha

Df = Dotación Futura = 255 lt/hab/día

#### **Caudal de diseño**

**Caudal Máximo de diseño (QmdAP)** 

$$
Qmd_{AP} = Pf * \frac{Df}{86400}
$$

Donde:

QmdAP = Caudal medio diario generado por el consumo de la población

$$
Qmd_{AP} = \frac{4708 hab * 255 (lt hab dia)}{86400 sg}
$$

$$
Qmd_{AP} = 13.90 \frac{lt}{sg}
$$

#### **Caudal medio Diario Sanitario (Qmds).**

**Tabla 26. Coeficientes de retorno de aguas servidas domésticas** 

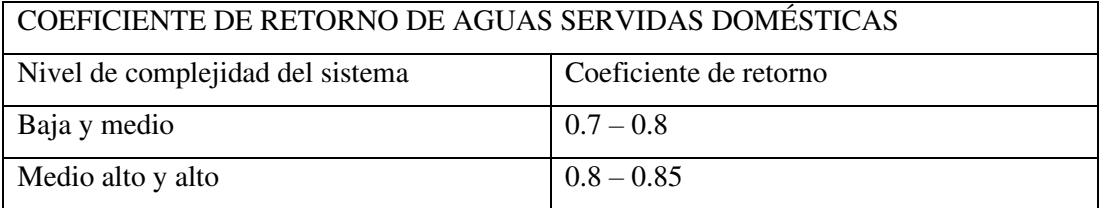

**Fuente:** I. J. N. C. Otros, NORMAS DE DISEÑO DE SISTEMAS DE ALCANTARILLADO PARA LA EMAAP-Q, vol. Primera Ed. 2009, p. 176.

$$
Qmds = C * Qmd_{AP}
$$

Donde:

Qmds = Caudal medio diario sanitario

C = Coeficiente de retorno. En nuestro proyecto tomaremos el valor de 0.7

 $Qmd<sub>AP</sub> = Caudal medio diario de agua potable (lt/sg)$ 

Qdp = Caudal de diseño de la PTAR

$$
Qmds = 0.70 * 13.90
$$

$$
Qmds = 9.73 \frac{lt}{sg}
$$

$$
Qdp = 9.73 \frac{lt}{sg}
$$

$$
Qmh = \frac{9.73 \,lt}{sg}
$$

Para diseñar cada uno de los elementos de la planta de tratamiento, se tomará como dato el Caudal máximo horario de diseño (QMHdiseño) el cual podemos observar en la **Tabla 26** y esta mayorado con un coeficiente máximo horario (KMH) el cual mediante la gráfica podemos determinar que es un valor entre 2 y 3 y para nuestro caso emos tomado el valor de 2

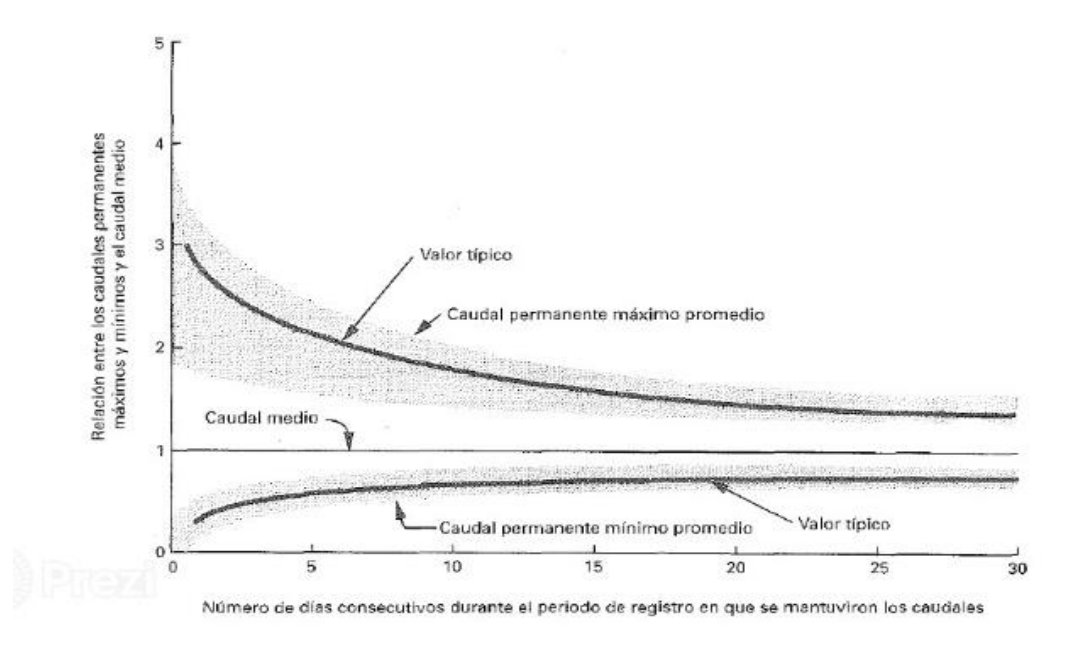

$$
QMH\;dis=20.94\,\frac{lt}{sg}
$$

## **Pretratamiento**

## **Diseño canal de cribado.**

Para determinar las dimensiones del canal que entra a la criba, tenemos que tener muy en cuenta el parámetro de la velocidad, que esta normado por la normativa de la INEN (CPE INEN )

 $V = 0.3$  a 0.6 m/sg (Norma INEN)

V óptima =  $0.45$  m/sg

Ecuación de Manning

$$
V = \frac{1}{n} * S^{\frac{1}{2}} * Rh^{\frac{2}{3}}
$$

Donde:

n = Coeficiente de rugosidad de Manning (0.004 para hormigón)

 $S =$  Pendiente (m/m)

Rh = Radio hidráulico (m)

Para el inicio del diseño comenzamos con las medidas de 2m para la base del canal y de 1m para el calado del mismo teniendo en cuenta que debemos cumplir los parámetros de velocidad óptima.

# **Área mojada**

$$
Am = base \ del \ canal * calado \ del \ canal
$$
  
\n
$$
Am = 2m * 1m
$$
  
\n
$$
Am = 2m2
$$

**Perímetro mojado** 

$$
Pm = base \ del \ canal + 2 * calado \ canal
$$

$$
Pm = 2m + 2 * (1m)
$$

$$
Pm = 4m
$$

**Radio Hidráulico** 

$$
Rh = \frac{Am}{Pm}
$$

$$
Rh = \frac{2m^2}{4m}
$$

$$
Rh=0.50m
$$

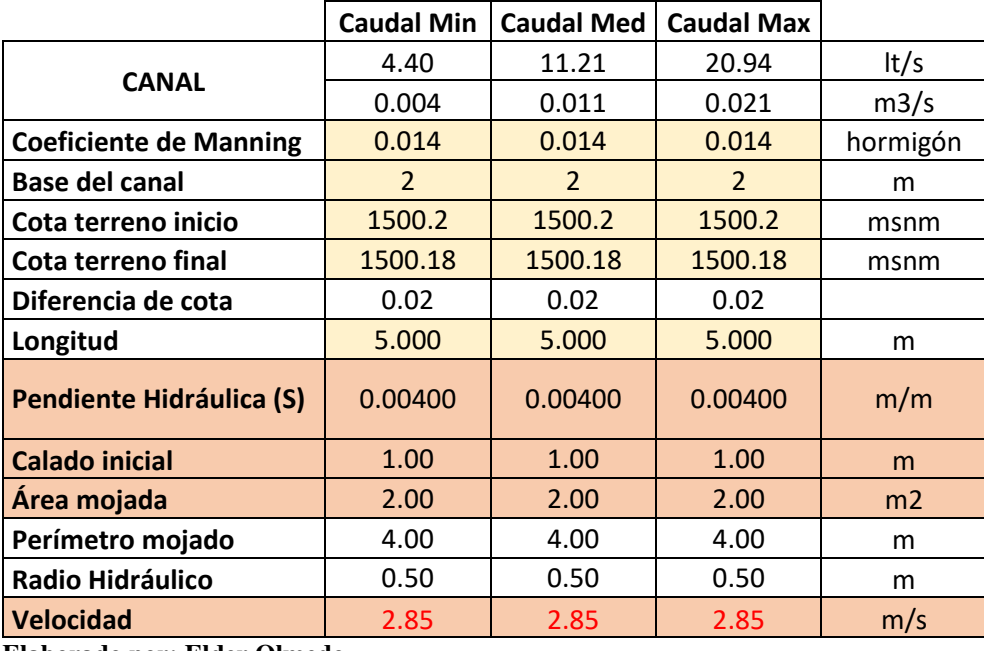

#### **Tabla 27. Cálculo de dimensiones del cribado**

**Elaborado por: Elder Olmedo** 

Como podemos observar la velocidad no cumple con los requerimientos, por lo que toca hacer un reajuste en las secciones.

Cambiamos el calado del canal de 1m a 0,02m y la base del canal de 2m a 1m, con lo cual podemos obtener que la velocidad del flujo se encuentre dentro del rango deseado.

|                               | <b>Caudal Min</b> | <b>Caudal Med</b> | <b>Caudal Max</b> |            |
|-------------------------------|-------------------|-------------------|-------------------|------------|
| <b>CANAL</b>                  | 4.40              | 11.21             | 20.94             | t/s        |
|                               | 0.004             | 0.011             | 0.021             | m3/s       |
| <b>Coeficiente de Manning</b> | 0.014             | 0.014             | 0.014             | hormigón   |
| <b>Base del canal</b>         | 2.00              | 2.00              | 2.00              | m          |
| Cota terreno inicio           | 1500.2            | 1500.2            | 1500.2            | msnm       |
| Cota terreno final            | 1500.18           | 1500.18           | 1500.18           | msnm       |
| Diferencia de cota            | 0.02              | 0.02              | 0.02              |            |
| Longitud                      | 2.500             | 2.500             | 2.500             | m          |
| <b>Pendiente Hidráulica</b>   | 0.00800           | 0.00800           | 0.00800           | m/m        |
| Calado ajustado               | 0.02              | 0.02              | 0.02              | m          |
| Área mojada                   | 0.04              | 0.04              | 0.04              | m2         |
| Perímetro mojado              | 2.04              | 2.04              | 2.04              | m          |
| <b>Radio Hidráulico</b>       | 0.02              | 0.02              | 0.02              | m          |
| <b>Velocidad</b>              | 0.46              | 0.43              | 0.49              | m/s        |
| Caudal calculado              | 0.02              | 0.02              | 0.02              | m3/s       |
| Ajuste                        | $-0.014$          | $-0.004$          | 0.00              | debe ser 0 |

**Tabla 28. Cálculo de dimensiones del cribado corregido dimensionamiento** 

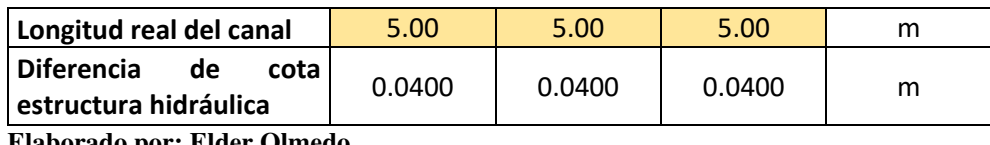

**Elaborado por: Elder Olmedo** 

Como podemos observar con la modificación de las alturas de calado obtenemos las velocidades permitidas para nuestro diseño, quedando nuestra sección de la siguiente manera.

La relación Largo /Ancho es igual L=2ª

**Figura 9. Dimensiones de canal de cribado** 

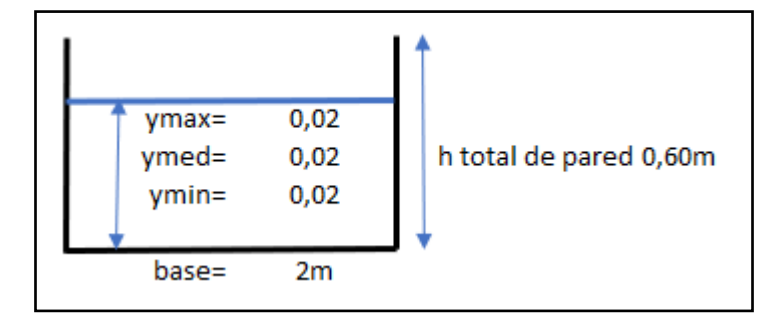

**Fuente:** Elder Olmedo

## **Rejillas.**

Son los dispositivos instalados en las captaciones destinados a impedir el ingreso de cuerpos flotantes y materiales gruesos de arrastre de fondo, hacia las subsiguientes partes del sistema [11].

## **Ancho de barra**

Según la norma INEN específica para el diseño de rejas lo siguiente:

- a) Se utilizarán barras de sección rectangular de 5 mm a 15 mm de espesor por 30 mm a 75 mm.
- b) El espaciamiento entre barras varía entre 25 mm y 50 mm. Para ciudades con un sistema inadecuado de recolección de basura se recomienda un espaciamiento no mayor a 25 mm debido a que se arroja una gran cantidad de basura al sistema de alcantarillado.
- c) Las dimensiones y espaciamiento entre barras se escogerán de modo que la velocidad del canal antes de y a través de las barras sea adecuada. La velocidad a través de las barras limpias debe mantenerse entre 0,4 m/s y 0,75 m/s (basado

en el caudal medio). Las velocidades deben determinarse para los caudales mínimo, medio y máximo.

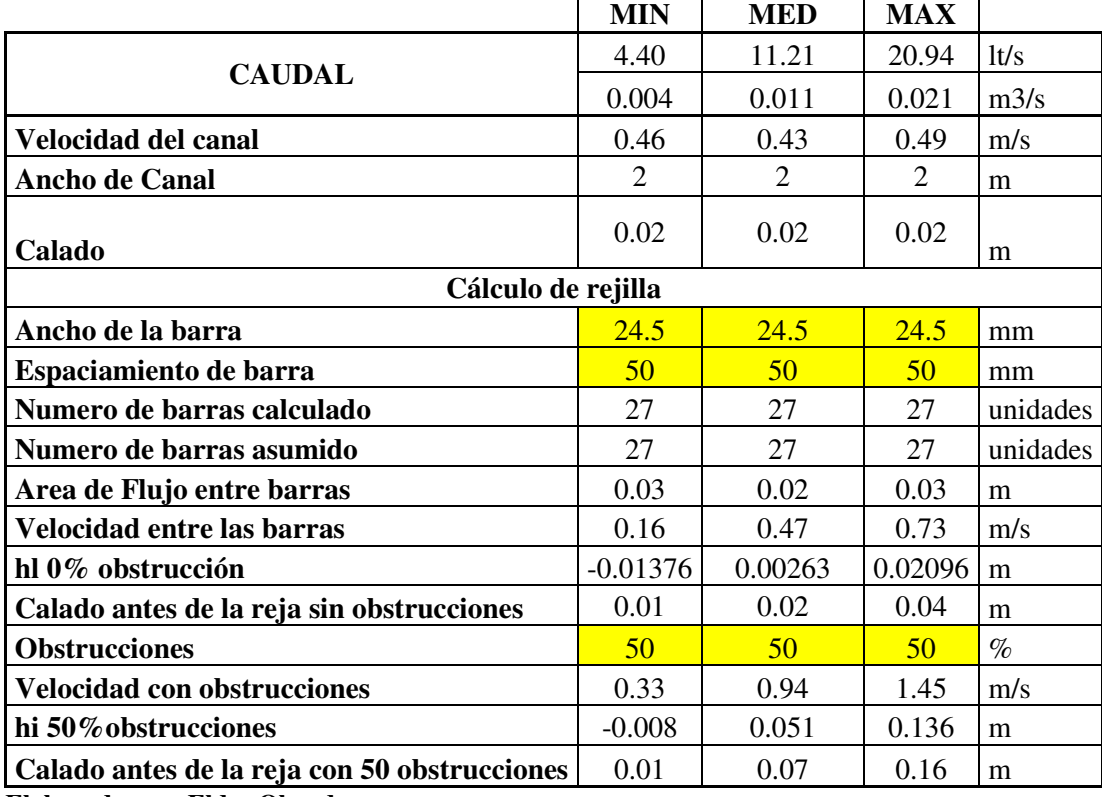

**Tabla 29. Datos para rejilla** 

**Elaborado por: Elder Olmedo** 

Se tiene que tomar en cuenta que las dimensiones de las barras tienen que ser en valores comerciales.

**Figura 10. Dimensiones de varilla para rejillas** 

#### **VARILLA CUADRADA LISA**

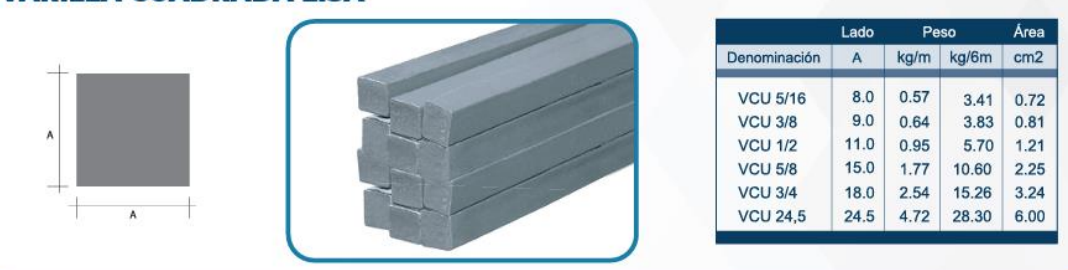

**Fuente:** Catálogo de productos DIPAC
**Número de barras** 

$$
Nb = \left(\frac{ancho\ canal}{ancho\ de\ barra + espaciamiento\ e\ barra}\right) * 1000
$$

$$
Nb = 27
$$

**Área del flujo entre barras** 

$$
Af = \left(\text{ancho canal} - \left(\frac{Nb * ancho barra}{1000}\right)\right) * calado
$$

$$
Af = \left(2m - \left(27 * \frac{24.5mm}{1000}\right)\right) * 0.02m
$$

$$
Af = 0.02m
$$

**Velocidad entre barras** 

$$
Vb = \frac{caudal}{Af}
$$

$$
Vb = 0.47m/sg
$$

**Perdida de carga, en metros** 

$$
h_l = \frac{1}{0.7} * ((V^2 - v^2)/2g)
$$

Donde:

 $h_{\text{l}} =$  Pérdida de carga

0.7 = Coeficiente empírico que incluye los efectos de la turbulencia y de las pérdidas por formación de remolinos.

 $V =$  Velocidad de circulación entre las barras de la reja, m/s

v = Velocidad de aproximación a la reja, m/s

g = Aceleración de la gravedad, m/s

$$
h_l 0\% = \frac{1}{0.7} * \left(\frac{Vb^2 - \nu c^2}{2 * 9.8}\right)
$$

$$
= \frac{1}{0.7} * \left(\frac{0.47^2 - 0.43^2}{2 * 9.8}\right)
$$

$$
h_l 0\% = 0.0026 m
$$

**Calado antes de reja sin obstrucción (hl 0%)** 

$$
= hl 0\% + calado
$$

$$
= 0.015 + 0.03
$$

 $= 0.02 m$ 

## **Con obstrucción del 50%**

Velocidad con obstrucción del 50%

$$
Vb_{50} = \frac{Caudal \text{ en canal}}{Af * \frac{50}{100}}
$$

$$
Vb_{50} = \frac{0.011}{0.02 * \frac{50}{100}}
$$

$$
Vb_{50} = 0.94
$$

Pérdida de carga, en metros con 50% de obstrucción

$$
h_l 50\% = \frac{1}{0.7} * \left(\frac{Vb^2 - \nu c^2}{2 * 9.8}\right)
$$

$$
= \frac{1}{0.7} * \left(\frac{0.94^2 - 0.43^2}{2 * 9.8}\right)
$$

$$
h_l 0\% = 0.051 m
$$

Calado antes de reja con obstrucción (h $150\%$ )

$$
= hl 0\% + calado
$$

$$
= 0.051 + 0.02
$$

$$
= 0.07 m
$$

#### **Desarenador**

Estructura hidráulica destinada a remover del agua las partículas acarreadas por ésta, con un diámetro mayor a determinado valor. Se proyectarán desarenadores con la finalidad de proteger a las unidades que están aguas abajo contra la acumulación de arena, detritos y otros materiales inertes y también a las bombas contra desgaste [11].

La velocidad horizontal es la velocidad con la que ingresa el flujo desde la criba junto con las partículas a decantar.

## **Área Transversal**

$$
At = \frac{caudal\ \text{m\'aximo}}{\text{velocidad horizontal}}
$$

$$
At = \frac{0.02m^3}{\frac{s}{0.49\frac{m}{s}}}
$$

$$
At = 0.04m^2
$$

## **Ancho de canal**

El ancho de canal se debe asumir para cada canal diseñado por separado en el desarenador

## **Calado de canal calculado**

$$
Ccal = \frac{At}{ancho de canal}
$$

$$
Ccal = \frac{0.04m^2}{0.60m}
$$

$$
Ccal = 0.07m
$$

**Área mojada** 

$$
Am = ancho de canal * Ccal
$$

$$
Am = 0.60m * 0.07m
$$

$$
Am = 0.04m2
$$

**Perímetro mojado** 

$$
Pm = ancho de canal + 2 * Ccal
$$

$$
Pm = 0.60m + 2 * (0.07m)
$$

$$
Pm = 0.74m
$$

**Radio Hidráulico** 

$$
Rh = \frac{Am}{Pm}
$$

$$
Rh = \frac{0.04m^2}{0.74m}
$$

$$
Rh = 0.06m
$$

Mediante la temperatura de diseño podemos obtener la viscosidad y densidad del fluido para lo cual utilizamos la siguiente tabla.

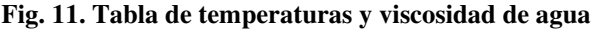

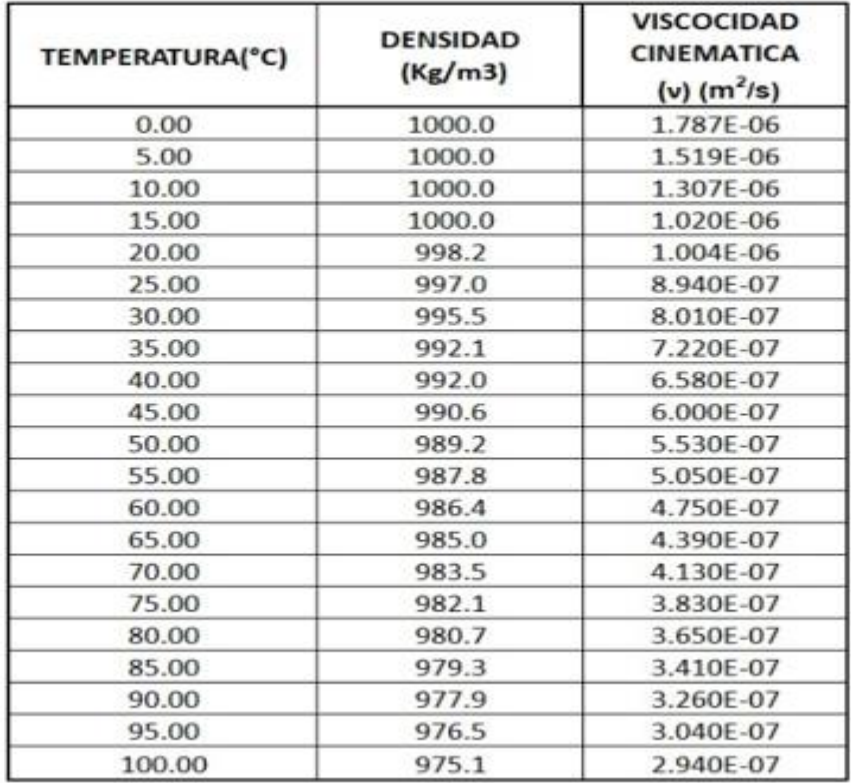

**Fuente:** INEN, NORMAS PARA ESTUDIO Y DISEÑO DE SISTEMAS DE AGUA POTABLE Y DISPOSICIÓN DE AGUAS RESIDUALES PARA POBLACIÓNES MAYORES A 1000 HABITANTES. Ecuador, 1992.

Para algunos parámetros del diseño del desarenador debemos tomar en cuentas varios aspectos que nos dice en la norma INEN literal 5.3.5.3. que se especifica a continuación.

Los desarenadores de flujo horizontal serán diseñados para remover partículas de diámetro medio igual o superior a 0,2 mm. Para el efecto se debe tratar de controlar y mantener la velocidad del flujo alrededor de 0,3 m/s con una tolerancia del (+/-) 20%. La tasa de aplicación puede estar entre 25 m3/(m2.h) y 50 m3/(m2.h), con un promedio recomendado de 40, basado en el caudal máximo horario húmedo. La relación entre el largo y la altura de agua debe ser como mínimo 25m. La altura de agua y borde libre debe comprobarse para el caudal máximo horario [11].

Mediante la cual vemos que tomaremos como valor de diámetro de partículas a sedimentar 0.2mm

## **Velocidad de sedimentación.**

La velocidad de decantación está en el rango de 0.25m/sg como dice en la norma INEN

## **Coeficiente de Kalbskopf**

Es un coeficiente de seguridad aplicado a la longitud de sedimentación el cual podemos utilizar la siguiente grafica para determinar.

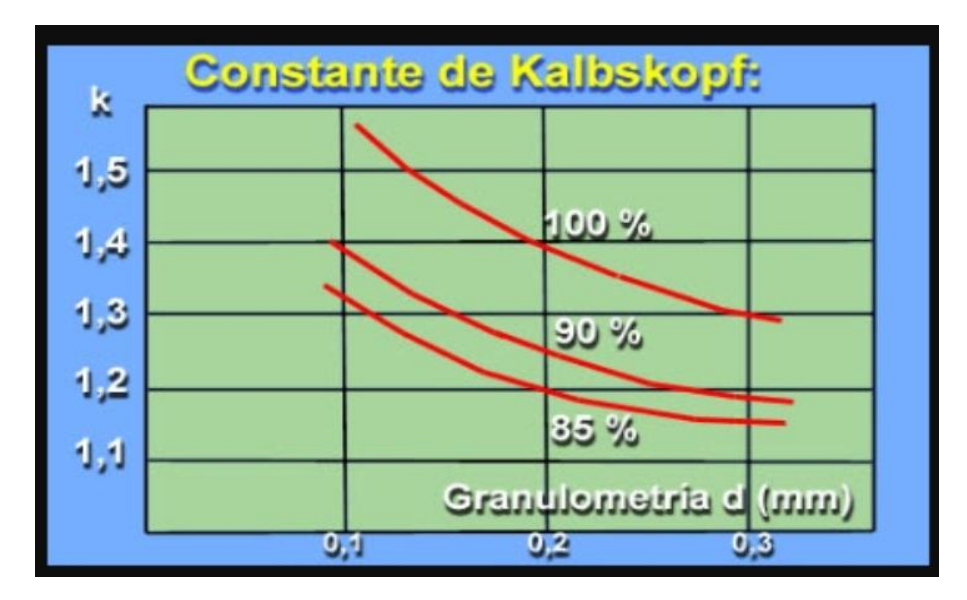

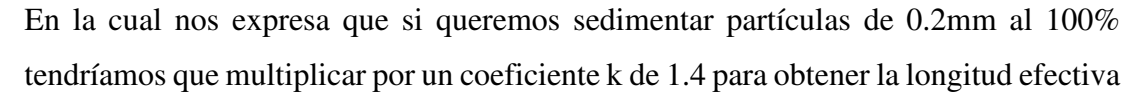

## **Longitud efectiva (Longefec)**

Longitud efectiva = constante de Kalbskopf  $*$  longitud calculada

$$
Long_{efec} = 1.4 * 1.17m
$$

$$
Long_{efec} = 1.64m
$$

## **Longitud de canal asumida (LongAS)**

La relación entre el largo y la altura de agua debe ser como mínimo 25.

$$
\frac{L}{h} > 25
$$
  
Long<sub>AS</sub> = Ccal \* 25  
Long<sub>AS</sub> = 0.07 \* 25  
Long<sub>AS</sub> = 1.80m

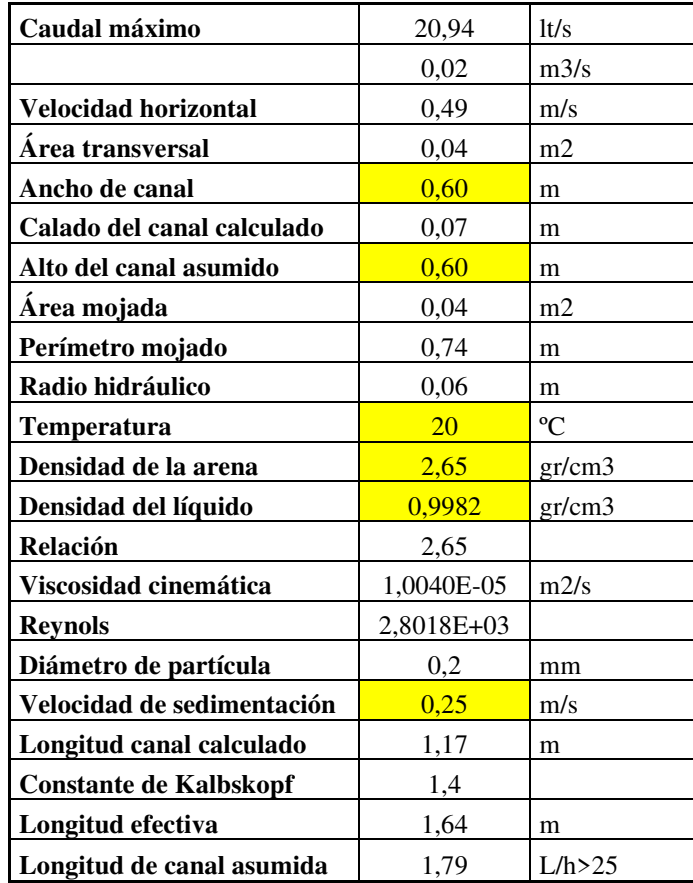

**Tabla 30. Tabla de resultados de diseño desarenador.** 

**Elaborado por:** Elder Olmedo

## **TRATAMIENTO PRIMARIO**

## **Diseño del tanque Imhoff.**

Para comunidades de 5000 habitantes o menos, los tanques imhoff ofrecen ventajas para el tratamiento de aguas residuales domésticas, ya que integran la sedimentación del agua y a digestión de los lodos sedimentados en la misma unidad, por ese motivo también se les llama tanques de doble cámara [18].

## **Carga superficial (Cs)**

Es el resultado de dividir el caudal procesado por una unidad de tratamiento para el área superficial de la misma.

Se determinará el área requerida para el proceso con una carga superficial de 1m3/(m2\*hora) [11].

## **Área de cámara de sedimentación**

El área de la cámara de sedimentación se determina con base en una carga superficial calculado respecto al caudal medio.

$$
A_s = \frac{Q_{md}}{C_s}
$$

Donde:

As  $=$  Área de la cámara de sedimentación (m<sup>2</sup>)

 $Qmd =$ Caudal medio diario (m<sup>3</sup>/h)

 $C_s =$  Carga superficial  $[m<sup>3</sup>(m<sup>2</sup>/hora)]$ 

$$
A_s = \frac{75.38 \, m^3/hora}{1m^3/(m^2 * hora)}
$$

$$
A_s = 75.38 m^2
$$

## **Volumen de la cámara de sedimentación (Vs).**

Los tanques de sedimentación primaria se proyectan para proporcionar un tiempo de retención hidráulica (TRH).

El período de retención nominal será entre 1 h a 1,5 h. Del producto de la carga superficial y el período de retención se obtendrá la profundidad [11].

$$
V_s = Q_{md} * TRH
$$

Donde:

TRH = Tiempo de Retención Hidráulica

$$
V_s = 75.38(m^3/hora) * 1hora
$$

$$
V_s = 75.38m^3
$$

El fondo del tanque será de sección transversal en forma de V y la pendiente de los lados, con respecto al eje horizontal, tendrá entre 50 y 60 grados.

En la arista central se dejará una abertura para el paso de los sólidos de 0,15 m a 0,2 m [17].

**Figura 12. Cámara de sedimentación** 

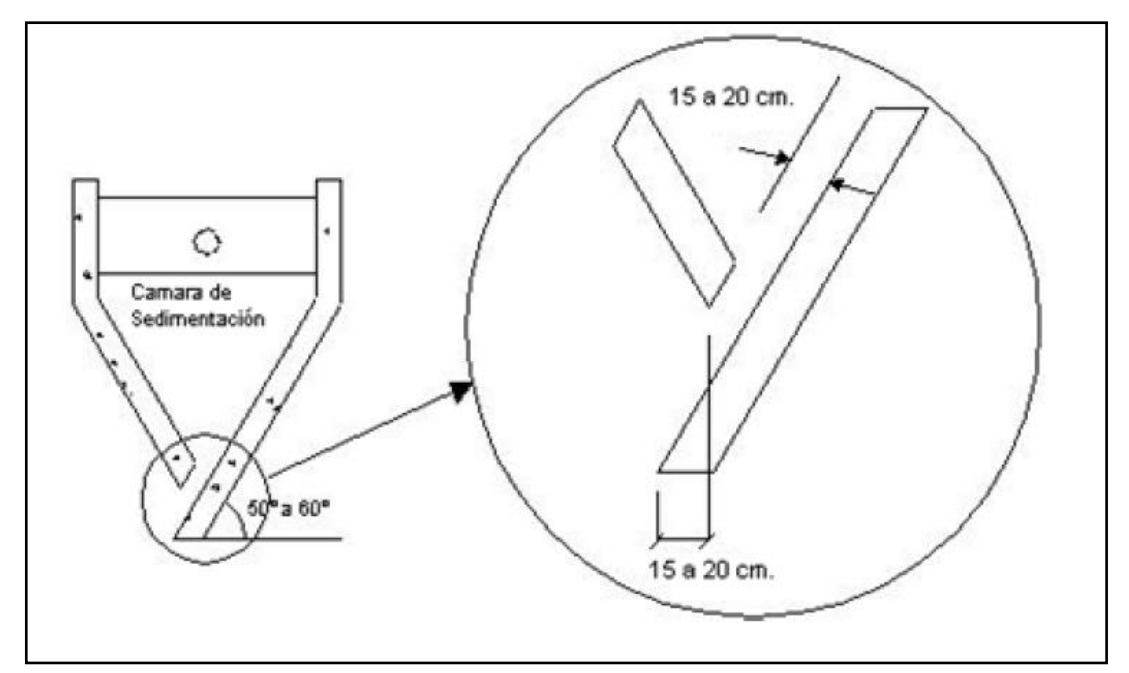

**Fuente:** Rodrigo Ayala & Greby Gonzales.

En la arista central se dejará una abertura para el paso de sólidos de 0.15 m a 0.20 m. Uno de los lados deberá prolongarse de modo que impida el paso de gases hacia el sedimentador; esta prolongación deberá tener una proyección horizontal de 0.15 a 0.20 m [17].

## **Longitud del sedimentador.**

De acuerdo a la normativa INEN, la relación largo (L) ancho (W) es de 2 a 10 y mediante la misma podemos obtener la longitud del sedimentador.

$$
\frac{L}{W} = 2
$$

$$
L = 2 * W
$$

Con la siguiente ecuación del área de la cámara de sedimentación

$$
A_s = L * W
$$

Remplazando la ecuación del largo del sedimentador

$$
A_s = L * W = (2 * W) * W = 2 * W^2
$$

Despejando el ancho del sedimentador tenemos

$$
W = \sqrt{\frac{A_s}{2}}
$$

$$
W = \sqrt{\frac{75.4}{2}}
$$

$$
W = 6.14m
$$

El largo del sedimentador es:

$$
L=2*W
$$

 $L = 2 * 6.14m$ 

$$
L=12.28m
$$

## **Altura del sedimentador**

Procedemos a obtener la altura del sedimentador, asumiendo un valor del ángulo de inclinación de las paredes del sedimentador como son  $\alpha$ = 50° y un borde libre de .50m.

El borde libre será entre 0,3 m a 0,6 m [11].

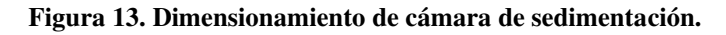

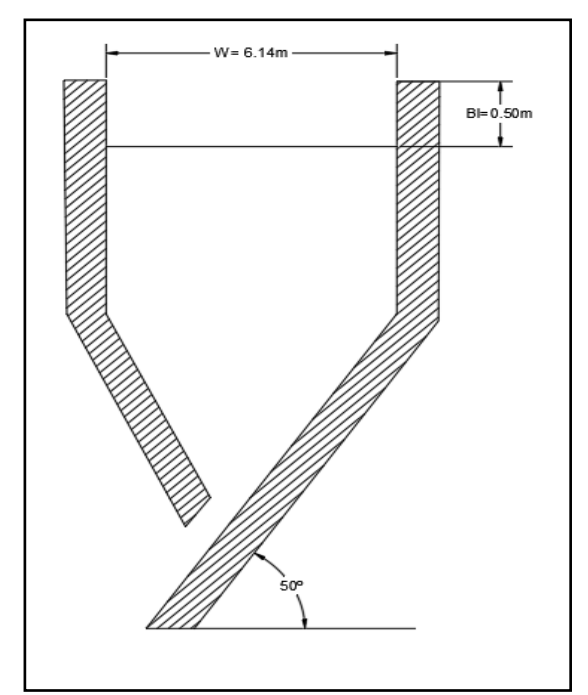

Elaborador por: Elder Olmedo

 **Profundidad del Sedimentador** 

$$
P_s = \frac{V_s}{A_s}
$$

$$
P_s = \frac{75.4m^3}{75.4m^2}
$$

$$
P_s = 1m
$$

## **Cámara de digestión**

## **Volumen requerido para digestión de lodos**

Según la normativa INEN, alternativamente se determinará el volumen del compartimiento de lodos considerando un espacio de 60 litros por habitante [11]; cuando la temperatura promedio mensual sea de 15°C. Para cualquier otra temperatura se debe multiplicar el valor del volumen unitario por un factor de capacidad relativa (fCR), de acuerdo a los valores del cuadro de factor de capacidad relativa que se muestra a continuación [22].

$$
V_d = \frac{60 * Pf * f_{CR}}{1000}
$$

Donde:

 $F_{CR}$  = Factor de capacidad relativa

 $Pf =$  Población (hab)

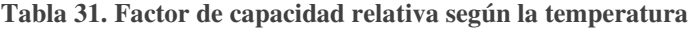

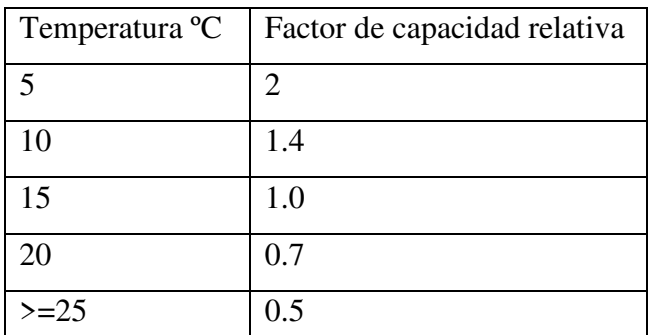

**Fuente:** A. Marcelo and G. Greby, "Apoyo Didáctico en la Enseñanza \_ Aprendizaje de la asignatura de PTAR," 2008.

$$
V_d = \frac{60 * 4708 * 1.0}{1000}
$$

$$
V_d = 282.48 m^3
$$

**Figura 14. Dimensionamiento del Tanque Imhoff.** 

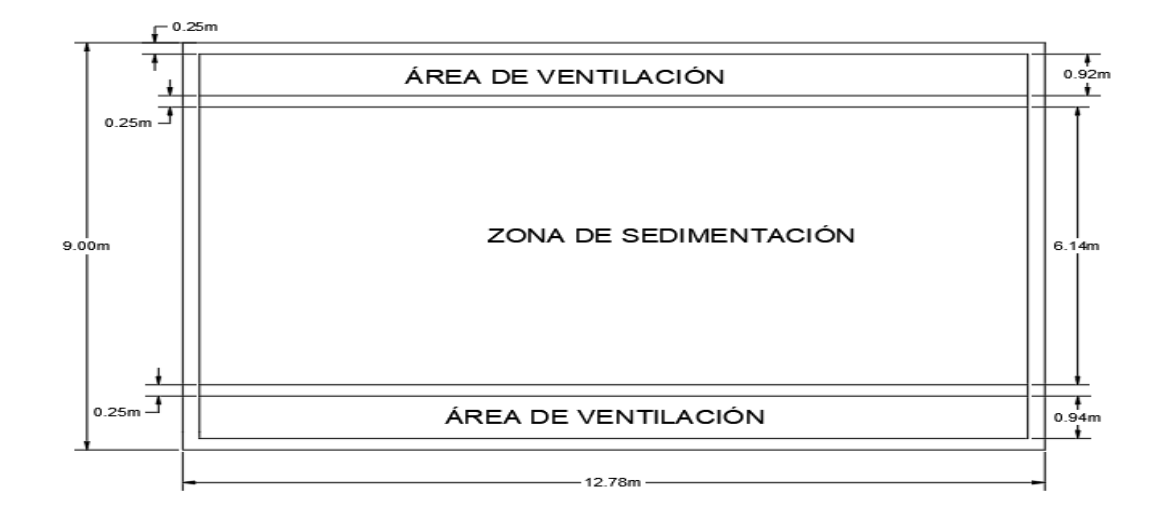

**Elaborador por:** Elder Olmedo

El fondo de la cámara de digestión tendrá la forma de un tronco de pirámide invertida (tolva de lodos), para facilitar el retiro de los lodos digeridos.

Las paredes laterales de esta tolva tendrán una inclinación de 15° a 30° con respecto a la horizontal.

La altura máxima de los lodos deberá estar 0,50 m por debajo del fondo del sedimentador [18].

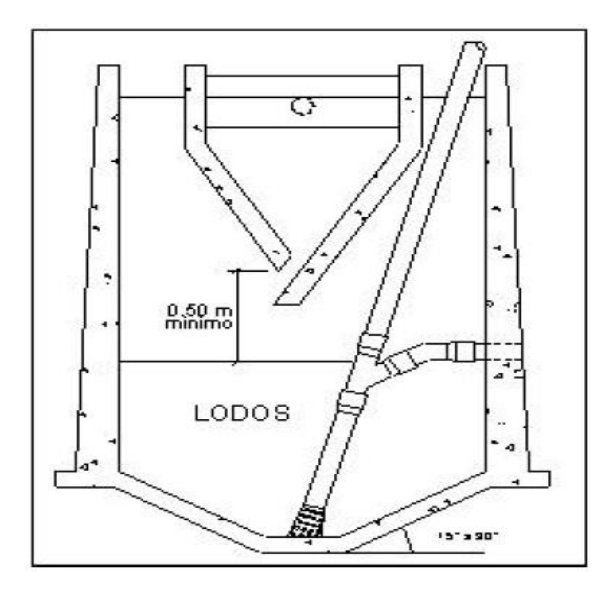

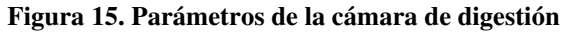

**Fuente:** O. P. de la Salud, "Guía para el diseño de tanques sépticos, tanques imhoff y lagunas de estabilización," 2005.

## **Tiempo requerido para la digestión de lodos**

Este parámetro varia en relación a la temperatura del ambiente y se toma en referencia la siguiente tabla:

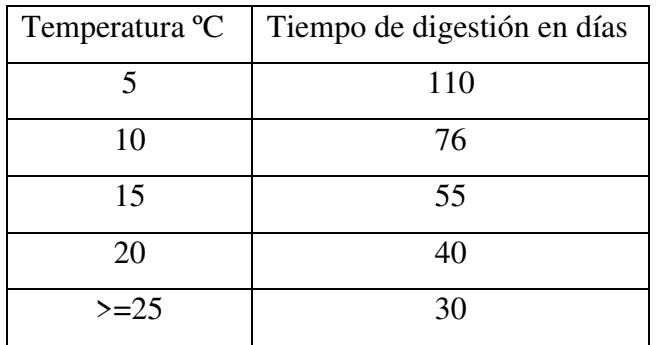

**Tabla 32. Tiempo de digestión con relación a la temperatura** 

**Fuente:** A. Marcelo and G. Greby, "Apoyo Didáctico en la Enseñanza \_ Aprendizaje de la asignatura de PTAR," 2008.

## **Figura 16. Sección transversal del tanque Imhoff.**

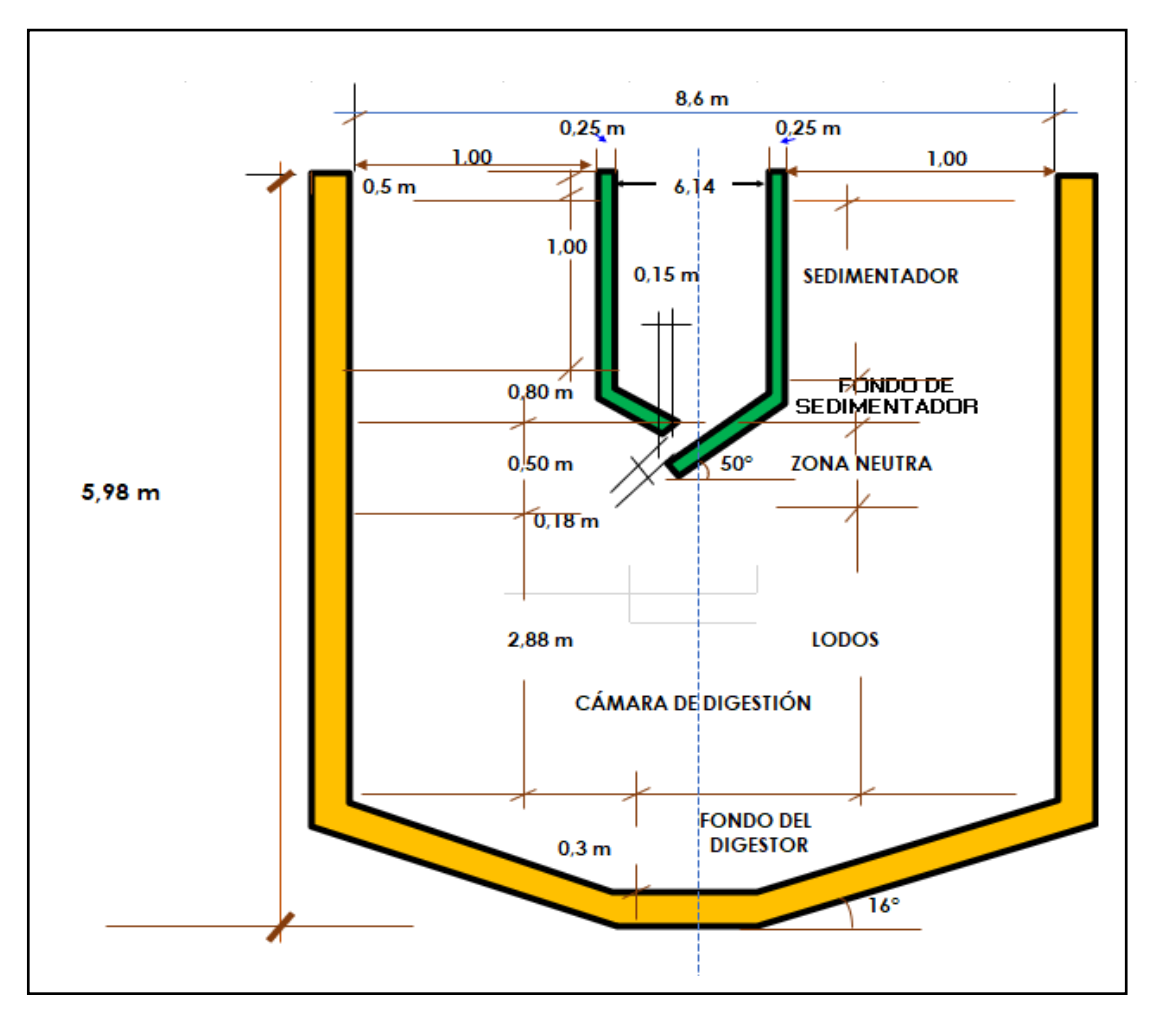

**Elaborado por:** Elder Olmedo

#### **Diseño del Lecho de Secado de Lodos**

El tiempo requerido para la digestión de lodos varía de acuerdo a la temperatura ambiente y nos guiaremos en la Tabla 30.

La temperatura media es de 15 ºC, por lo tanto, el tiempo de digestión para nuestro proyecto es:  $T_d = 55$  días.

### **Carga de solidos que ingresa al sedimentador**

A nivel de proyecto se puede estimar la carga en función a la contribución percápita de sólidos en suspensión, de la siguiente manera:

$$
C = \frac{Pf * C_{pec}}{1000}
$$

Donde:

 $C =$  Carga de solidos que ingresa en el sedimentador (kg de SS/día)

Pf = Población futura (hab)

 $C_{pec} =$  Contribución percápita [gr<sup>\*</sup>(s/hab)<sup>\*</sup>día]

En las localidades que cuentan con el servicio de alcantarillado, la contribución percápita se determina en base a una caracterización de las aguas residuales.

Cuando la localidad no cuenta con alcantarillado se utiliza una contribución percápita promedio de 90 gr.SS/(hab\*día) [18].

Donde SS = solidos en suspensión en el agua residual cruda, en mg/l.

$$
C = \frac{4708hab * 90gr \cdot \frac{SS}{hab * dia}}{1000}
$$

$$
C = 423.72kg \, de \, SS/dia
$$

Masa de solidos que conforman los lodos (Msd, en kg SS/día)

$$
Msd = (0.5 * 0.7 * 0.5 * C) + (0.5 * 0.3 * C)
$$
  

$$
Msd = (0.5 * 0.7 * 0.5 * 423.72) + 0.5 * 0.3 * 423.72
$$
  

$$
Msd = 137.71kg de SS/dia
$$

Volumen diario de lodos digeridos (Vld) en lt/día.

$$
Vld = \frac{Msd}{\rho lodo * \left(\% de \frac{solidos}{100}\right)}
$$

Donde:

ρlodo = Densidad de los lodos, igual a 1,04 Kg/l.

% de sólidos = % de sólidos contenidos en el lodo, varía entre 8 a 12% [18].

$$
Vld = \frac{137.71 \, kg \, de \frac{SS}{dia}}{1.04 \frac{kg}{l} * (\frac{10}{100})}
$$
\n
$$
1324.13 \, lt/dia
$$

Volumen de lodos a extraer en el tanque (Vel) en m³.

$$
Vel = \frac{Vld * Td}{1000}
$$

Donde;

Td = Tiempo de digestión en días (55 días).

$$
Vel = \frac{1324.13 \frac{lt}{dia} * 55 \text{ dias}}{1000}
$$

$$
Vel = 72.82 m^3
$$

Área del lecho de secados (Als) en m²

$$
Als = \frac{Vel}{Ha}
$$

Donde:

Ha = Profundidad de aplicación, entre 0.20 a 0.40m [18].

Ha= 1.50m (este valor es asumido)

El ancho de los lechos de secado es generalmente de 3 a 6 m., pero para instalaciones grandes puede sobrepasar los 10 m [18].

$$
Als = \frac{72.82m^3}{1.50m}
$$

$$
Als = 48.53m^2
$$

$$
Als = B * L
$$

$$
L = 1.5 * B
$$

$$
B = \sqrt{\frac{Als}{1.5}}
$$

$$
B = \sqrt{\frac{48.53m^2}{1.5}}
$$
  
 
$$
B = 4.92m
$$
  
 
$$
L = 1.5 * B = 1.5 * 4.92m
$$
  
 
$$
L = 7.38m
$$

**Resumen de medidas para el lecho de secados.** 

 $B = 4.92m$  $L = 7.38m$ 

 $Ha = 1.5m$ 

#### **Figura 17. Dimensiones lecho de secados de lodos.**

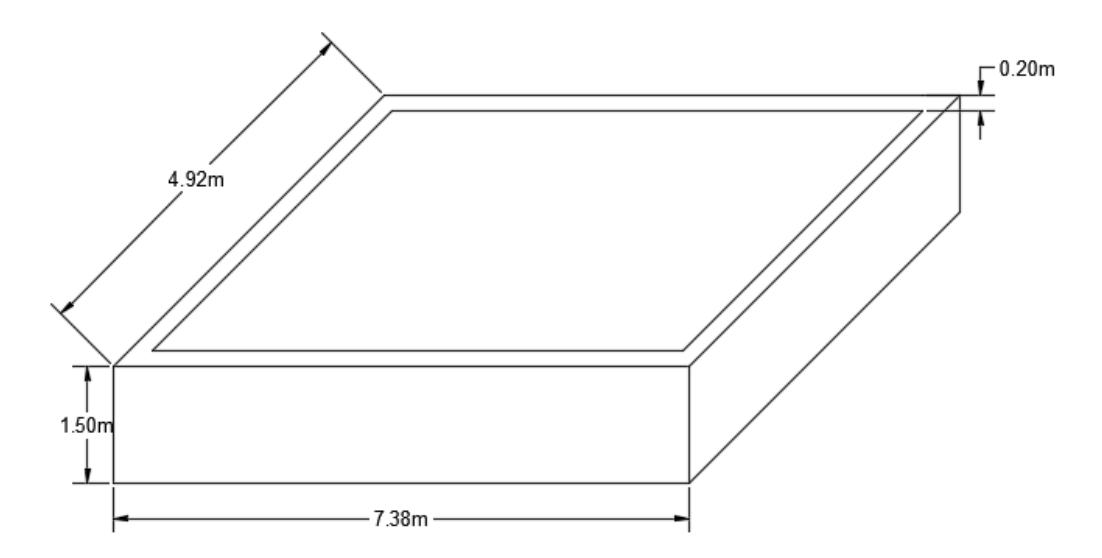

**Elaborado por:** Elder Olmedo

#### **Método de drenaje de lodos**

El medio de drenaje es generalmente de 0,30 de espesor y debe tener los siguientes componentes:

- El medio de soporte recomendado está constituido por una capa de 15 cm formada por ladrillos colocados sobre el medio filtrante, con una separación de 2 a 3 cm llena de arena.
- La arena es el medio filtrante y debe tener un tamaño efectivo de 0,3 a 1,3 mm., y un coeficiente de uniformidad entre 2 y 5
- Debajo de la arena se deberá colocar un estrato de grava graduada entre 1,6 y 51 mm (1/6" y 2") de 0,20 m de espesor.

**Figura 1**8**.** Vista de Lecho de secado

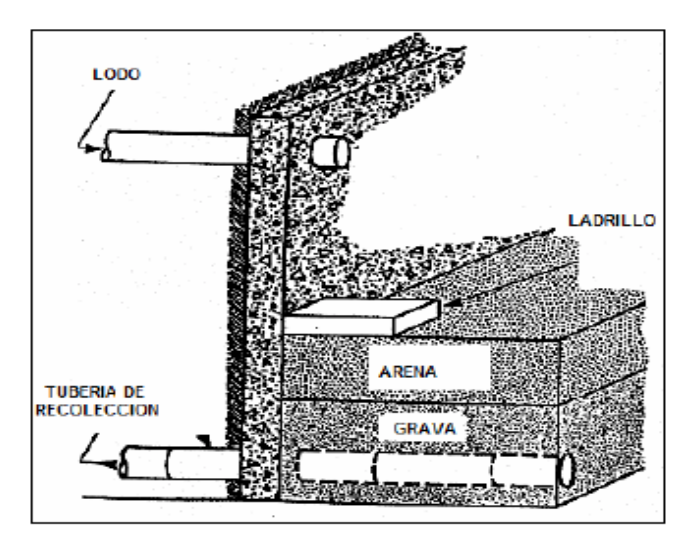

**Fuente:** O. P. de la Salud, "Guía para el diseño de tanques sépticos, tanques imhoff y lagunas de estabilización," 2005.

## **TRATAMIENTO SECUNDARIO.**

#### **Diseño del filtro biológico.**

Un filtro biológico es un sistema de filtrado natural, cuya función fundamental es la eliminación de los contaminantes.

El principio del filtro biológico consiste en el paso del agua por un manto poroso.

El agua al seguir su curso por el filtro, los sustratos que contiene entran en contacto con el medio filtrante donde son retenidos.

## **Caudal de diseño filtro biológico (Qfb)**

El caudal de diseño es de 75.38m³/hora

$$
Q_{fb} = 0.524 * Q_{dis}
$$

$$
Q_{fb} = 0.524 * 75.38m3/hora
$$

$$
Q_{fb} = 39.50 m3/hora
$$

## **Tiempo de retención (Tr)**

Tr= 6h; Para filtros biológicos el tiempo de retención es mayor que 6 horas [15].

 $Tr = 0.25$  día = 6 horas

El tiempo de retención no debe ser menor a 6 horas de acuerdo al manual de URALITAS.

 **Volumen del filtro biológico. (Vfb)** 

$$
V_{fb} = 1.60 * Q_{fb} * T_r
$$

$$
V_{fb} = 1.60 * \frac{948m^3}{dia} * 0.25dia
$$

$$
V_{fb} = 379.2 m^3
$$

## **Tasa de aplicación hidráulica asumido (TAHasu)**

De acuerdo a Rivas - Mijares (Manual de Plantas de Aguas Residuales) recomienda que para el diseño del filtro biológico la Tasa de Aplicación Hidráulica (TAH) máxima para filtros de baja tasa es de 8 m³/día\* m² [15].

## **Área del filtro biológico**

$$
A_{fb} = \frac{Q_{fb}}{TAH_{asu}} = \frac{948m^3/dia}{\frac{8m^3}{dia} \cdot m^2}
$$

$$
A_{fb} = 118.5 \, m^2
$$

 **Altura del filtro biológico (Hfb) en m.**

$$
H_{fb} = \frac{V_{fb}}{A_{fb}}
$$

$$
H_{fb} = \frac{379.2m^3}{118.5m^2}
$$

$$
H_{fb} = 3.2m
$$

 **Diámetro del filtro biológico.** 

$$
D_{fb} = \sqrt{\frac{V_{fb} * 4}{\pi * H_{fb}}}
$$

$$
D_{fb} = \sqrt{\frac{379.2m^3 * 4}{\pi * 3.2m}}
$$

$$
D_{fb} = 12.28m
$$

$$
D_{fb} = 13.0m
$$

 **Área real del filtro biológico. (Arfb)** 

$$
A_{rfb} = \left(\frac{\pi \ast D^2}{4}\right)
$$

$$
A_{rfb} = \frac{\pi * (13.0m)^2}{4}
$$

$$
A_{rfb} = 132.73 m^2
$$

 **Volumen real del filtro biológico (Vrfb)** 

$$
V_{rfb} = A_{rfb} * H_{fb}
$$

$$
V_{rfb} = 132.73m2 * 3.2m
$$

$$
V_{rfb} = 424.74 m3
$$

**Tiempo de retención** 

$$
Tr_{cal} = \frac{V_{rfb}}{Q_{fb}}
$$

$$
Tr_{cal} = \frac{424.74m^3}{948m^3/dia}
$$

$$
Tr_{cal} = 0.44dia
$$

Chequeo del tiempo de retención.

Si:

$$
Tr_{cal} \ge Tr_{asum} \to OK
$$
  
0.44 > 0.25  $\therefore$  si cumple

**Tasa de aplicación hidráulica (TAH)** 

$$
TAH = \frac{V_{rfb}}{A_{rfb}} = \frac{424.74 \frac{m^3}{dia}}{132.73 m^2}
$$

$$
TAH = 3.20 m^3 / dia * m^2
$$

Chequeo de Tasa de Aplicación Hidráulica.

$$
Si: 1m3/dia * m2 < TAH < 8m3/dia * m2 \therefore Si cumple
$$

Si: 1 $m^3/d$ ia \*  $m^2$   $\,$   $\lt$  3.20 $m^3/d$ ia \*  $m^2$   $\,$   $\lt$   $\,$  8 $m^3/d$ ia \*  $m^2$   $\,$   $\therefore$  Si cumple

**Resumen de dimensiones de Filtro Biológico.** 

$$
D_{fb} = 13.0m
$$
  

$$
H_{fb} = 3.20m
$$

**Tabla 33. Tabla de resumen de resultados dimensionamientos de elemntos** 

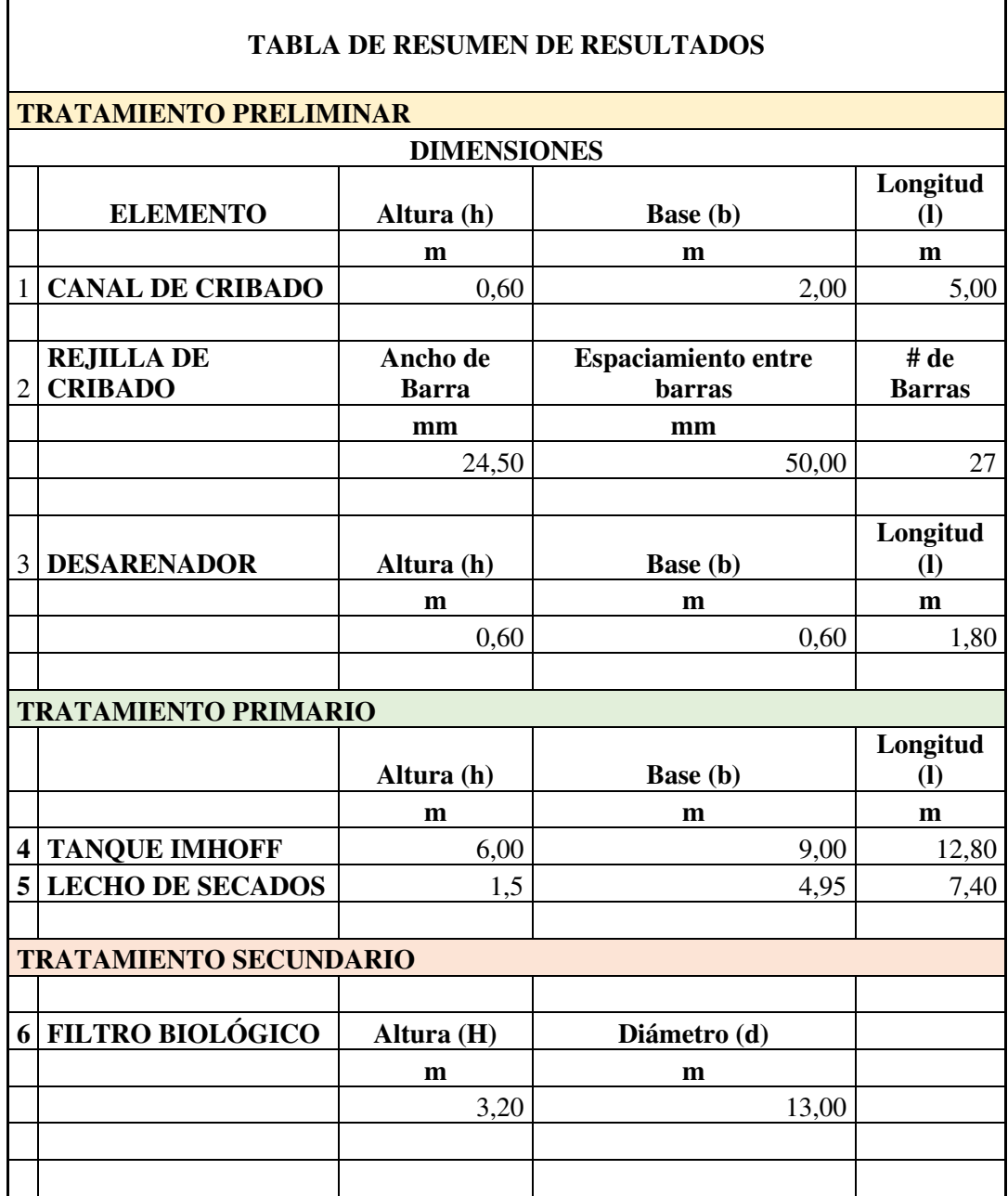

**Elaborado por:** Elder Olmedo

## **DISEÑO ESTRUCTURAL DEL TANQUE DEL FILTRO BIOLOGICO**

## **Pre dimensionamiento**

## **Características de los materiales.**

**Tabla 34. Características de material para diseño de filtro biológico.** 

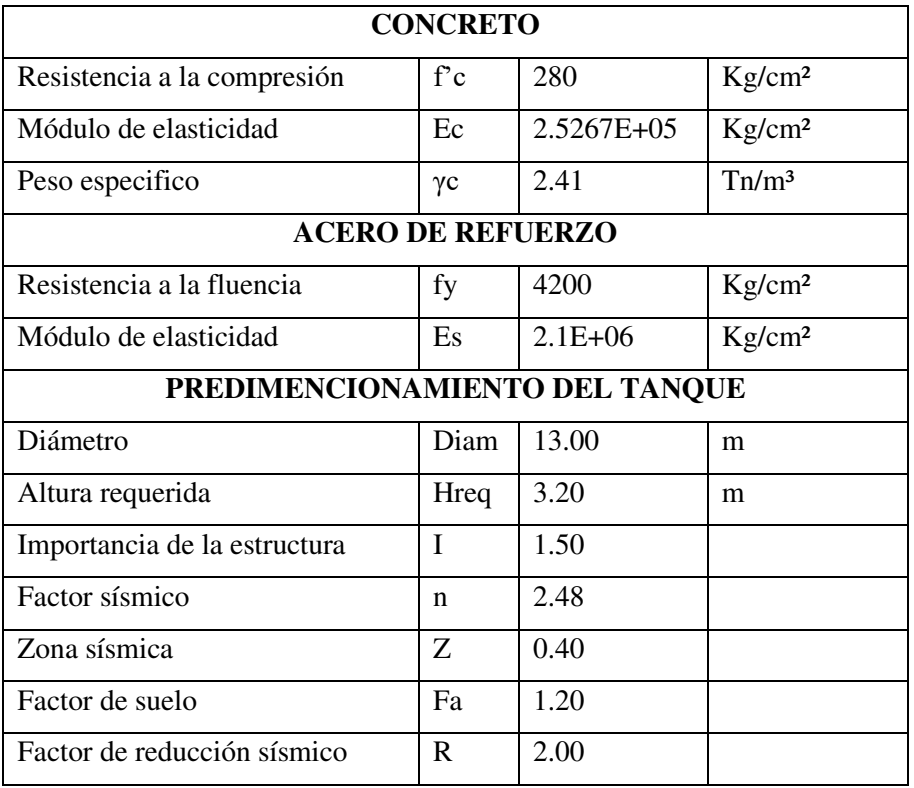

**Elaborado por:** Elder Olmedo

## **Cálculo estructural.**

Para el diseño de este tipo de estructuras me baso en la Norma ACI-350 "Diseño sísmico estructural para contenedoras de líquidos"

#### **Dimensiones mínimas de muros**

Las dimensiones mínimas de muros se describen en la sección 14.5.3 y 14.6 del ACI 350-06

Para muros no portantes

$$
e = \max\left(\frac{hn}{30}\right) > 15cm
$$
\n
$$
e = \frac{320cm}{30}
$$
\n
$$
e = 11cm
$$
\n
$$
e = 15cm
$$

El espesor mínimo de muros convencionales reforzados colocados in-situ que están en contacto con líquidos y tienen una altura menor a 3 m debe ser de 30cm (ACI 350- 06/14.6.2)

Según la normativa ACI 350 expresa que para tanques contenedores de líquidos el f'c mínimos =  $280$ kg/cm<sup>2</sup>

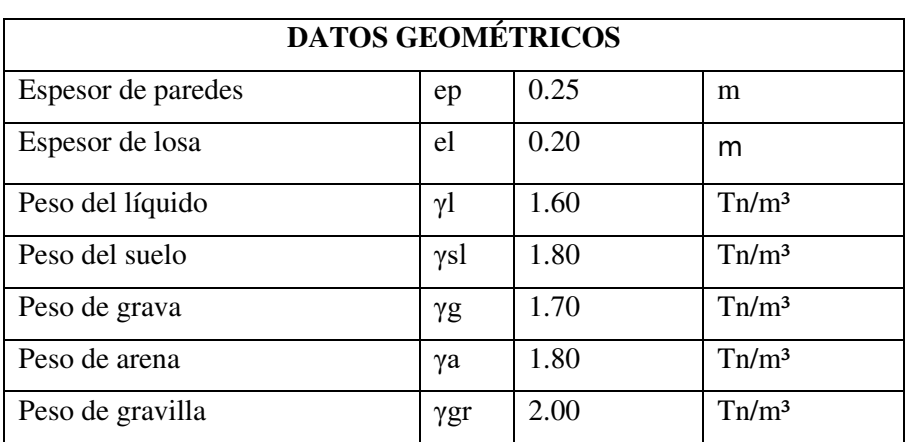

**Tabla 35. Datos Geométricos para diseño filtro biológico.** 

**Elaborado por:** Elder Olmedo

**Comprobación de soporte de carga sísmica** 

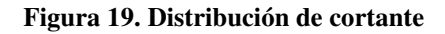

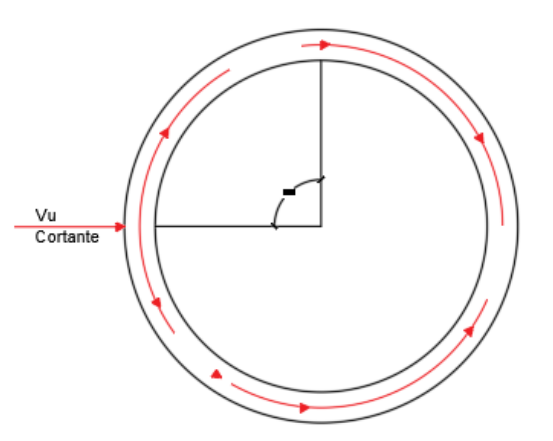

**Elaborado por:** Elder Olmedo

La fuerza cortante máxima critica se encuentra a 90°

$$
Vu \text{ } \max = \frac{2*V}{\pi*D} * \text{ } sen\theta
$$

Donde:

Vu =cortante proveniente de la fuerza sísmica

 $D =$ diámetro

Para la obtención del Vu utilizamos la fórmula representada en la NEC en el capítulo 9 Estructuras Diferentes a las Edificaciones.

$$
V = \frac{I * n * Z * Fa}{R}
$$

#### **Cálculos de los pesos de la estructura.**

Para este caculo tenemos que tomar en cuenta que tenemos dos estructuras (el tanque y las paredes), tenemos el líquido y los materiales filtrantes

## **Peso de paredes**

$$
Peso_{para} = \frac{\pi}{4} * \left( Devt^2 - \left( Devt - 2 * e_{para} \right)^2 \right) * h * \gamma_H
$$

Donde:

Dext = Diámetro exterior

epard = Espesor de paredes

 $h =$  Altura de tanque

 $\gamma_H$  = Peso específico del hormigón

$$
Peso_{para} = \frac{\pi}{4} * ((13m)^2 - (13m - 2 * 0.25m)^2) * 3.20m * 2.41Tn/m^3
$$

$$
Peso_{\text{part}} = 76.91 \text{ } Tn
$$

**Peso piso** 

$$
Peso_{piso} = \frac{\pi}{4} * (D - 2 * epard)^2 * e_{losa} * 2.41Tn/m^3
$$

$$
Peso_{piso} = \frac{\pi}{4} * (13m - 2 * 0.25m)^2 * 0.20m * 2.41Tn/m^3
$$

 $Peso_{piso} = 58.91 Tn$ 

**Peso del líquido** 

$$
Peso_{liq} = \frac{\pi * (D - 2 * epard)^2}{4} * (h - (h_{mat \, filterante} + h_{rebose}) * \gamma H20
$$
\n
$$
Peso_{liq} = \frac{3.1416 * (13m - 2 * 0.25)^2}{4} * (3.20m - (0.90m + 0.20m)
$$
\n
$$
* 1.60 \, TN/m^3
$$

$$
Peso_{liq} = 412.33 \; Tn
$$

## **Peso de lecho de soporte**

Pesolecho de soporte

$$
= \frac{\pi * (D - 2 * epard)^2}{4} * ((h_{arena} * \gamma_{arena}) + (h_{grava} * \gamma_{grava})
$$

$$
+ (h_{gravilla} * \gamma_{gravilla}))
$$

Peso<sub>lecho de soporte</sub>

$$
=\frac{3.1416*(13m-2*0.25m)^2}{4} * ((0.05m*1.80Tn/m^3) + (0.1m*)
$$
  
\* 1.70Tn/m<sup>3</sup>) + (0.15 \* 2.00Tn/m<sup>3</sup>))

$$
Peso_{lecho\ de\ soporte}=66.88\ Tn
$$

## **Peso de lecho filtrante**

$$
Peso_{lecho\ filter} = \frac{\pi * (D - 2 * epard)^2}{4} * (h_{grava} * \gamma_{grava})
$$

$$
Peso_{lecho\ filter} = \frac{3.1416 * (13m - 2 * 0.25m)^2}{4} * (0.60m * 1.70Tn/m^3)
$$

$$
Peso_{lecho\,filterante} = 125.17\;Tn
$$

Peso total del tanque

$$
Peso_{total} = Peso_{paredes} + Peso_{piso} + Peso_{liquido} + Peso_{lecho
$$
 
$$
+ Peso_{lecho\ filter}
$$

 $\label{eq:resol1} {\it Peso}_{total} = 76.51\,{\it Tn} + 58.91\,{\it Tn} + 412.33\,{\it Tn} + 66.88\,{\it Tn} + 125.17\,{\it Tn}$ 

$$
Peso_{total} = 739.80 \text{ Tn}
$$

Cálculo de coeficiente de porcentaje de peso

 $V = \%W$ 

$$
=\frac{n*Z*Fa*I}{R}
$$

Donde:

 $n =$  Factor sísmico

 $Z = Z$ ona sísmica

Fa = Factor de suelo

I = Importancia de la estructura

 $R =$  Factor de reducción sísmica

$$
= \frac{2.48 * 0.40 * 1.20 * 1.5}{2}
$$

$$
= 0.89
$$

**Calculo fuerza sísmica** 

$$
V_{sis} = Peso_{total} * Coef
$$
  

$$
V_{sis} = 739.80 Tn * 0.89
$$
  

$$
V_{sis} = 658.42 Tn
$$

**Figura 20. Distribución de cortante resultante en paredes de Filtro Biológico** 

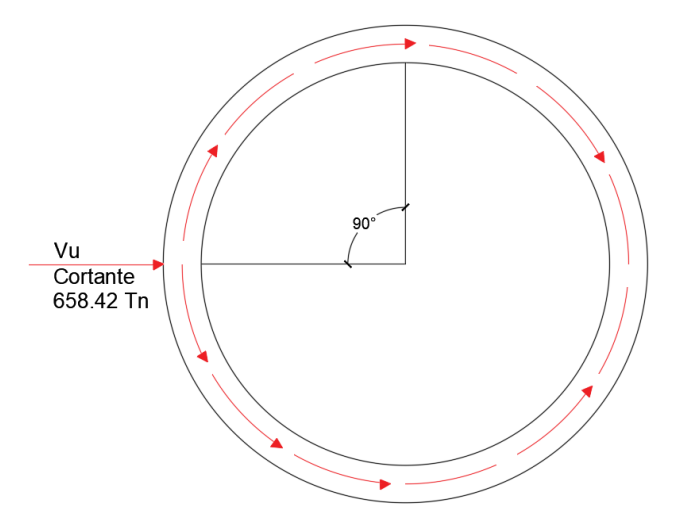

**Elaborado por:** Elder Olmedo

**Cálculo de cortante (Vu)** 

$$
V_u = \frac{2 * Vsis}{\pi * D} * sen90^\circ
$$

El diámetro se calcula en la mitad de la pared

$$
V_u = \frac{2 * 658.42Tn}{\pi * (13m - 0.25)}
$$

$$
V_u = 32.88 Tn
$$

**Figura 21. Distribución de cortante** 

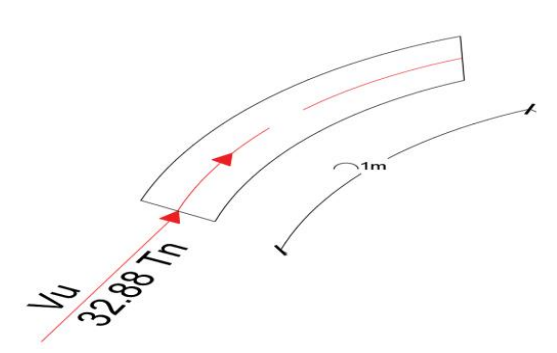

**Elaborado por:** Elder Olmedo

Una faja de 1m tiene que soportar 32.88Tn, con esta Vu tenemos que comprobar el espesor de las paredes y el armado de las mismas

## **Armado de acero**

Para este utilizamos los parámetros establecidos en la ACI 350

$$
V_n = A_{cv} \left( \alpha_c \lambda \sqrt{f_c^t} + \rho_1 f_y \right)
$$
  
\n
$$
\alpha_c = 0.80 \quad para \frac{h_w}{\ell_w} \le 1.5
$$
  
\n
$$
\alpha_c = 0.53 \quad para \frac{h_w}{\ell_w} \ge 2.0
$$

$$
Vn = A_{cv}(\alpha_c * \lambda * \sqrt{f'c} + \rho * fy)
$$

Donde

 $A_{cv}$  = Área a cortante

 $\alpha_c$  = Coeficiente de 0.53

 $\lambda$  = para hormigones normales siempre es 1

 $\rho =$  Cuantía de aceros

$$
A_{cv} = 1m * e_{para} * 100
$$
  

$$
A_{cv} = 100cm * (0.25 * 100) * 100
$$
  

$$
A_{cv} = 250000 cm2
$$

Se asume un armado de aceros

Sv = Separación de aceros (distancia vertical)

 $\varnothing$  = fi de aceros comerciales

Según la ACI 350 dice: El refuerzo por contracción y temperatura no deberá espaciarse a más de 12 in y el diámetro mínimo de la barra de refuerzo a usar será de ½". En cualquier cara, por lo menor una cantidad mayor a 1/3 del refuerzo por contracción y temperatura deberá distribuirse

La cuantía mínima ( $\rho_{min}$ ) para paredes que soporten empuje de líquido es del 0.003 Amin para vigas, columnas, elementos con estribos es:

$$
A_{min} = \frac{14}{fy} * b * d
$$

Amin para losas, plintos, elementos sin estribos es

$$
A_{min} = 0.0018 * b * h
$$

Amin para muros de corte es

 $A_{min} = 0.0025$ 

Amin para estructuras sometidas a presión de agua el

$$
A_{min}=0.003
$$

**Figura 22.** Distribución de aceros en paredes de Filtro Biológico

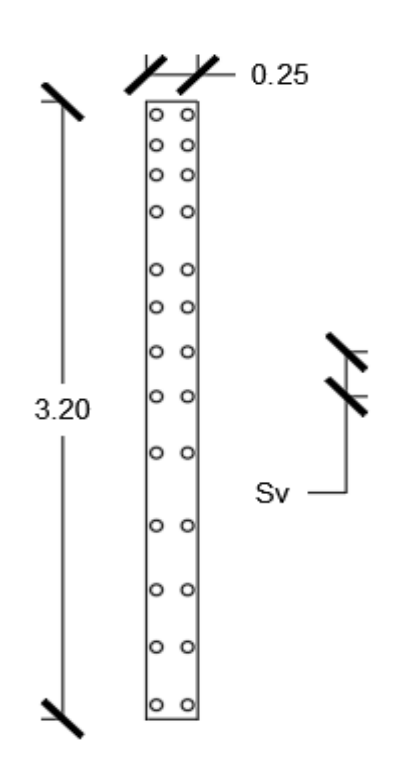

**Elaborado por:** Elder Olmedo

#### **Cálculo de la cuantía de acero**

$$
\rho = \frac{(A_{se} + A_{si})}{Sv * e}
$$

Donde:

- $\rho =$  Cuantía de acero
- $A_{se}$  = Área de acero exterior
- $A_{si}$  = Área de acero interior
- Sv = Distancia de aceros vertical
- e = Espesor del elemento

Como tengo la misma área de acero tanto exterior como interior se propone la cuantía de la siguiente manera

$$
\rho = \frac{2A_s}{Sv*e}
$$

Para el cálculo del área de una varilla se obtiene la siguiente fórmula:

$$
A = \frac{\pi * D^2}{4}
$$

$$
A = \frac{\pi * \left(\frac{\varphi}{10}\right)^2}{4}
$$

$$
A = \frac{\pi * \varphi^2}{400}
$$

$$
A = 0.00785 * \varphi^2
$$

$$
\rho = \frac{2 * (0.00785 * 12^2)}{30cm * 25cm}
$$

$$
\rho = 0.0030
$$

## **Si cumple con la cuantía mínima ρ =0.0030**

Con esta cuantía vemos si este muro cumple con la resistencia para el cortante

$$
Vn = A_{cv}(\alpha_c * \lambda * \sqrt{f'c} + \rho * fy) * 75\%
$$
  

$$
Vn = 2500cm^2 * (0.53 * 1 * \sqrt{280kg/cm^2} + 0.0030 * 4200kg/cm^2) * 0.75
$$
  

$$
Vn = 40.25 Tn
$$

Si Vn > Vu si cumple el armado

$$
40.25 Tn > 32.88 Tn
$$

$$
OK
$$

## **Resumen de valores**

 $\varnothing$  = 12 mm  $Sv = 30$  cm

## **Introducción al software Sap2000 para modelar y comprobación de valores**

Primero se toma las unidades en Tn m

Después de esto vamos a New Model y se escogeShells

**Fig. 23. Ventana de Inicio Sap2000** 

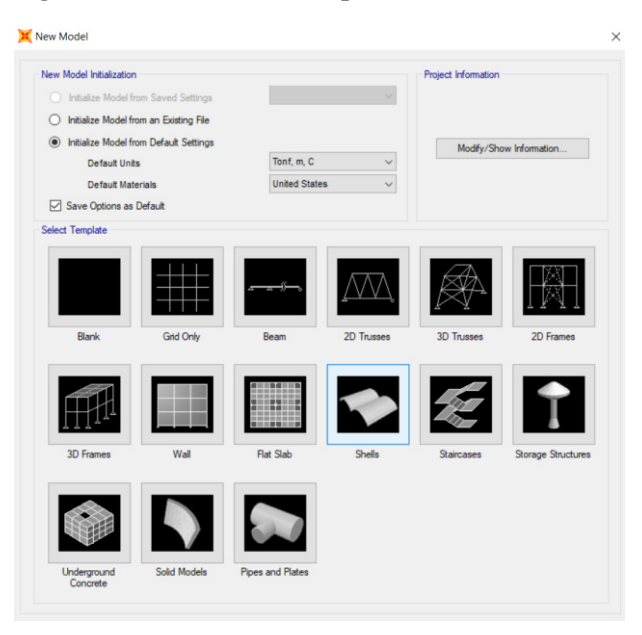

**Fuente:** Elder Olmedo (SAP2000)

**Fig. 24. Ventana Shells Sap2000** 

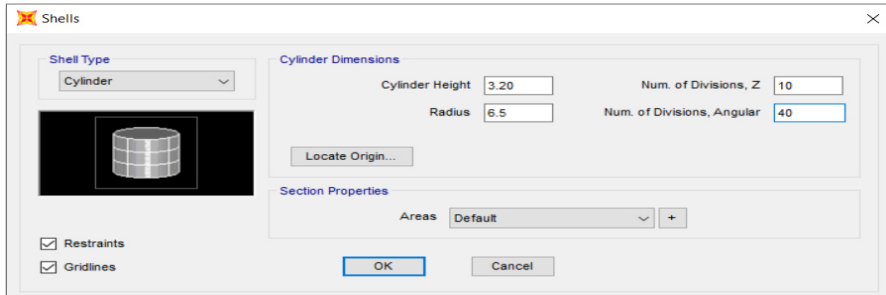

**Fuente:** Elder Olmedo (SAP2000)

**Fig. 25. Resultado Shells, Sap2000** 

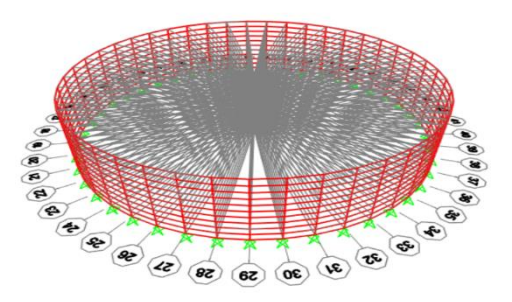

**Fuente:** Elder Olmedo (SAP2000)

#### Seleccionamos todo y creamos un grupo

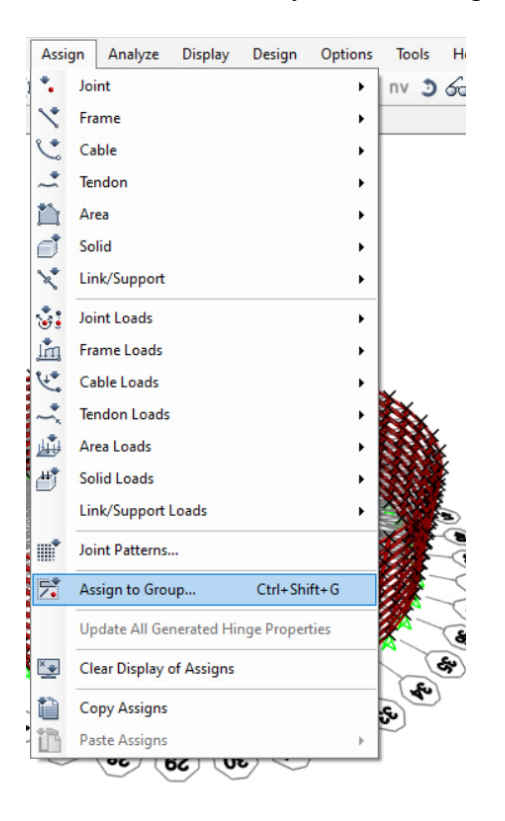

## Una vez hecho esto se define los materiales

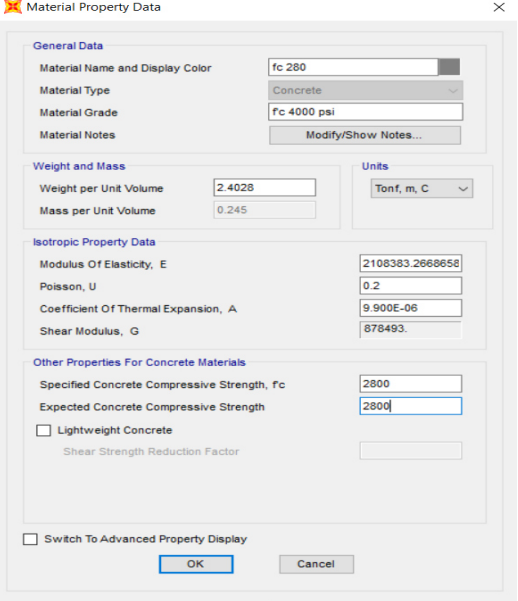

Después de esto se dirige a los datos de la sección y se toma en las pestañas un Shell thin porque va a actuar fuera de su plano

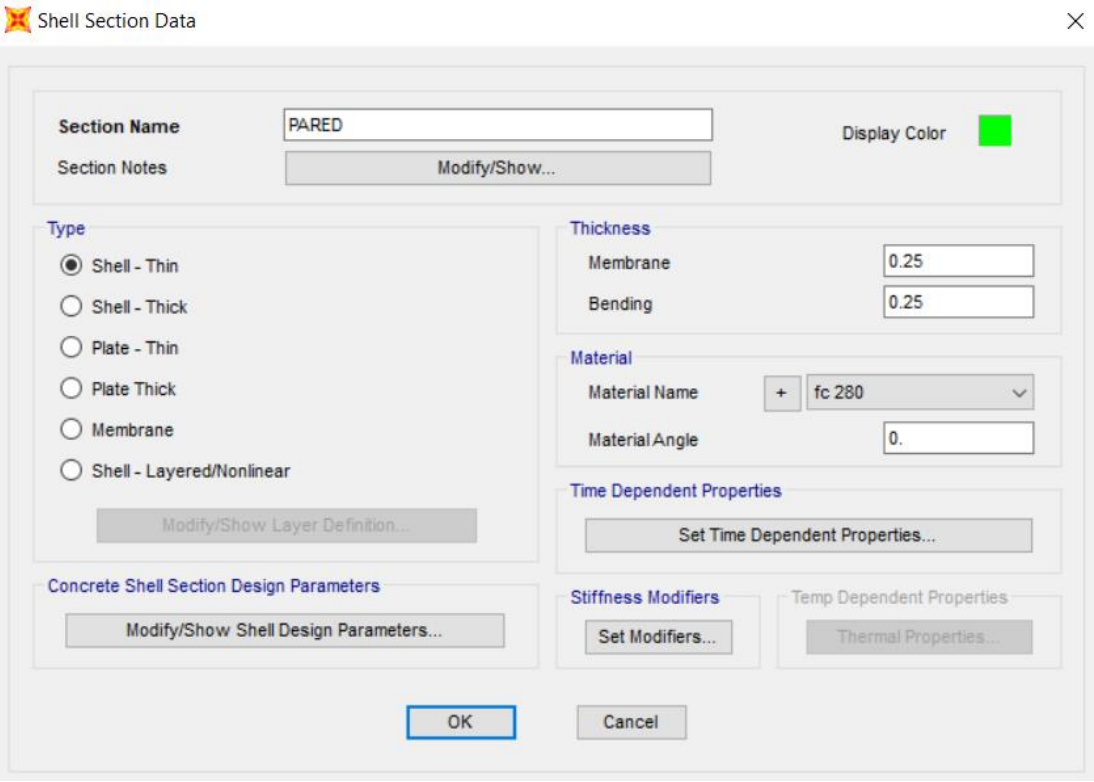

Se coloca las cargas hidrostáticas y después se ubica el sismo para ver si la estructura va a soportar con el pre dimensionamiento

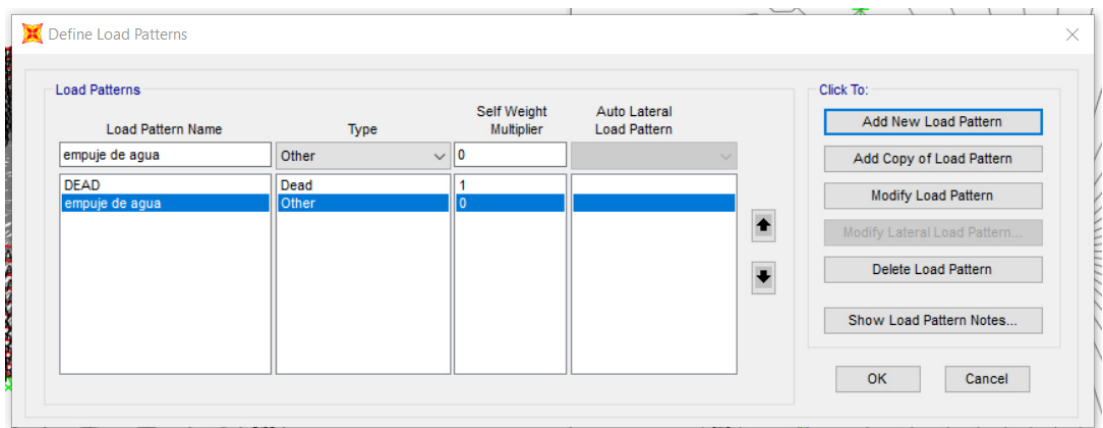

Se crea un patrón de cargas en nuestro caso empuje de agua

Se selecciona las paredes y se crean los patrones de carga

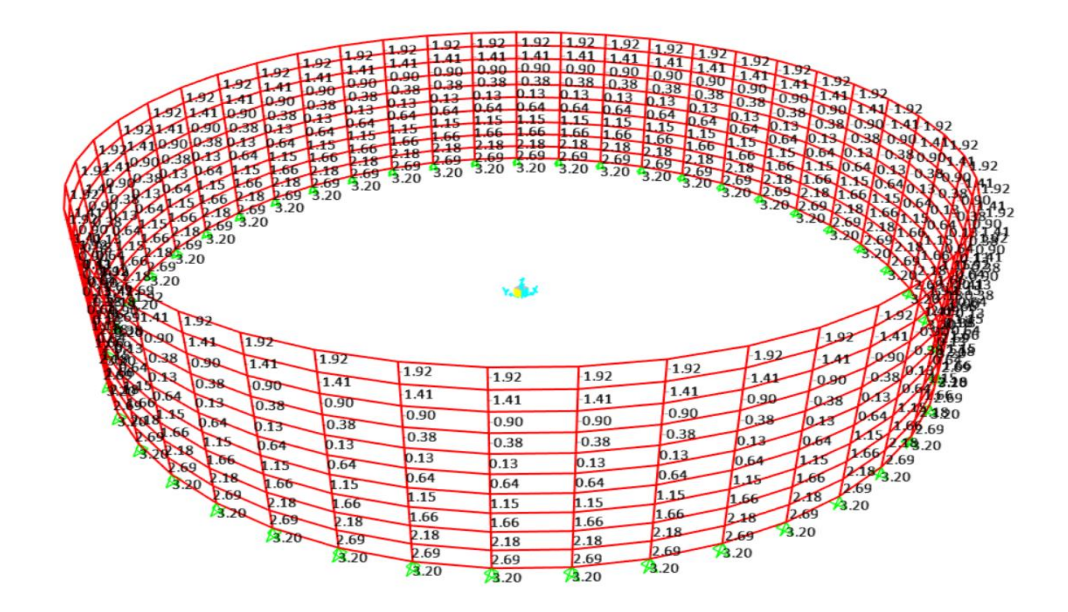

Se asigna las cargas en áreas

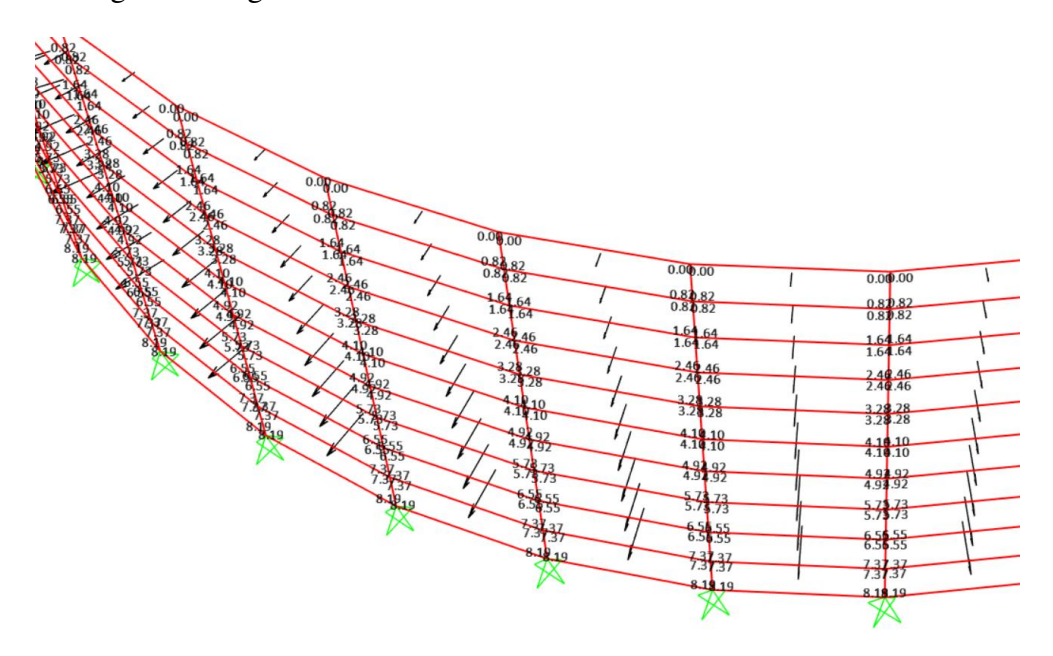

Como podemos observar cuando asignamos las cargas las flechas van hacia afuera porque es el empuje del agua

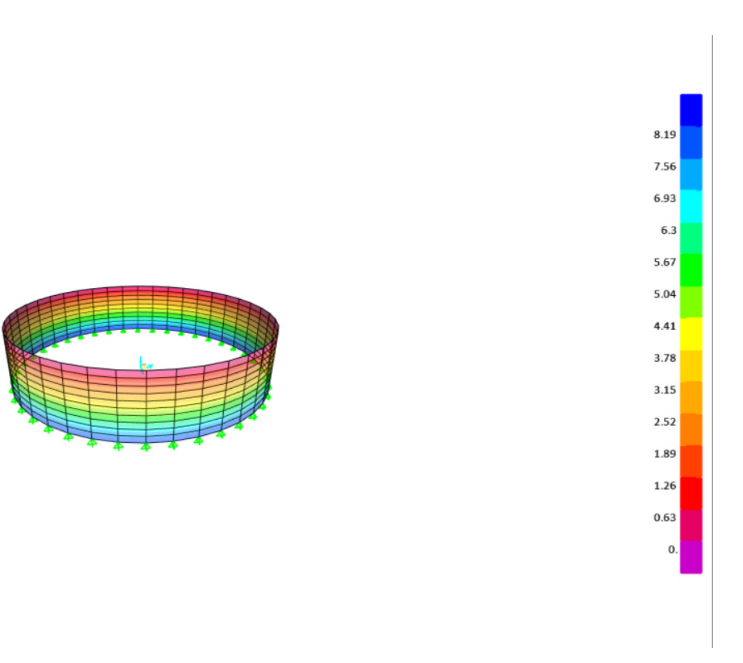

Y con esta grafica podemos ver la modelación del empuje del agua por colores.

Se crea una combinación de carga, la más crítica de todas con la que se va a soportar el sismo, la carga del agua se pone con un factor de 1.8 porque este simula la fuerza del agua en un movimiento sísmico

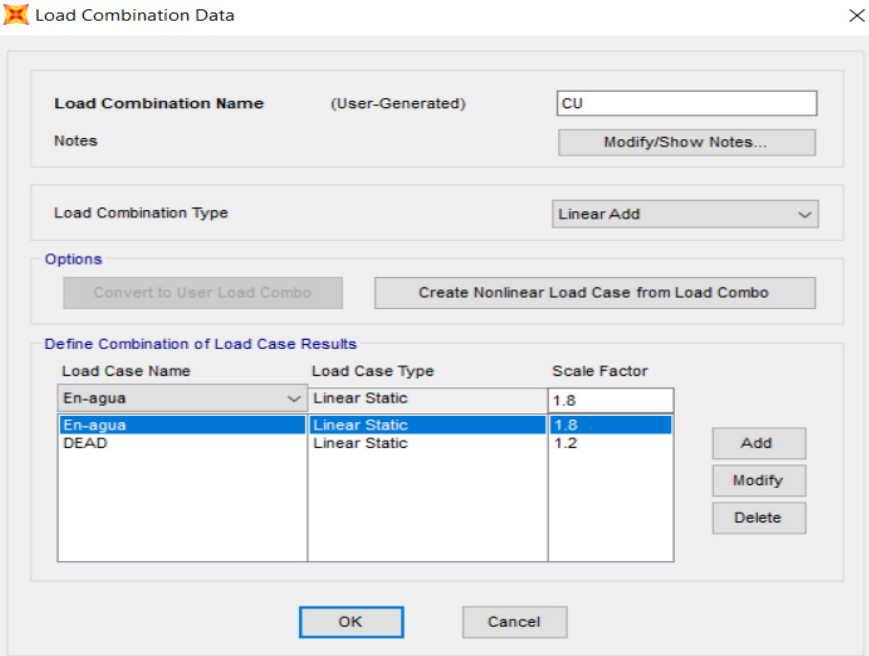

# Con carga muerta

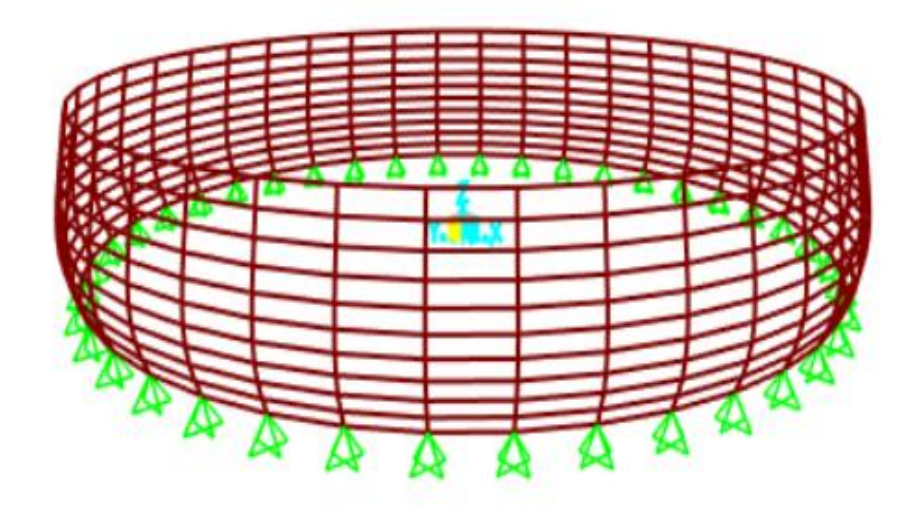

Con el empuje del agua

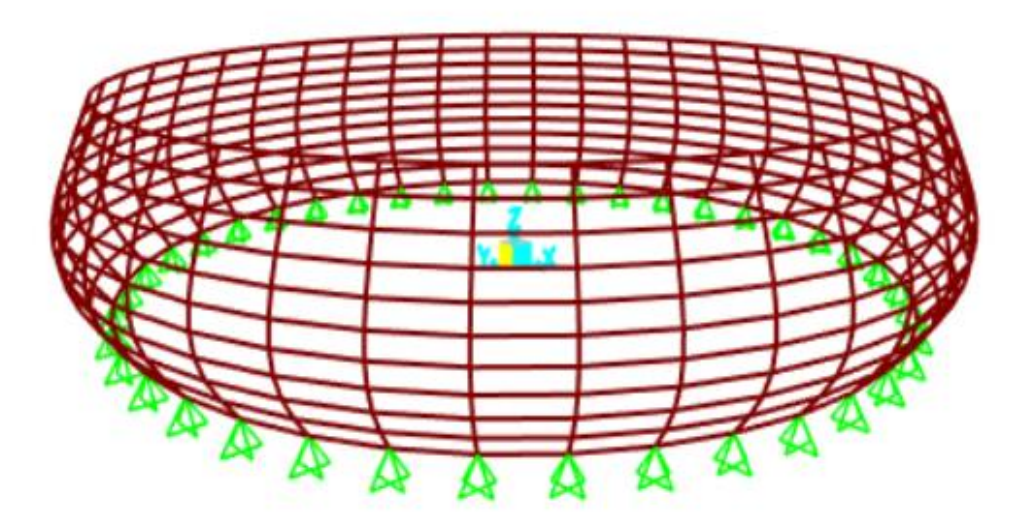

La tensión anular más fuerte como se puede observar es en el centro del tanque

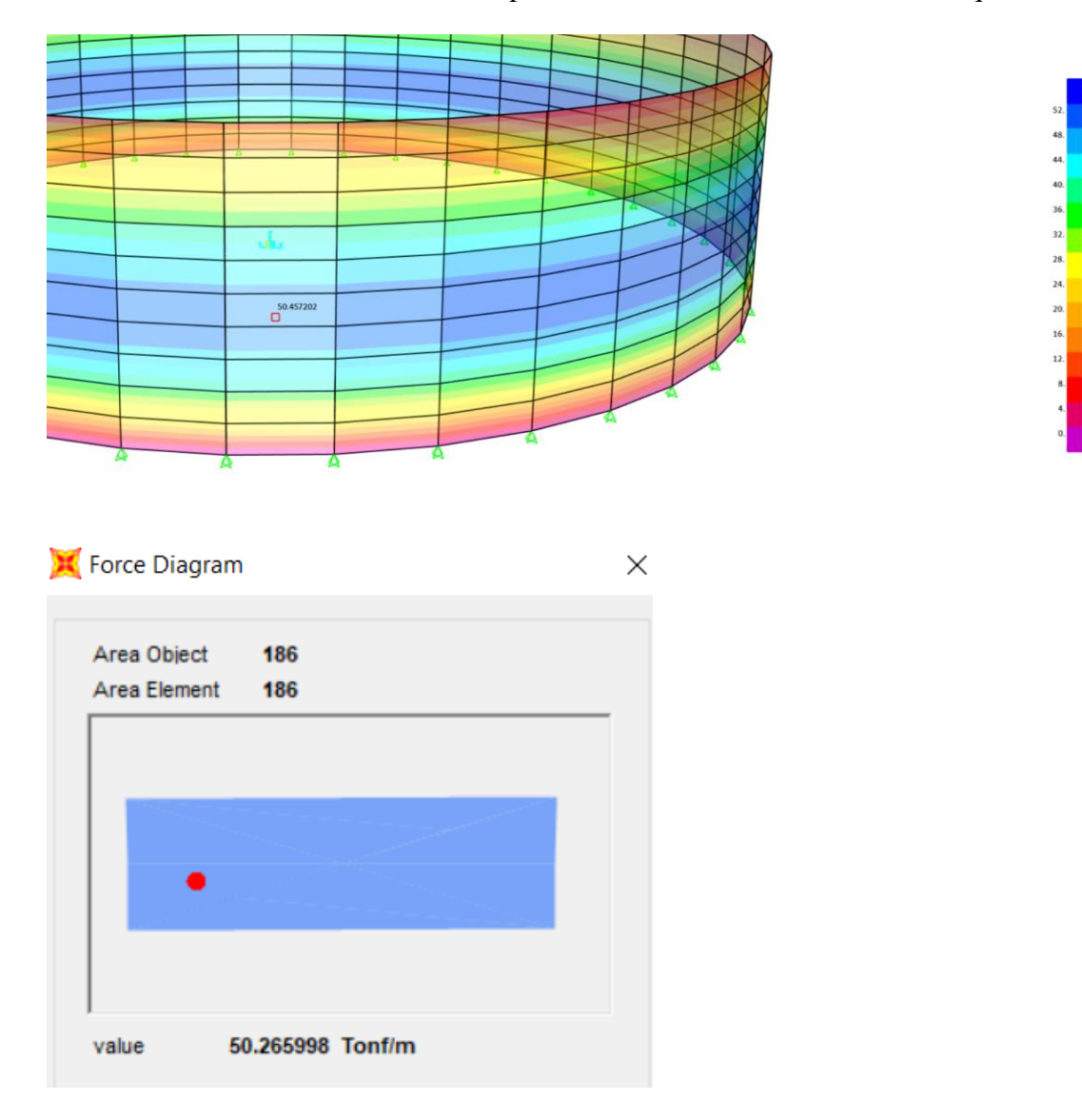

Como se observar este Shell o panel está trabajando a una fuerza de 50.27 Tn/m

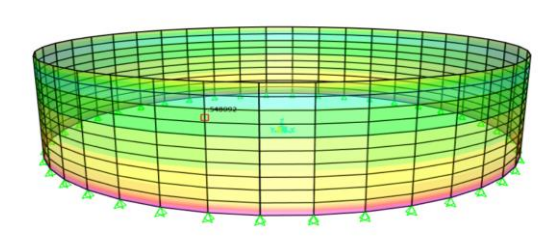

En esta grafica podemos observar el peso de los materiales o la carga muerta, lo que en realidad es muy bajo

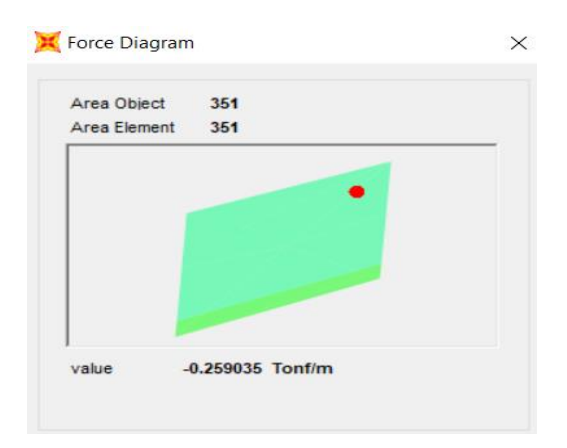

Y a continuación se comprueba si el espesor del hormigón soporta la carga mediante los esfuerzos

234.<br>216.<br>198.<br>198.<br>198.<br>144.<br>226.<br>90.<br>22.<br>35.<br>35.<br>35.

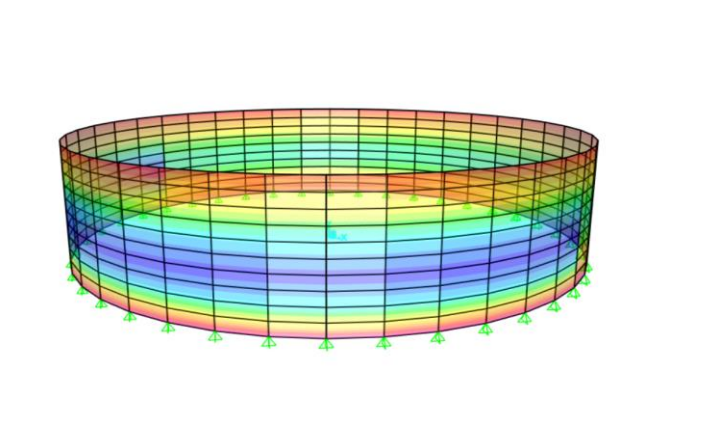

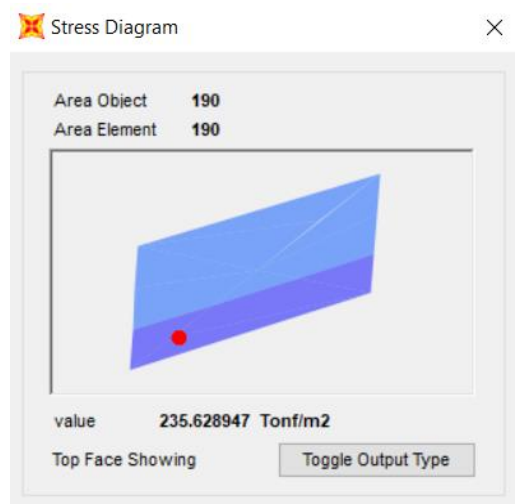
El límite del esfuerzo del hormigón a tracción es igual a  $2\sqrt{f'c}$ 

$$
2\sqrt{280kg/cm^2}
$$
  
= 33 kg/cm<sup>2</sup>  

$$
33kg/cm^2 > 23.56 Kg/cm^2
$$
 **OK**

Lo que quiere decir que el espesor de paredes está bien para soportar todas las fuerzas que actúan en él, como son el agua, sismos, etc.

Se hace una comprobación del diseño del concreto y se revisa el refuerzo horizontal, debido a que la tensión anular es muy fuerte y en el refuerzo vertical pondremos el mínimo.

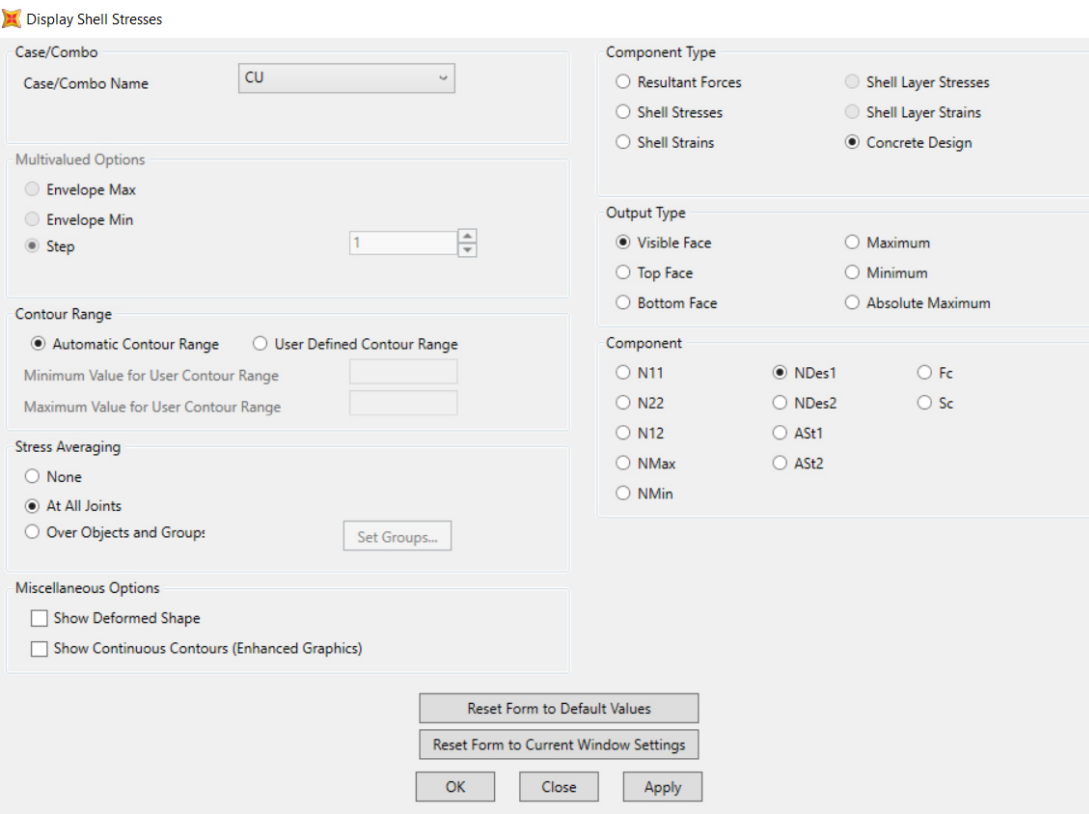

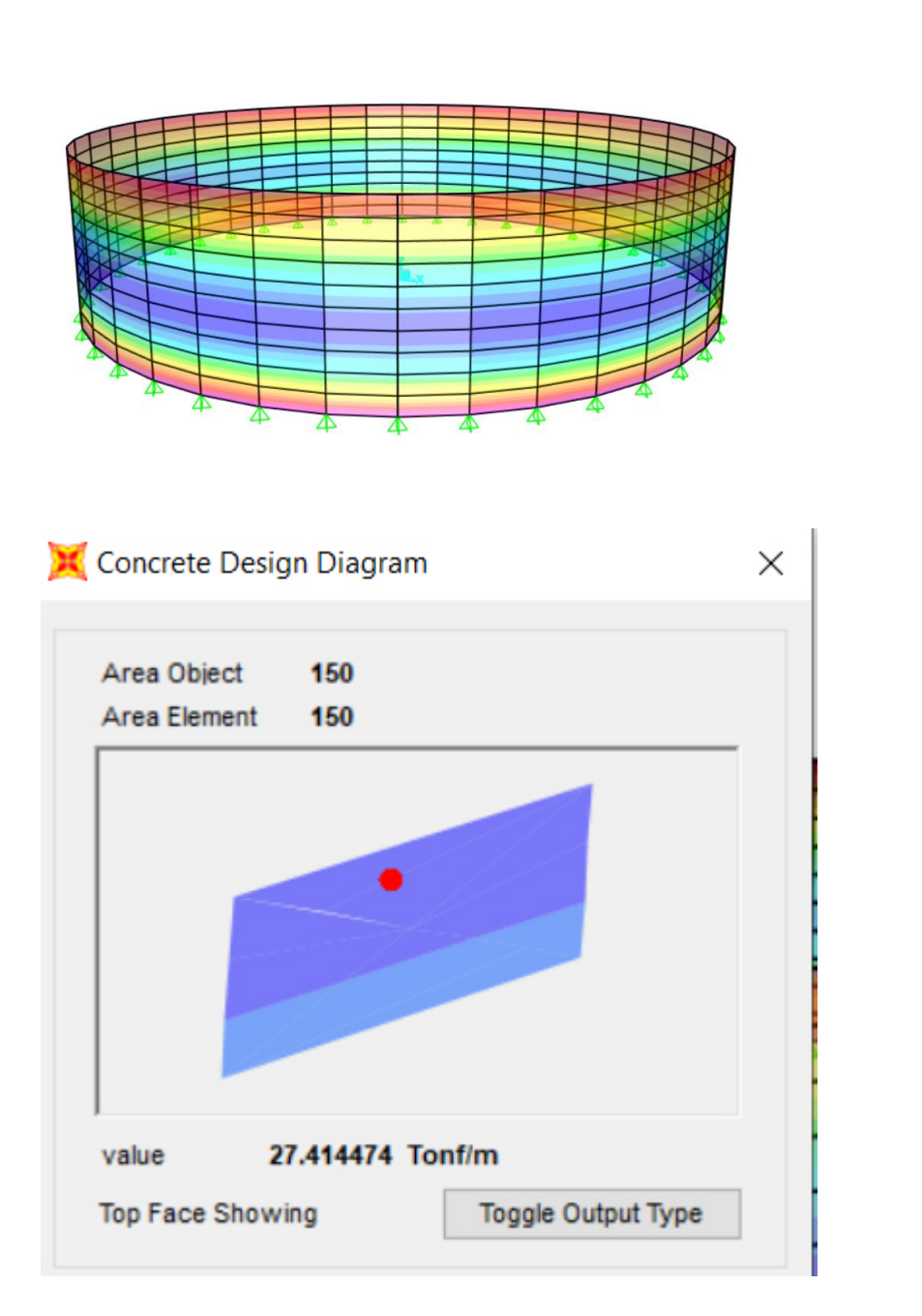

 $266$  $24.7$  $22.8$  $20.9$ 19.  $17.1$  $15.2$  $13.3$  $11.4$  $9.5$  $7.6$  $5.7$  $\bf{3.8}$  $1.9$ 

Está recibiendo 27.41 Tn/m

Se puede interpretar que una faja de 1m de ancho está recibiendo una carga de 27.41 Tn/m

Se saca el momento de esto

$$
\frac{wL^2}{10}
$$

Esta es la fórmula para el momento en un sistema contínuo

$$
\frac{27.41Tn/m \times (1m)}{10} = 2.7Tn
$$

$$
M = 2.6Tn
$$

Para calcular el acero

$$
\frac{30*M}{d}
$$

Donde

d = espesor de pared – recubrimiento

$$
As = \frac{30 * 2.7}{(25 - 4)}
$$

$$
As = 3.85 \text{ cm}^2
$$

Como trabajamos con acero fi=12

$$
Área de varilla = 0.00785 * fi^2
$$

Área de varilla  $= 1.13$ 

Número de varillas en 1m

$$
NVM = \frac{As}{Area\ de\ variable\n}
$$

$$
NVM = \frac{3.85}{1.13}
$$

$$
NVM = 3.40 \,\, variables \,\, en \,\, 1m
$$

Para la separación de varillas obtenemos

$$
Sv = \frac{100}{3.85}
$$

$$
Sv = 25.97 \text{ cm}
$$

Entonces se trabaja con una separación de 30cm

Para el acero vertical trabajo con la cuantía mínima en este caso 0.003

$$
Asv = 0.003 * 100cm * e * 100
$$
  
\n
$$
Asv = 0.003 * 100cm * 25cm * 100
$$
  
\n
$$
Asv = 7.50cm2
$$

Saco la separación

$$
= 100/(\text{area de acero/area variila})
$$

$$
= \frac{100}{0.00785 * fi^2} * 2 \text{capas de acero}
$$

$$
= \frac{0.785 * 12^2}{7.50} * 2
$$

$$
= 30.14 \text{ cm}
$$

#### **Acero de losa de piso**

Según la ACI 350 el reforzamiento en la base de las losas que están en contacto con el suelo puede ser reducido en un 50% del requerido, es decir podemos trabajar con 0.0015

Espesor de losa =20cm

**Acero en losa** 

$$
Asl = 0.0015 * 100 * elosa
$$

$$
Asl = 0.0015 * 100cm * 20cm
$$

$$
Asl = 3 cm2
$$

**Separación de aceros** 

$$
= 100/(\text{area de acero/area variable})
$$
  
=  $\frac{100}{0.00785 * fi^2} * 2\text{capas de acero}$   
=  $\frac{0.785 * 12^2}{3.00} * 2$   
= 75.36 cm

Pero la norma dice que la separación máxima en aceros es de 45 cm para evitar la fisuración del hormigón, y el fi mínimo es 12mm

### **Cálculo de la cimentación del tanque**

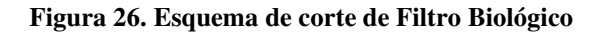

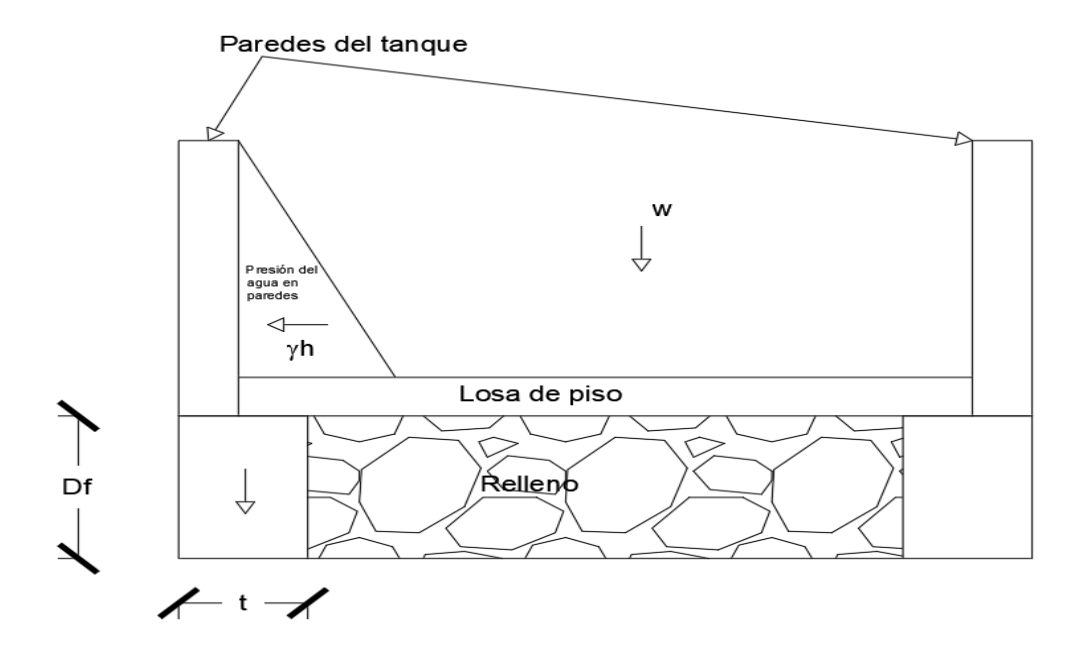

**Elaborado por:** Elder Olmedo

Donde

Df = altura de fundación

w = peso del tanque vacío

 $t =$  espesor de cimentación

qa = Capacidad admisible del suelo (15 Tn/m²)

$$
qa = \frac{\gamma l * h}{2} + \frac{w}{t} + (\gamma c * Df)
$$

porque la cimenatcion solo recibe la mitad de la carga  $\,=\,$  $\gamma$ l \* h 2

El q admisible es igual a

$$
qadm = \gamma s * Df
$$

Despejando

$$
\gamma s * Df = \frac{\gamma l * h}{2} + \frac{w}{t} + (\gamma c * Df)
$$

Lo que se necesita es despejar el t que es el ancho de cimentación

$$
\gamma s * Df - \frac{\gamma l * h}{2} - \gamma c * Df = \frac{w}{t}
$$

$$
t = \frac{2w}{2Df * (\gamma s - \gamma c) - \gamma l * h}
$$

$$
\gamma s = \frac{qadm}{Df}
$$

$$
t = \frac{2w}{2Df * (\frac{qadm}{Df} - \gamma c) - \gamma l * h}
$$

$$
w = Wt - wH20
$$

$$
w = 740.20 \text{ T}n - 412.34 \text{ T}n
$$

$$
w = 327.86 \text{ T}n
$$

$$
t = \frac{2 * (327.86 \text{ T}n)}{(2 * 0.80m * \left(\frac{15 \frac{\text{T}n}{m^2}}{0.80m} - \frac{2.4 \text{ T}n}{m^3}\right) - 1.6 \text{ T}n/m^2 * 3.2m)/3.1416/13m}
$$

$$
t = 0.76m
$$

$$
t \text{ def} = 0.75m
$$

Necesito comprobar que el relleno no sobrepase el qadm del suelo

$$
qult = \gamma l * h + \frac{w}{H} + \gamma c * hlosa + \gamma s * (Df - hlosa)
$$
  

$$
qult = \gamma l * h + \frac{w}{H * \pi * D} + \gamma c * hlosa + \gamma s (Df - hlosa)
$$

$$
qult = 1.60Tn/m2 * 3.20m + \frac{327.87}{3.20m * \pi * 13m} + 2.4Tn/m3 * 0.20m
$$

$$
+ 1.80Tn/m3(0.80m - 0.20m)
$$

$$
qult = 9.19Tn/m2
$$

$$
qa > qult
$$

$$
15Tn/m2 > 9.19Tn/m2 OK
$$

Como el **qa > qult** es aceptable, caso contrario las losas sufren hundimientos o resquebrajamientos

Como el suelo que se encuentra bajo el tanque ejerce una presión está debe ser contenida por la cimentación, pero como se conoce el hormigón no trabaja a tensión es por esto que debemos realizar una cimentación de hormigón armado.

**Figura 27. Diseño de cimentación de Filtro Biológico.** 

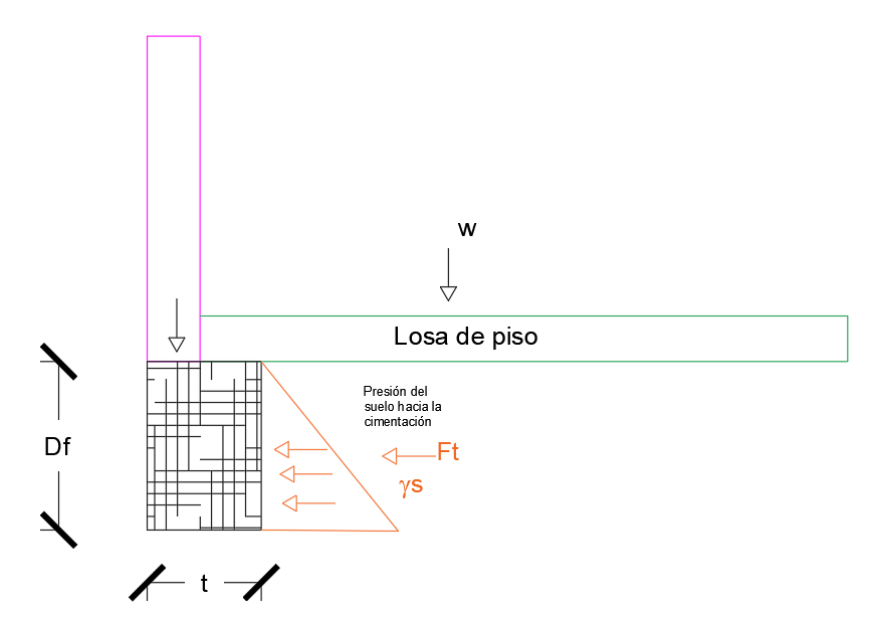

**Elaborado por:** Elder Olmedo

$$
Ft = \frac{W}{H * \pi * D} + \gamma l * H + \gamma s * Df
$$

**Coeficiente activo del suelo** 

$$
k_a = tg^2 \left(45 - \frac{\cancel{0}}{2}\right)
$$

$$
k_a = tg^2 \left(45 - \frac{30}{2}\right)
$$

$$
k_a = 0.33
$$

$$
Ft = \left(\frac{W}{H * \pi * D} + \gamma l * H + \gamma s * Df\right) * Df * ka
$$

$$
Ft = \left(\frac{327.87Tn/m^2}{3.20m * \pi * 13m} + 1.60Tn/m^3 * 3.20m + 1.80tn/m^3 * 0.80m\right) * 0.80 * 0.33
$$

$$
Ft=2.39\;Tn
$$

Con esta fuerza se obtiene el área de acero que necesito

$$
\sigma = \frac{P}{As}
$$

$$
As = \frac{P}{\sigma}
$$

$$
As = \frac{Ft * \pi * D}{2fs}
$$

Donde

fs = Esfuerzo admisible del acero (60% fy) para que no pase del estado elástico y por dos porque se va a usar dos capas de acero

$$
As = \frac{Ft * \pi * D}{1.2 * fy}
$$

$$
As = \frac{2.39 * 1000 * \pi * 13m}{1.2 * 4200}
$$

$$
As = 19.36 cm2
$$

Determino el número de varillas que necesito

$$
num = \frac{As}{0.00785 * fi^{2}} + 1
$$
\n
$$
num = \frac{19.36}{0.00785 * 18^{2}} + 1
$$
\n
$$
num = 8 \, variables
$$

Como son dos caras usamos 4 por lado

**Figura 28. Distribución de aceros en cimentación de Filtro Biológico** 

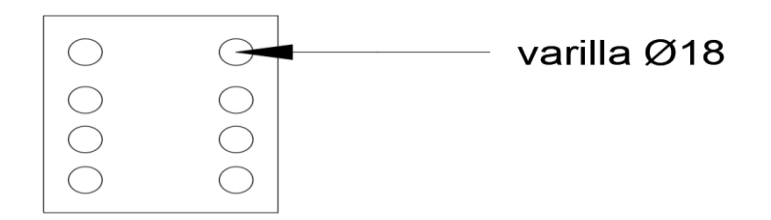

**Elaborado por:** Elder Olmedo

De la misma manera se obtendra el acero transversal (estribos)

Área de estribos (Ae)

$$
Ae = 0.0015 * (Df * 100 - r) * tdef * 100
$$
  

$$
Ae = 0.0015 * (0.80m * 100 - 5cm) * (0.75m * 100)
$$
  

$$
Ae = 8.44 cm2
$$

Se determina la separación con fi 14mm

$$
sep = \frac{(0.00785 * fi^{2}) * 100}{Ae}
$$

$$
sep = \frac{(0.00785 * 14^{2}) * 100}{8.44cm^{2}}
$$

$$
sep = 18.24cm
$$

Se verifica si el tanque no es propenso en un sismo a volteo **Momento de volteo** 

$$
Mvol = Vsis * \left(\frac{Hdef}{2}\right)
$$

$$
Mvol = 660.85 \text{ Tr} * \left(\frac{3.20m}{2}\right)
$$

$$
Mvol = 1057.36 \text{ Tr} - m
$$

**Momento resistente** 

$$
Mres = Wt * \left(\frac{D}{2}\right)
$$
  

$$
Mres = 740.20 Tn * \left(\frac{13.00m}{2}\right)
$$
  

$$
Mres = 4811.3 Tn - m
$$

**Factor de seguridad (siempre tiene que ser mayor que 2)** 

$$
Fs = \frac{Mres}{Mvol}
$$

$$
Fs = \left(\frac{4811.3}{1057.36}\right)
$$

$$
Fs = 4.55
$$

$$
Fs > 2 \quad OK
$$

# **3.1.3. Uso de la metodología BIM en procesos de planificación y control de la construcción**

BIM es una metodología de trabajo colaborativo aplicado en el sector de la construcción que facilita la gestión en proyectos de ingeniería, arquitectura y construcción.

Sus siglas responden a la expresión en inglés "Building Information Modeling" o Modelado de la información para la construcción.

The National Institute of Building Sciences define un modelo BIM como "una representación digital de la características físicas y funcionales de una edificación que sirve como una fuente compartida de información que genera una base confiable para la toma de decisiones durante el ciclo de vida de la edificación desde el principio en adelante"[23].

Las aplicaciones BIM imitan el proceso real de la construcción que va mucho más allá del modelado en 3D, debido a que muestra el proceso real de la vida de la construcción ya que es una metodología de trabajo colaborativa entre varios participantes como modeladores, calculistas y constructores.

A nivel mundial la aplicación de metodologías BIM va en aumento sobre todo en países europeos que han tomado el ejemplo de EEUU y Canadá en ámbito de obra pública.

BIM es el futuro de la construcción y exige a los profesionales adaptarse a los nuevos tiempos.

A nivel de Latinoamérica la tecnología BIM se ha implementado con mayor fuerza en países como Argentina, Perú y Chile.

Mientras que en nuestro país la implementación de tecnologías BIM está en niveles muy atrasados, si bien es cierto hay iniciativa privada que han implementado esta metodología, no terminan de ver el potencial beneficio que ofrece la misma y una de las causales es la denominada "Curva de Aprendizaje" la misma que exige tanto a los colaboradores de las empresas y sus proveedores un esfuerzo extra de tiempo mismo que se traduce a posibles retrasos en los proyectos en marcha y como resultado final un costo extra que pocas empresas están dispuestas a invertir.

### **Aplicación de la metodología BIM (Resultados)**

#### **Procedimiento.**

- 1. Se recopila la información necesaria del proyecto dependiendo de su estado de avance, ayudándose de un cronograma de trabajo y listado de documentos necesarios.
- 2. Según el uso que se dará se debe definir el nivel de detalle de la información.
- 3. Según sea el caso, es necesario compartir:
	- a. Planos de detalle
	- b. Elementos BIM por contratar
	- c. Lista de materiales de elementos BIM
- 4. Durante el proceso de ensamblado de las estructuras se utilizará el cronograma de trabajo y según vaya evolucionando la obra y los cambios necesarios se realizarán los procedimientos necesarios en los apartados:
	- a. Diseño
	- b. Verificación e inspección de calidad del modelo
	- c. Programación de proyectos en BIM
	- d. Cuantificación

#### **Ejemplo de aplicación**

Se utilizará un ejemplo de proyecto de diseño de una planta de tratamiento de aguas residuales PTAR la misma que se implementará en un área aproximada de 900 m² la cual consta de un Desarenador, un Tanque Imhoff, un Lecho de Secado de Lodos y un Filtro Biológico.

Dichos elementos han sido diseñados anteriormente aplicando normas y cálculos acordes y necesarios para su buen funcionamiento.

Según el diseño se tiene la implantación de la PTAR en el CAD de la siguiente manera, demostrando una distribución adecuada de la misma.

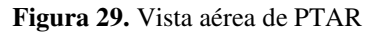

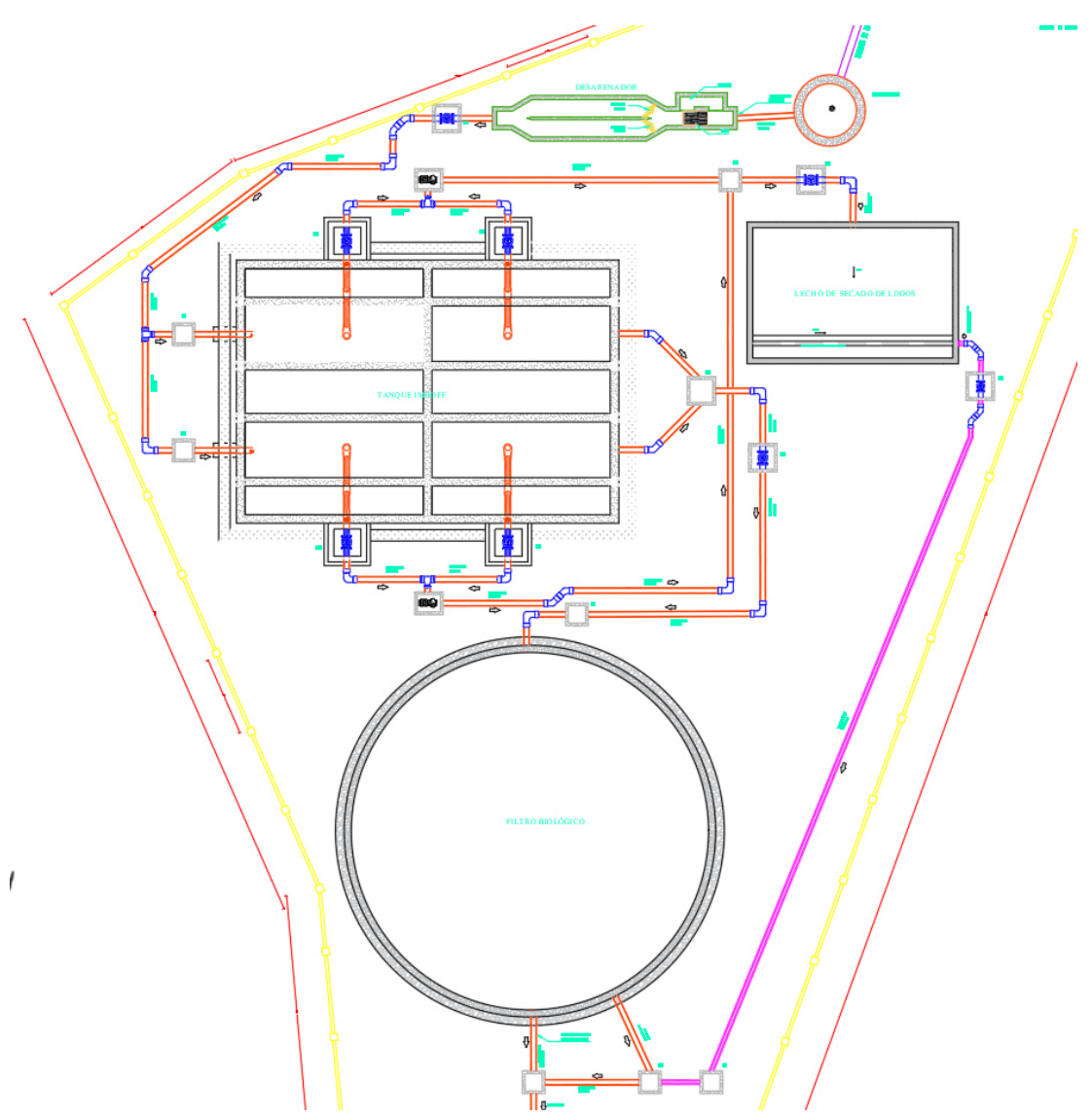

**Elaborado por:** Elder Olmedo.

#### **Diseño**

Se modela en obra gris distribuyendo en diferentes fases o componentes BIM como son:

Cimentación, muros de cimentación, refuerzos de sobre losa, muros o paredes vigas, columnas y acero de refuerzo de cada elemento y tuberías con accesorios.

Como ejemplo de diseño tomaremos el Filtro Biológico para demostrar paso a paso su diseño.

Con la herramienta muro estructural diseñamos la cadena de cimentación

**Figura 30.** Cadena de cimentación Filtro Biológico

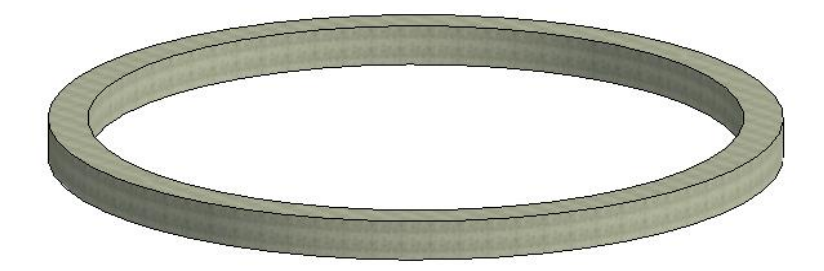

**Elaborado por:** Elder Olmedo (Revit 2021)

Se coloca una capa de suelo el cual en sus propiedades podemos modificar tanto el material como su espesor

**Figura** 31**.** Colocación de suelo en Filtro Biológico

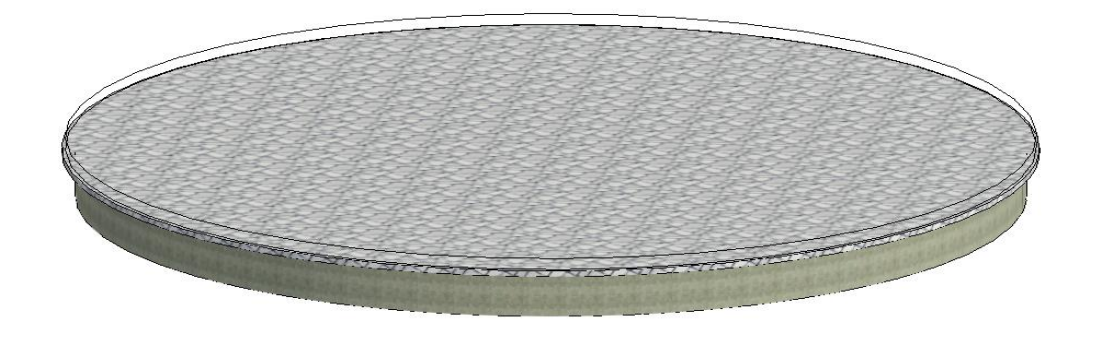

**Elaborado por:** Elder Olmedo (Revit 2021)

De la misma manera se continua agregando los diferentes tipos de niveles de suelo en los que se incluirá la losa estructural.

**Figura** 32**.** Colocación de elementos estructurales en piso de Filtro Biológico

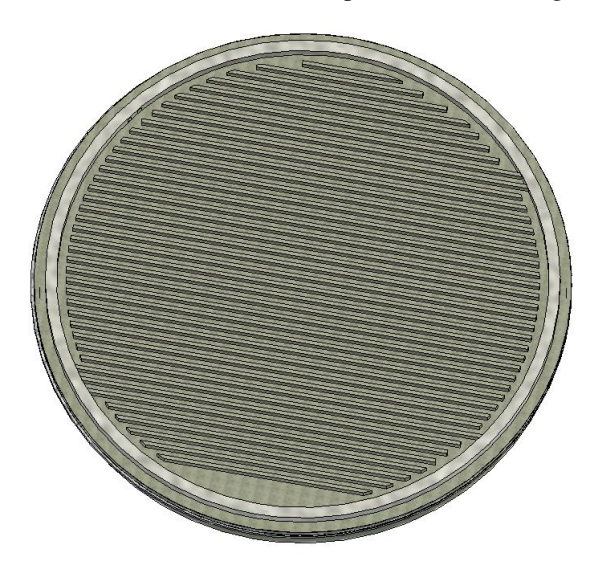

**Elaborado por:** Elder Olmedo (Revit 2021)

Una vez realizado esto se continua con el alzado de las paredes estructurales tomando en cuenta seleccionar en las propiedades el tipo de muro, para nuestro caso un muro estructural de HA de 25cm

**Figura** 33**.** Colocación de elementos estructurales en piso de Filtro Biológico

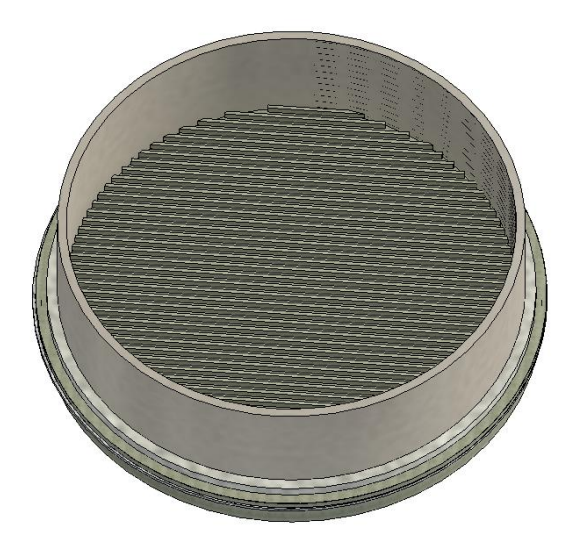

**Elaborado por:** Elder Olmedo (Revit 2021)

Culminamos la parte arquitectónica ubicando los estratos de suelo que van dentro del filtro y podemos ver su diseño mediante un corte

**Figura 34.** Colocación de elementos filtrante

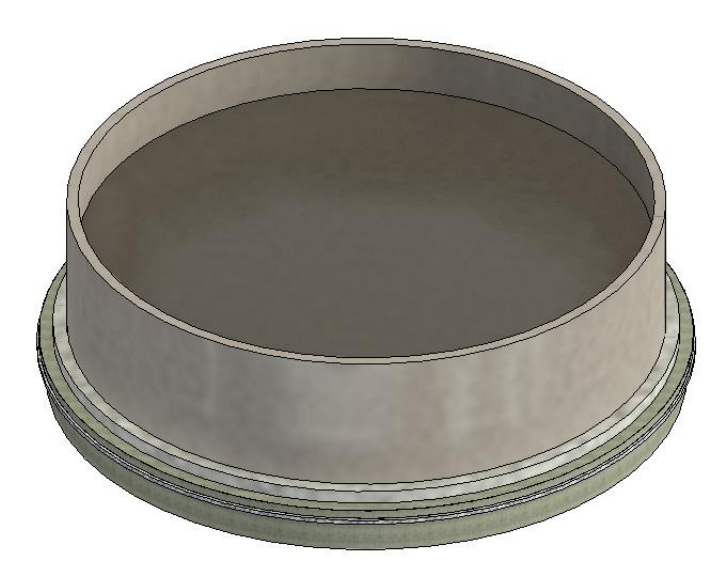

**Elaborado por:** Elder Olmedo (Revit 2021)

**Figura 35.** Vista de corte de Filtro biológico

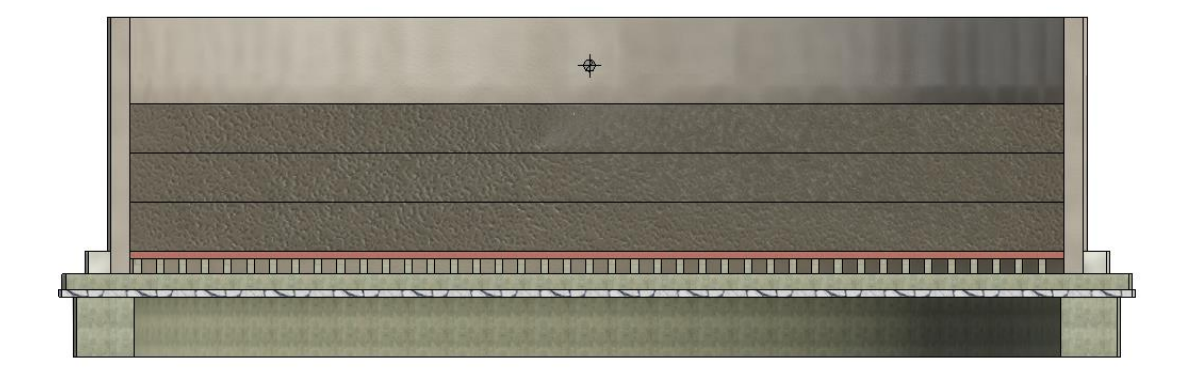

#### **Elaborado por:** Elder Olmedo (Revit 2021)

Una vez realizado todos los detalles arquitectónicos procedemos al diseño de los aceros estructurales de cada uno de los elementos cumpliendo los requerimientos de cada uno.

**Figura 36:** Vista de corte estructural Filtro Biológico

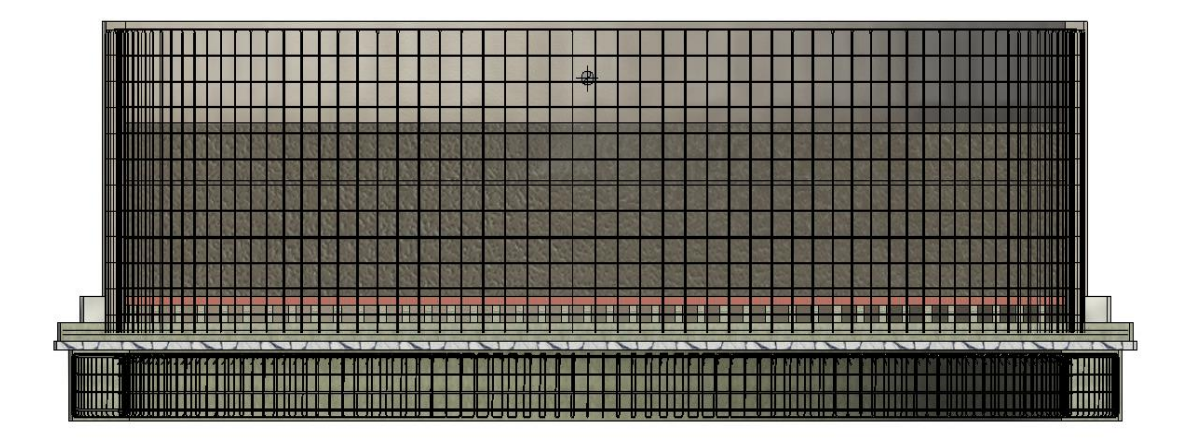

**Elaborado por:** Elder Olmedo (Revit 2021)

**Figura 37:** Vista en planta estructural de Filtro Biológico

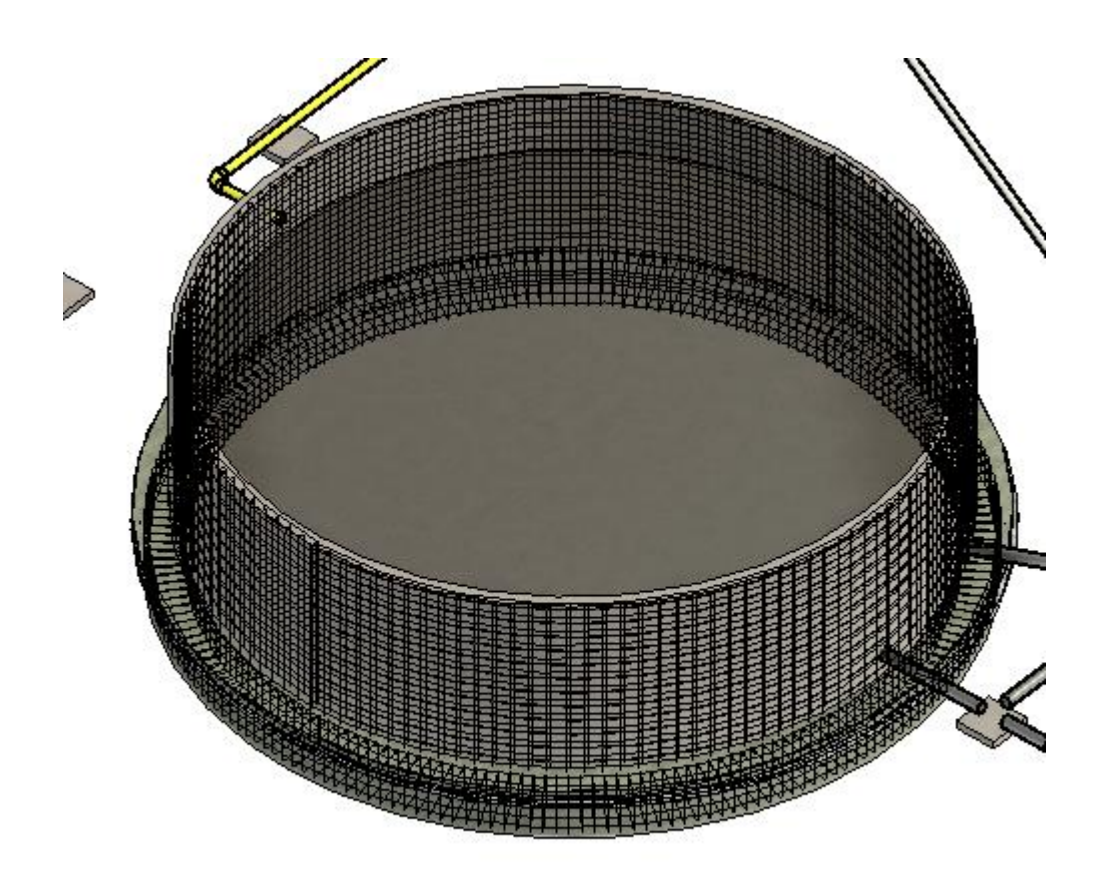

**Elaborado por:** Elder Olmedo (Revit 2021)

El mismo procedimiento se repite para cada una de las estructuras.

**Figura 38:** Pozo de ingreso del sistema

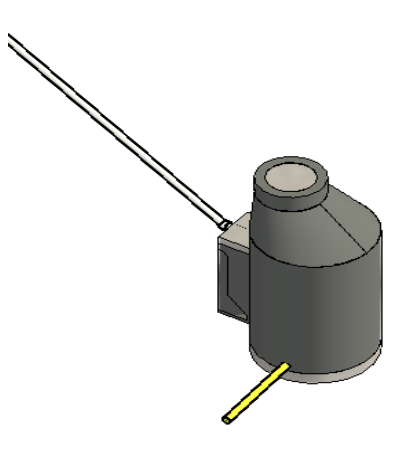

**Elaborado por:** Elder Olmedo (Revit 2021)

**Figura 39:** Vista 3D desarenador

![](_page_124_Picture_4.jpeg)

**Elaborado por:** Elder Olmedo (Revit 2021)

**Figura 40:** Vista 3D Tanque Imhoff

![](_page_125_Picture_1.jpeg)

**Elaborado por:** Elder Olmedo (Revit 2021)

**Figura 41.** Vista en planta 3D Lecho de secado de Lodos

![](_page_125_Picture_4.jpeg)

**Elaborado por:** Elder Olmedo (Revit 2021)

![](_page_126_Picture_0.jpeg)

**Figura 42:** Vista 3D Filtro Biológico

**Elaborado por:** Elder Olmedo (Revit 2021)

# **3.1.4. Simulación de proceso constructivo basado en la programación de obra integrando el modelo Revit con el software Navisworks Manage.**

Una vez conseguido el diseño tanto arquitectónico como estructural en Revit, se procede con el proceso de simulación utilizando tanto el software Navisworks Manage como el software Microsoft Project mediante los cuales continua interactuado entre actividades en el TimeLiner de la programación.

**Figura 43:** Pantalla de Navisworks Manage

**Elaborado por:** Elder Olmedo (Navisworks Manage 2021)

Como primer paso se tiene que identificar el árbol de selección en donde vamos a encontrar todos los elementos del proyecto

![](_page_128_Picture_0.jpeg)

Una vez realizado este paso, se procede a abrir nuestra pestaña Conjunto en la cual se ubica cada uno de los procesos y el orden que vamos a usar como se muestra en la imagen

![](_page_128_Picture_2.jpeg)

Realizado cada uno de los conjuntos necesarios para la simulación se procede a usar el TimeLiner

![](_page_129_Picture_0.jpeg)

En este se encontrará todos los pasos que el simulador va a recorrer y nos va a presentar pero se utilizara el Microsoft Project para poder editar tanto los tiempos como el presupuesto y recursos dependiendo los requerimientos.

![](_page_129_Picture_37.jpeg)

En este software mediante el diagrama de Gantt se dará un seguimiento mas efectivo a nuestro proyecto y una vez editado todos los parámetros necesarios, se volverá a cargar al Navisworks para proceder con una simulación adecuada.

Como resultado se obtiene una simulación en la cual se puede hacer recorridos digitales del proyecto y avance de obra.

# **CAPÍTULO IV**

### **CONCLUSIONES Y RECOMENDACIONES**

#### **4.1. CONCLUSIONES**

- Mediante la ayuda del equipo GPS, estación total y más información proporcionada por los miembros del GAD Parroquial de Presidente Urbina, se pudo determinar la ubicación adecuada del proyecto y el área de afectación del mismo; asegurando el saneamiento para sus habitantes permitiendo la adecuada evacuación de aguas residuales y así mitigando la propagación de enfermedades.
- Se determino, mediante el uso de Estación Total, que el diseño del sistema de alcantarillado va a tener en varios puntos cotas relativamente altas, para poder obtener un sistema netamente gravitacional y así poder garantizar un adecuado transporte de las aguas servidas hacia la PTAR
- Se concluyo, mediante un estudio adecuado y el uso de normativas existentes, el tipo de Planta de Tratamiento de Aguas Residuales (PTAR), optimizando el espacio y tipo de material a utilizar reduciendo la contaminación del suelo, flora e impidiendo la propagación de malos olores.
- Mediante la interacción de varios softwares, se pudo realizar un modelado 3D y determinar su cronograma para concluir que el uso de la metodología BIM en la construcción es una herramienta que a más de ayudarnos con la organización adecuada nos evita el desperdicio de recursos tanto económicos como humanos.

#### **4.2. RECOMENDACIONES**

- Se recomienda realizar el diseño adecuado del sistema de alcantarillado con el fin de obtener una eficiente conducción y disposición de las aguas servidas.
- En la ejecución del proyecto, garantizar el control técnico por personal capacitado para hacer cumplir con las bases del diseño establecidos en la normativa y utilizadas para dicho estudio.
- Se recomienda que al momento de poner en funcionamiento tanto el sistema de alcantarillado como la PTAR, realizar un estudio ambiental para garantizar la mitigación de la contaminación ambiental y por ende ofrecer una mejor forma de vida disminuyendo la contaminación producida por los habitantes de la zona.
- Se recomienda que para el proceso de aplicación de la Metodología BIM contar son softwares libres o con licencia garantizada, debido que el uso de los mismos sin encontrarse en buen estado puede producir una mala simulación y por ende el cronograma variaría al momento de concatenar cada uno de sus elementos.

#### **BIBLIOGRAFÍA**

- [1] F. A. T. Cando., *LAS AGUAS SERVIDAS Y SU INCIDENCIA EN LA SALUBRIDAD DE LOS HABITANTES DEL BARRIO PILACOTO DE LA PARROQUIA GUAYTACAMA DEL CANTÓN LATACUNGA PROVINCIA DE COTOPAXI.* Ambato, 2012.
- [2] A. Mariñelarena, *Manual de autoconstrucción de un sistema de tratamiento de aguas residuales domiciliarias*, 1a edición. Buenos Aires.
- [3] GAD Parroquial Presidente Urbina, "PLAN DE DESARROLLO Y ORDENAMIENTO TERRITORIAL DE LA PARROQUIA RURAL PRESIDENTE URBINA." 2015.
- [4] O. P. de la Salud, "Guías para el diseño de tecnologías de alcantarillado," 2005.
- [5] T. J. Jiménes, "MANUAL PARA EL DISEÑO DE SISTEMAS DE AGUA POTABLE Y ALCANTARILLADO SANITARIO."
- [6] INEN, *NORMAS PARA ESTUDIO Y DISEÑO DE SISTEMAS DE AGUA POTABLE Y DISPOSICIÓN DE AGUAS RESIDUALES PARA POBLACIONES MAYORES A 1000 HABITANTES*. Ecuador, 1992.
- [7] SEMARNAT, "Manual de Agua Potable, Alcantarillado y Saneamiento," *DIciembre*, 2009.
- [8] T. R. G. DANIEL, "ESTUDIO Y DISEÑO DEL SISTEMA DE ALCANTARILLADO SANITARIO Y PLANTA DE TRATAMIENTO PARA LOS HABITANTES DEL SECTOR LA CAPETILLA, CASERÍO EL PLACER, CANTÓN QUERO, PROVINCIA DE TUNGURAHUA," 2016.
- [9] I. J. N. C. Otros, *NORMAS DE DISEÑO DE SISTEMAS DE ALCANTARILLADO PARA LA EMAAP-Q*, vol. Primera Ed. 2009, p. 176.
- [10] J. Aldas Castro, "Diseño del alcantarillado sanitario y pluvial y planta de tratamiento de aguas servidas de 4 lotizaciones unidas (varios propietarios), del canton el Carmen," 2011.
- [11] INEN, "NORMAS PARA ESTUDIO Y DISEÑO DE SISTEMAS DE AGUA POTABLE Y DISPOSICIÓN DE AGUAS RESIDUALES PARA

POBLACIONES MAYORES A 1000 HABITANTES," 1992.

- [12] E. M. de A. y A. EMAAPQ, "NORMAS DE DISEÑO DE SISTEMAS DE ALCANTARILLADO PARA LA EMAAP-Q." 2009.
- [13] V. H. Moposita, "DISEÑO DEL SISTEMA DE ALCANTARILLADO SANITARIO PARA LA COOPERATIVA DE VIVIENDA LUZ ADRIANA DE LA PARROQUIA SHELL, CANTÓN MERA, PROVINCIA DE PASTAZA," 2016.
- [14] José Jimenez, *Manual de Apuntes de la Experiencia Educativa de Tuberías y Canales*, Creativeco. México.
- [15] Edwin Gonzalo Guaquipana Patín, "DISEÑO DE UN SISTEMA DE DEPURACIÓN DE AGUAS RESIDUALES CON METODOLOGÍA AMBIENTALISTA PARA EL SECTOR DE GUANUJO, ALPACHACA, PRIMERO DE MAYO Y NEGRO YACU DEL CANTÓN GUARANDA PROVINCIA DE BOLÍVAR," 2016.
- [16] W. A. Lozano-rivas, "Diseño de Plantas de Tratamiento de Aguas Residuales Autor : Ing . WILLIAM ANTONIO LOZANO-RIVAS , MSc , PhD BOGOTÁ D . C ., COLOMBIA Octubre de 2012," no. March, 2016.
- [17] D. N. de Saneamiento, "Reglamento Nacional de Edificaciones DS N 011- 2006-Vivienda," *Peru*, 2006.
- [18] O. P. de la Salud, "Guía para el diseño de tanques sépticos, tanques imhoff y lagunas de estabilización," 2005.
- [19] Guillermo Valencia Montoya, "Filtros Biologicos.pdf." Universidad del Valle, Cali, Colombia.
- [20] D. S. M. Muñoz, "El método bim: efectividad y beneficios en los proyectos de edificación."
- [21] G. P. Urbina, *PLAN DE DESARROLLO Y ORDENAMIENTO TERRITORIAL DE LA PARROQUIA RURAL PRESIDENTE URBINA 2019\_2023.pdf*. 2019.
- [22] A. Marcelo and G. Greby, "Apoyo didactico en la enseñanza aprendisaje de la asignatura de PTAR," 2008.

[23] A. M. ARBOLEDA and D. F. V. RIVERA, "IMPLEMENTACIÓN DE LAS METODOLOGÍAS BIM COMO HERRAMIENTA PARA LA PLANIFICACIÓN Y CONTROL DEL PROCESO CONSTRUCTIVO DE UNA EDIFICACIÓN EN BOGOTÁ," 2012.

## **ANEXOS**

![](_page_135_Picture_1.jpeg)

![](_page_135_Picture_2.jpeg)

![](_page_135_Picture_3.jpeg)

![](_page_135_Picture_4.jpeg)

![](_page_136_Picture_0.jpeg)

![](_page_136_Picture_1.jpeg)

![](_page_136_Picture_2.jpeg)

![](_page_136_Picture_3.jpeg)

![](_page_137_Figure_0.jpeg)

![](_page_137_Figure_1.jpeg)

![](_page_137_Figure_2.jpeg)

![](_page_137_Figure_3.jpeg)

![](_page_138_Picture_69.jpeg)

![](_page_138_Figure_1.jpeg)

![](_page_138_Figure_4.jpeg)

# LEVANTAMIENTO TOPOGRAFICO Y DISEÑO DE RED DE ALCANTARILLADO PRESIDENTE URVINA

![](_page_138_Picture_6.jpeg)

UNIVERSIDAD TÉCNICA DE AMBATO<br>Facultad de Ingeniería Civil y Mecánica<br>Carrera de Ingeniería Civil

#### **PROYECTO:**

**ENERGISTE DE SE ALCANTARILLADO SANITARIO, PLANTA DE TRATAMIENTO DE<br>DISEÑO DEL SISTEMA DE ALCANTARILLADO SANITARIO, PLANTA A DE LA PLANTA<br>DE TRATAMIENTO MEDIANTE EL USO DE SOFTWARES, PARA LOS HABITANTES DE LA<br>PARROQUIA PRE** 

#### **CONTIENE:**

- **LEVANTAMIENTO TOPOGRAFICO<br>
Altura de pozos<br>
Detalle de tuberias<br>
Ubicación de pozos**
- 
- 
- ELABORADO POR: Julio 2022  $\begin{array}{c}\n\hline\n\end{array}\n\qquad\n\begin{array}{c}\n\hline\n\end{array}\n\qquad\n\begin{array}{c}\n\hline\n\end{array}\n\qquad\n\begin{array}{c}\n\hline\n1:30000\n\end{array}$ ELDER A. OLMEDO MAYORGA  $N^{\circ}$  PLANO: TUTOR: REVICIÓN:  $2/4$ Ing. Mg. Byron Cañizarez

![](_page_139_Figure_0.jpeg)

þ

![](_page_139_Figure_2.jpeg)

![](_page_139_Figure_3.jpeg)

![](_page_139_Picture_126.jpeg)

![](_page_140_Figure_0.jpeg)

![](_page_141_Figure_0.jpeg)

![](_page_141_Figure_1.jpeg)

![](_page_141_Figure_2.jpeg)

1 : 200

 $\sim$  )

![](_page_141_Figure_3.jpeg)

![](_page_141_Picture_4.jpeg)

**Carrera de Ingeniería Civil**

DISEÑO DEL SISTEMA DE ALCANTARLLADO<br>AGUAR RESIDUALES (SIMULACIÓN Y DE<br>PLANIFICACIÓN CONSTRUCTIVA, DE LA<br>PLANIFICACIÓN CONSTRUCTIVA, DE LA<br>DE SOFTWARES, PARA LOS HABITANTES DE<br>DE SOFTWARES, PARA LOS HABITANTES DE<br>LA ROLLADO **LA PARROQUIA PRESIDENTE URBINA, CANTÓN PLANTA DE TRATAMIENTO MEDIANTE EL USO DISEÑO DEL SISTEMA DE ALCANTARILLADO DE SOFTWARES, PARA LOS HABITANTES DE SANITARIO, PLANTA DE TRATAMIENTO DE PLANIFICACIÓN CONSTRUCTIVA, DE LA PILLARO, PROVINCIA DE TUNGURAHUA. AGUAS RESIDUALES, SIMULACIÓN Y**

![](_page_141_Picture_297.jpeg)

![](_page_141_Picture_298.jpeg)

![](_page_142_Picture_0.jpeg)

H.A. f'c = 210kg/cm²

20 Ø10 mm Mc 531 @0.20 m `(2.57 m)

 $\frac{1}{2}$  and  $\frac{1}{2}$  and  $\frac{1}{2}$  a

Corona muro FB

8 Ø10 mm Mc 532 @0.20 m `(4.08 m)

8 Ø 10 mm Mc 532 @0 20 m 74.08 n

![](_page_142_Figure_1.jpeg)

**Escala**

**Como se indica**

Como se indica

![](_page_143_Figure_0.jpeg)
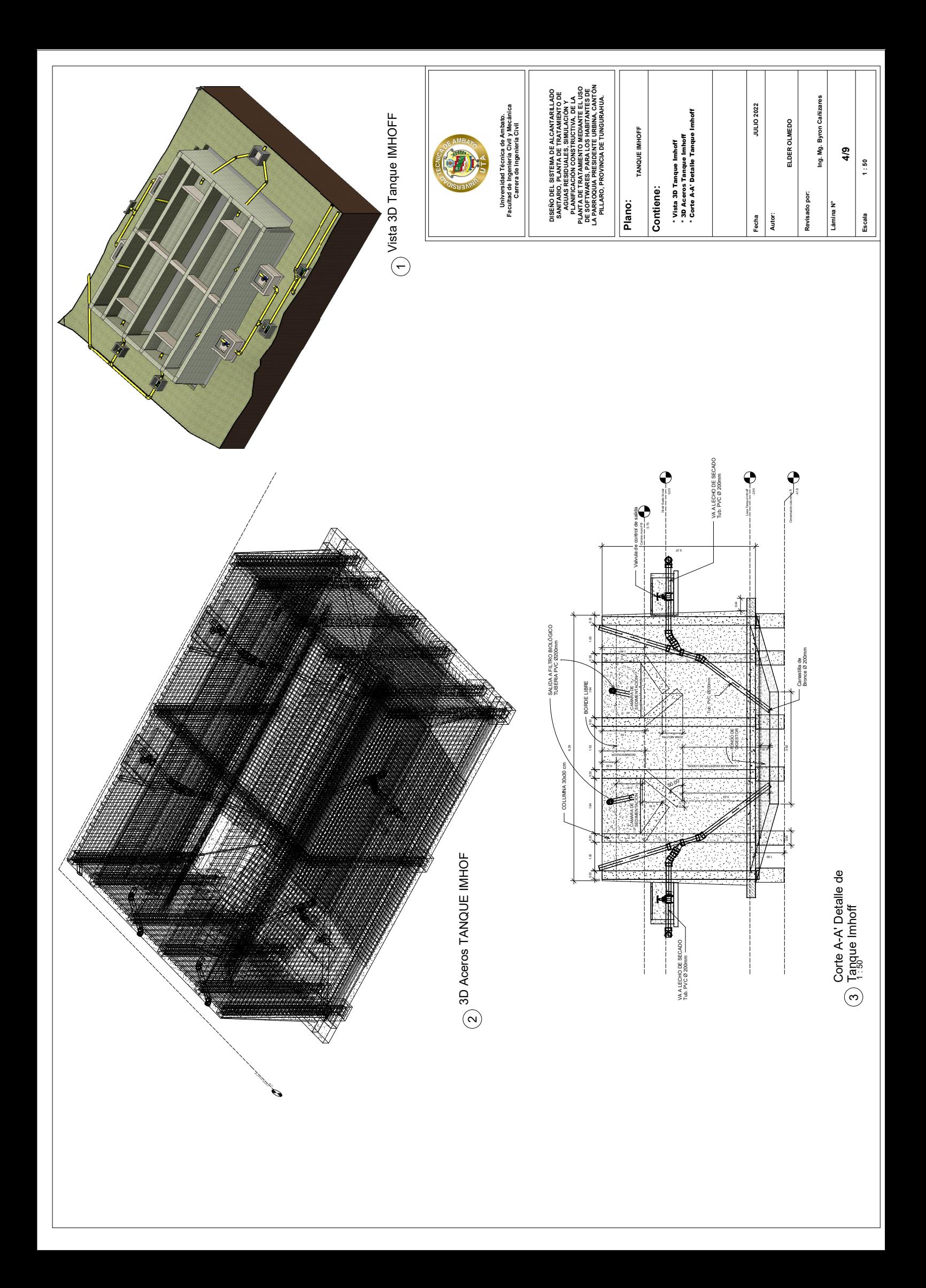

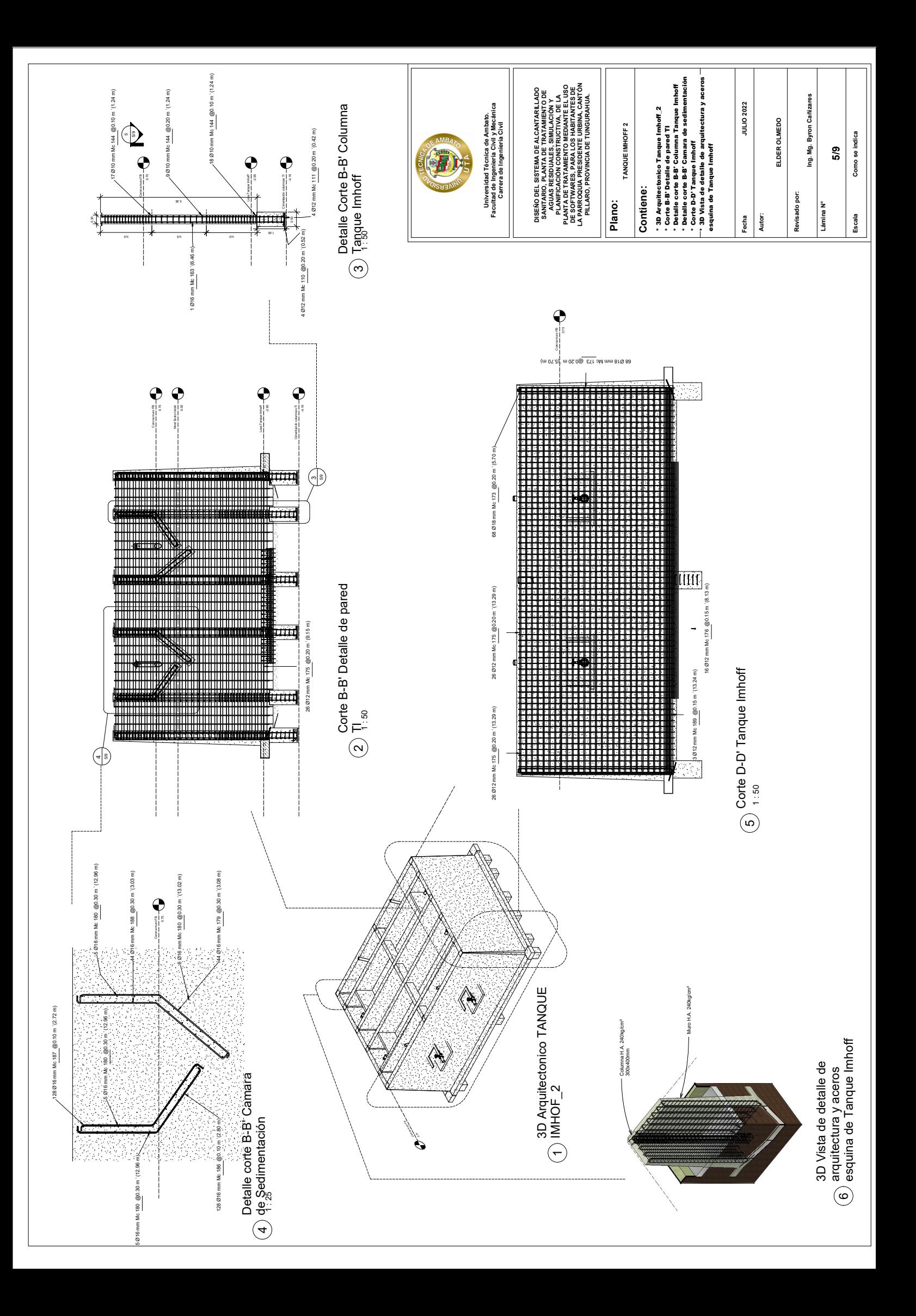

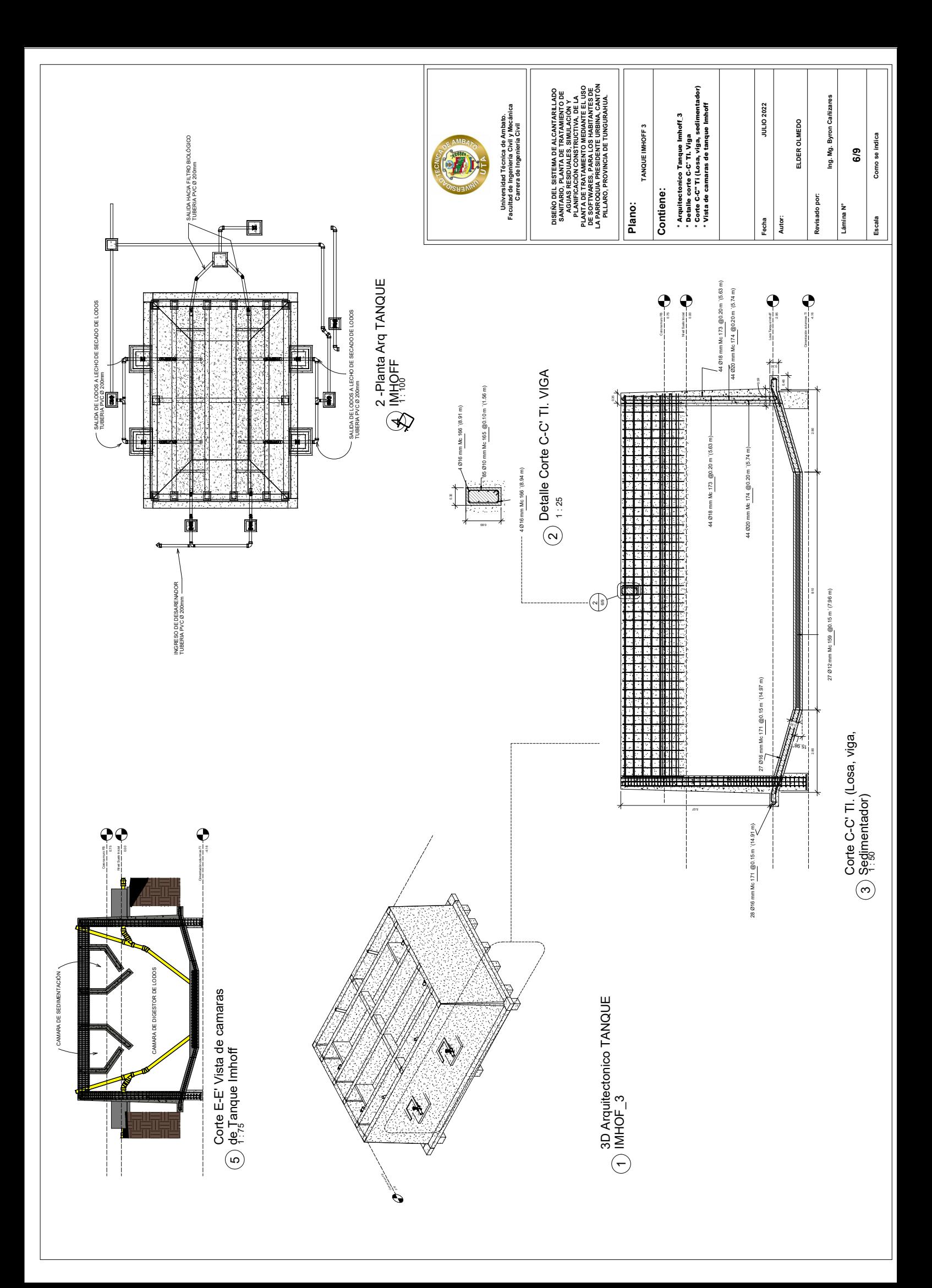

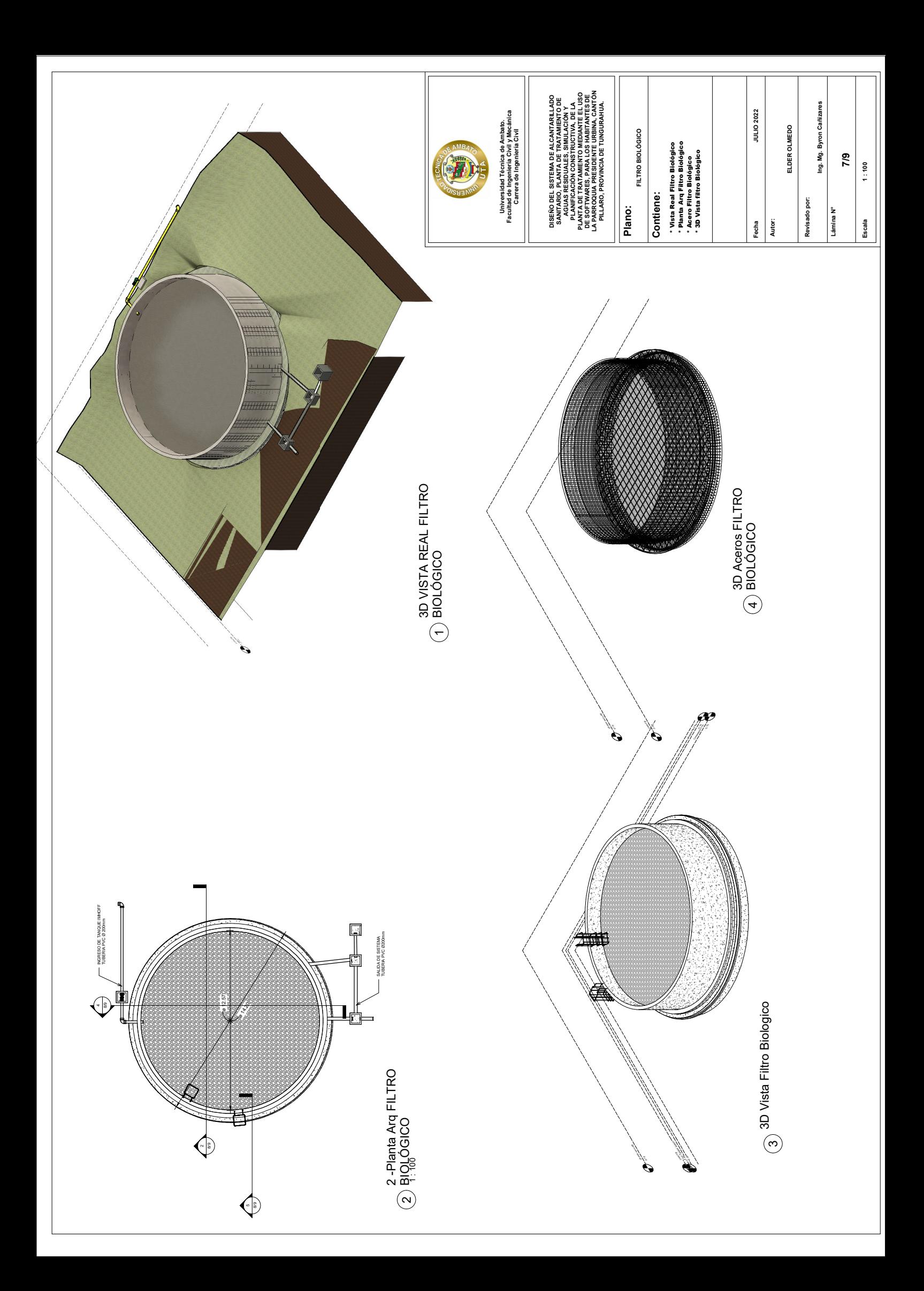

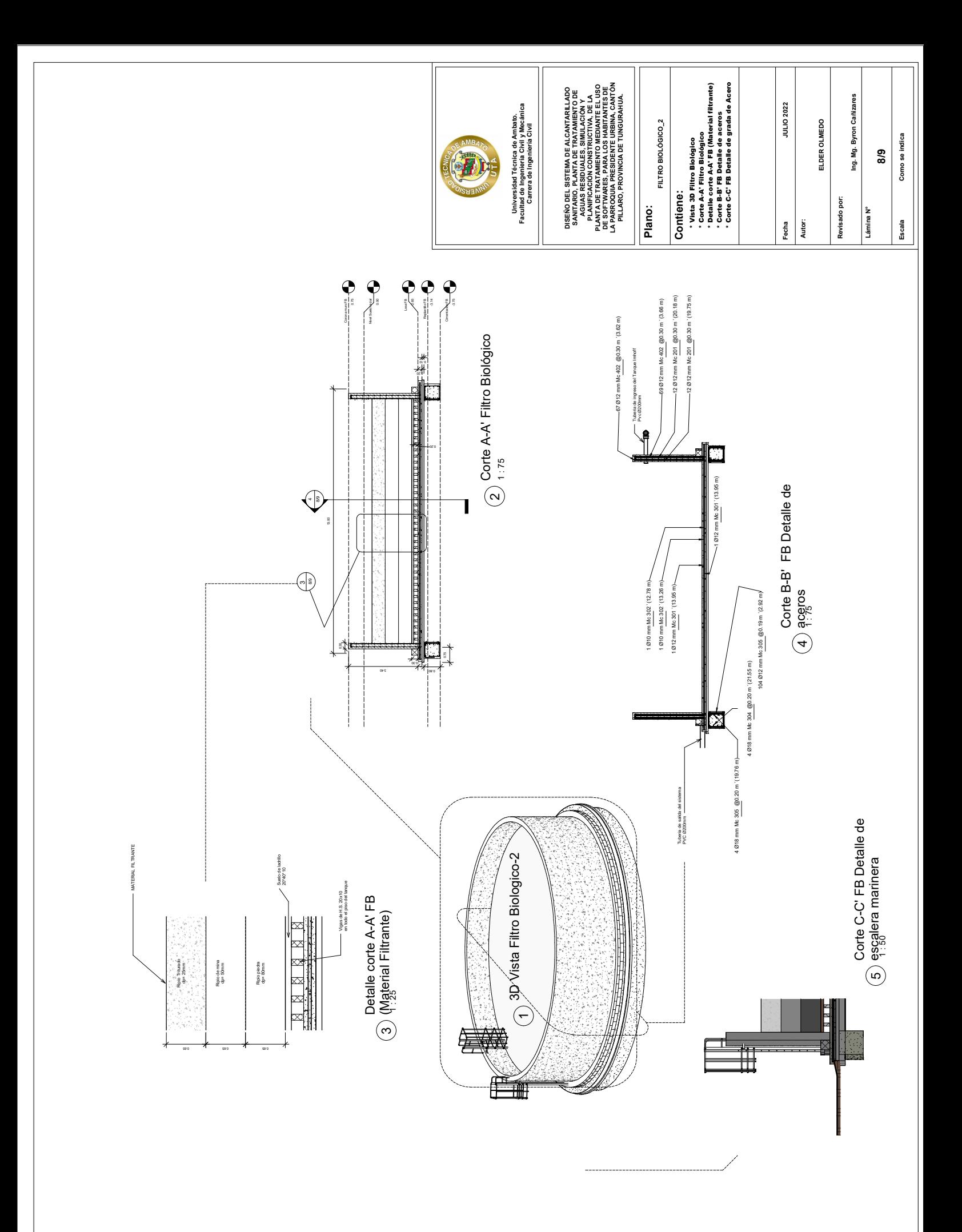

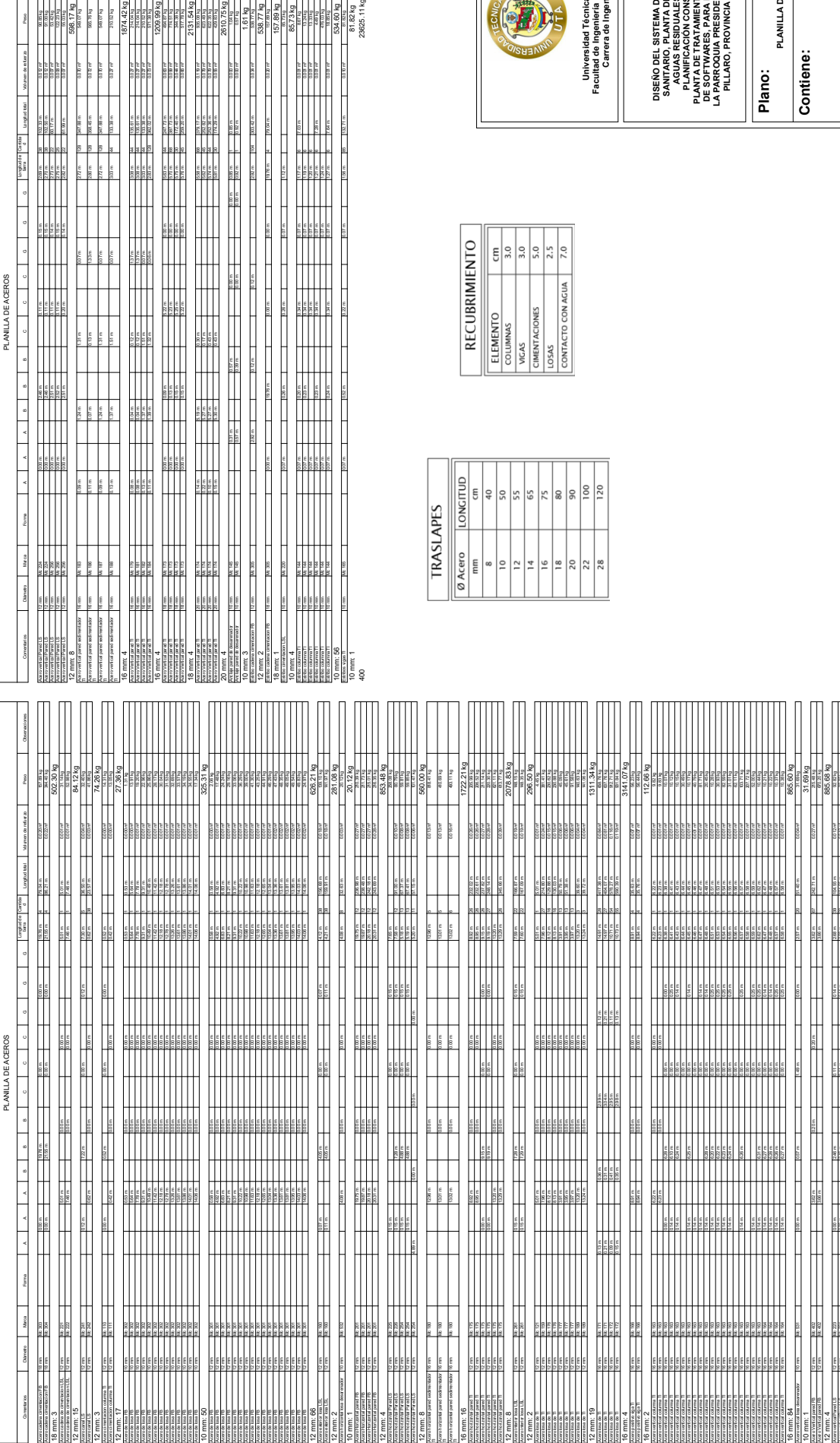

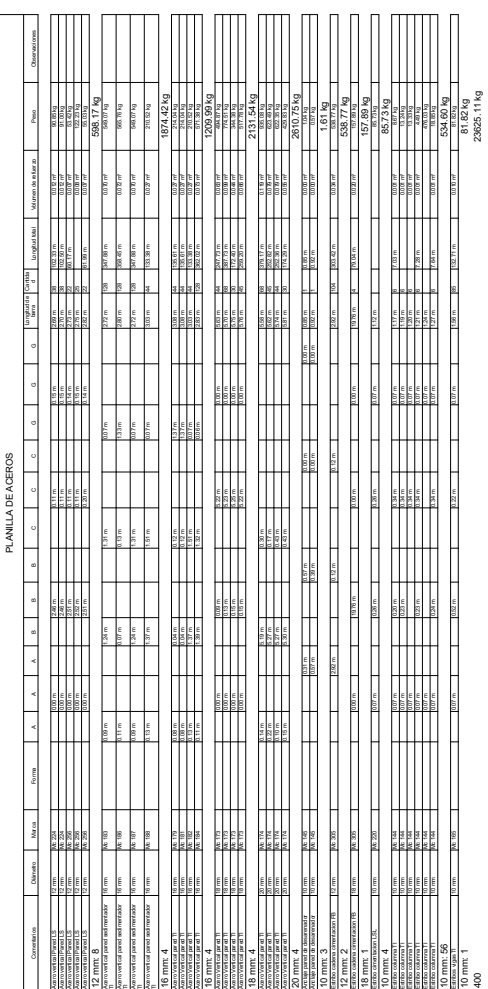

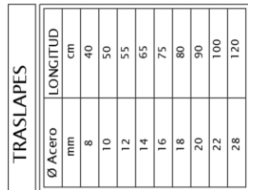

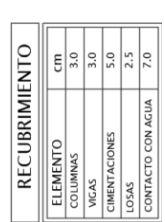

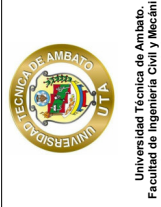

**Facultad de Ingeniería Civil y Mecánica Carrera de Ingeniería Civil**

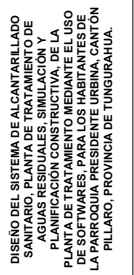

٦

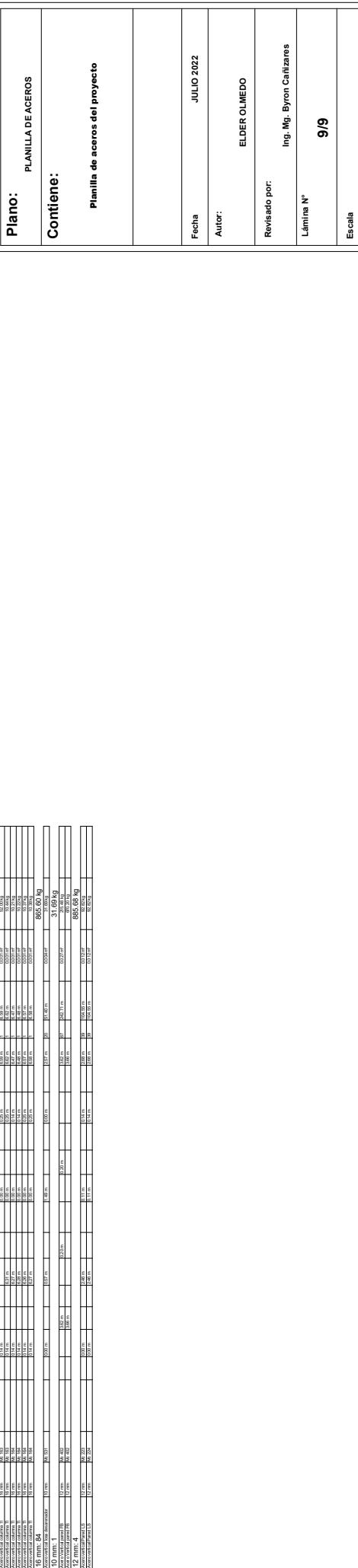